# ® VIERTE EDITION LIVING RULES REFERENCE

PROPHEZEIUNG DER KÖNIGE

Version 2.0.1 DE

<u>the dealer of the same</u>

# <span id="page-1-0"></span>Änderungsprotokoll

**Neuerungen der aktuellen Version des "Living Rules Reference" sind durch roten Text gekennzeichnet.**

#### LIVING RULES REFERENCE VERSION 2.0.1 10.05.2021

#### NEUE GLOSSAREINTRÄGE

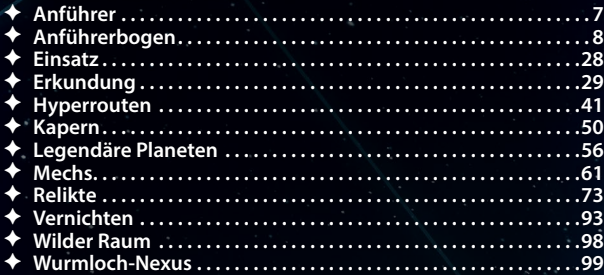

#### ADDENDA, KORREKTUREN UND KLARSTELLUNGEN

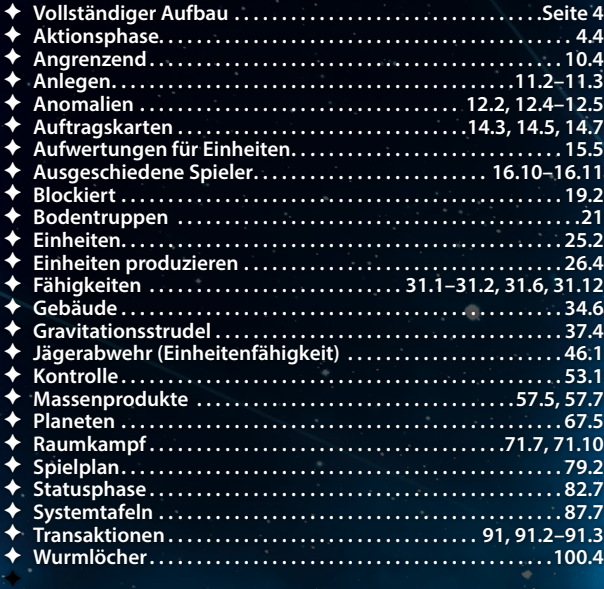

ERRATA . . . . . . . . . . . . .<br>← II Na Viroset

✦ **Il Na Viroset Mahactaner-Anführer**

#### LIVING RULES REFERENCE VERSION 1.31 06.12.2020

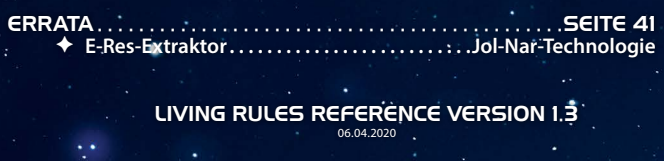

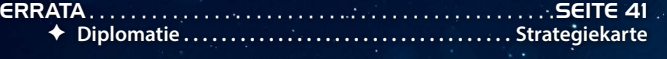

# ADDENDA, KORREKTUREN UND KLARSTELLUNGEN ✦ **Bodenkampf . . . . . . . . . . . . . . . . . . . . . . . . . . . . . . . . . . . . . . . 20, 20.4**

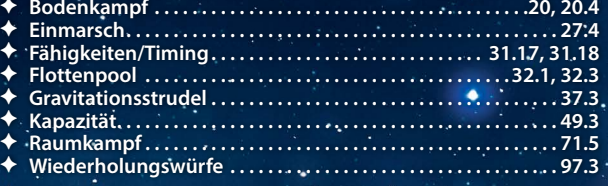

LIVING RULES REFERENCE VERSION 1.2 06.12.2019

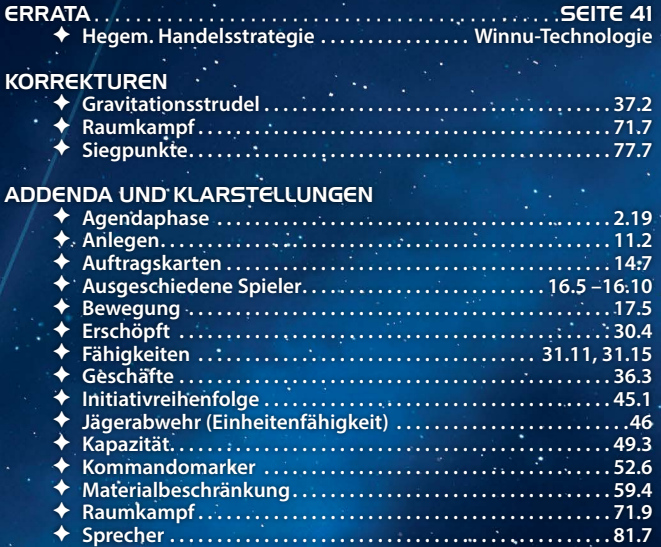

✦ **Transportieren . . . . . . . . . . . . . . . . . . . . . . . . . . . . . . . . . . . . . . . . 92.1** ✦ **Weltraumkanone . . . . . . . . . . . . . . . . . . . . . . . . . . . . 96.2, 96.3, 96.5**

#### LIVING RULES REFERENCE VERSION 1.1 02.03.2018

#### KORREKTUREN

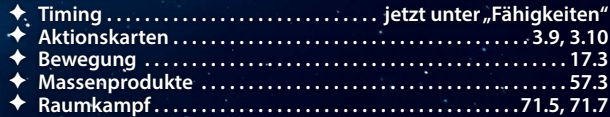

# ADDENDA UND KLARSTELLUNGEN ✦ **Aktionskarten . . . . . . . . . . . . . . . . . . . . . . . . . . . . . . . . . . . 3.6, 3.7**

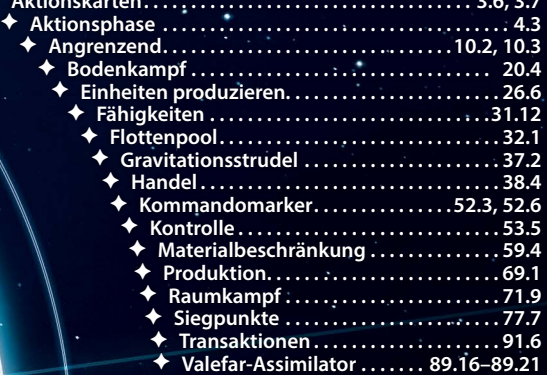

# VERWENDUNG DES LIVING RULES REFERENCE

Dieses Dokument ist das ultimative Nachschlagewerk für alle Regelfragen zu *Twilight Imperium: Vierte Edition –* Prophezeiung der Könige. Das "Living Rules Reference" wird gelegentlich um neue Addenda, Klarstellungen, Errata sowie ein FAQ ergänzt werden. Sämtliche Änderungen sind auf den [Seite 2](#page-1-0) und 3 aufgeführt. Außerdem wurden verwandte Themen verlinkt.

Im Glossar werden alle Regeln in alphabetischer Reihenfolge aufgeführt und detailliert beschrieben. Die Links sowie der Index auf [Seite 38](#page-37-0)  helfen beim schnellen Auffinden eines bestimmten Themas.

# VOLLSTÄNDIGER AUFBAU

Dieser Abschnitt beschreibt den Aufbau unter Verwendung aller Regeln für Fortgeschrittene. Dieser unterscheidet sich in einigen Punkten vom "Aufbau der ersten Partie" aus der Spielregel.

SCHRITT 1 – SPRECHER ERNENNEN: Ein Spieler wird nach dem Zufallsprinzip ausgewählt. Er erhält den Sprechermarker und ist ab jetzt der Sprecher.

SCHRITT 2 – FRAKTIONEN WÄHLEN: Jeder Spieler wählt einen Fraktionsbogen aus; dies ist seine Fraktion für diese Partie.

SCHRITT 3 – FRAKTIONSSPEZIFISCHES SPIELMATERIAL NEH-

MEN: Jeder Spieler nimmt sich das folgende Spielmaterial passend zu seiner Fraktion.

- 1 Heimat-Systemtafel
- 2 fraktionsspezifische Technologiekarten
- 17 Kontrollmarker
- 16 Kommandomarker
- 1 fraktionsspezifische Vertragskarte
- 3 Anführerkarten
- 1 Mech-Einheitenkarte
- weiteres fraktionsspezifisches Material\*

Jeder Spieler platziert seinen Fraktionsbogen und sein gesamtes fraktionsspezifisches Spielmaterial in seinem Spielbereich. Unbenutztes fraktionsspezifisches Spielmaterial kommt in die Spielschachtel zurück.

\*HINWEIS: Nur das Naalu-Kollektiv, das Nekro-Virus, die Geister von Creuss, die Glut von Muaat, die Vuil'raith-Verschwörung, der Nomade, die Empyrier und die Titanen des Ul haben fraktionsspezifisches Material.

SCHRITT 4 – SPIELERFARBE WÄHLEN: Jeder Spieler wählt eine Spielerfarbe aus und nimmt sich das folgende Spielmaterial in dieser Farbe.

- 63 Plastikeinheiten
- 33 Technologiekarten • 5 Vertragskarten
- 1 Kommandobogen
	-
- 1 Anführerbogen

Jeder Spieler bildet aus seinen farbspezifischen und fraktionsspezifischen Technologiekarten einen Technologiestapel; aus seinen farbspezifischen und fraktionsspezifischen Vertragskarten bildet er einen Vertragsstapel. Beide Stapel platziert er in seinem Spielbereich.

Dann platziert jeder Spieler seinen Anführerbogen in seinem Spielbereich. Anschließend platziert er die Anführerkarten seines Agenten, Commanders und Helden sowie seine Mech-Einheitenkarte auf die vorgesehenen Plätze. Alle Anführer werden so platziert, dass die Seite mit dem Kartenplatzsymbol in der oberen rechten Ecke sichtbar ist.

SCHRITT 5 – STARTPLANETENKARTEN VERTEILEN: Jeder Spieler nimmt sich die Planetenkarten, die zu den Planeten seines Heimat-Systems gehören, und platziert sie offen in seinem Spielbereich.

SCHRITT 6 – SPIELPLAN ZUSAMMENSETZEN: Das Mecatol-Rex-System wird in der Mitte des gemeinsamen Spielbereichs platziert – es stellt das Zentrum der Galaxie dar. Später wird sich die Galaxie in drei oder vier Ringen um Mecatol Rex erstrecken. Die Heimat-Systeme der Spieler erhalten festgelegte Positionen im äußeren Ring. Anhand der Abbildung "Aufbau des Spielplans" kann abgeschätzt werden, wo die Heimat-Systeme der Spieler platziert werden.

Falls die gewünschte Spielplan-Zusammensetzung Hyperrouten enthält, werden anschließend die folgenden Hyperrouten-Tafeln herausgesucht und exakt wie in der zugehörigen Skizze auf Seite 6 platziert.

- FÜNF SPIELER (MIT HYPERROUTEN): 83A, 84A, 85A, 86A, 87A und 88A.
- SIEBEN SPIELER: 83A, 84A, 85A, 86A, 87A und 88A.
- SIEBEN SPIELER (ALTERNATIVE): 83B, 84B, 85B, 86B, 88B und 90B.
- ACHT SPIELER (ALTERNATIVE): 83B, 85B, 87A, 88A, 89B und 90B.

Der Wurmloch-Nexus wird so in den gemeinsamen Spielbereich platziert, dass die Seite, die ausschließlich das Gamma-Wurmloch zeigt, sichtbar ist. Dann werden die 3 Gamma-Wurmlochmarker neben den Wurmloch-Nexus gelegt.

Dann wird der Spielplan in folgenden Schritten zusammengesetzt:

- i. SYSTEME SORTIEREN: Die Systemtafeln werden nach den Farben ihrer Rückseiten sortiert, sodass ein blauer und ein roter Stapel entstehen. Tafeln mit grünen Rückseiten sind Heimat-Systeme und bilden keinen eigenen Stapel.
- ii. SYSTEMTAFELN AUSTEILEN: Beide Stapel werden verdeckt gemischt. Dann werden je nach Spieleranzahl und gewünschter Spielplan-Zusammensetzung Systemafeln an die Spieler ausgeteilt:
- DREI SPIELER: Jedem Spieler werden 6 blaue und 2 rote Tafeln ausgeteilt.
- VIER SPIELER: Jedem Spieler werden 5 blaue und 3 rote Tafeln ausgeteilt.
- FÜNF SPIELER (OHNE HYPERROUTEN): Jedem Spieler werden 4 blaue und 2 rote Tafeln ausgeteilt.
- FÜNF SPIELER (MIT HYPERROUTEN): Jedem Spieler werden 3 blaue und 2 rote Tafeln ausgeteilt.
- SECHS SPIELER: Jedem Spieler werden 3 blaue und 2 rote Tafeln ausgeteilt.
- SECHS SPIELER (GROSSE GALAXIE): Jedem Spieler werden 6 blaue und 3 rote Tafeln ausgeteilt.
- SIEBEN SPIELER: Jedem Spieler werden 4 blaue und 2 rote Tafeln ausgeteilt.

- SIEBEN SPIELER (ALTERNATIVE): Jedem Spieler werden 3 blaue und 2 rote Tafeln ausgeteilt.
- ACHT SPIELER: Jedem Spieler werden 4 blaue und 2 rote Tafeln ausgeteilt.
- ACHT SPIELER (ALTERNATIVE): Jedem Spieler werden 3 blaue und 2 rote Tafeln ausgeteilt.

HINWEIS: Für manche Spieleranzahlen und Spielplan-Zusammensetzungen werden zusätzliche Systemtafeln benötigt.

Bei folgenden Zusammensetzungen zieht der Sprecher vor dem Platzieren der Tafeln zusätzliche Systemtafeln und platziert sie offen auf einem beliebigen Feld, das an Mecatol Rex angrenzt:

- FÜNF SPIELER (OHNE HYPERROUTEN): Der Sprecher platziert 1 rote Tafel.
- SIEBEN SPIELER: Der Sprecher platziert 2 rote und 3 blaue Tafeln.
- ACHT SPIELER: Der Sprecher platziert 2 rote und 2 blaue Tafeln.
- **iii. SYSTEMTAFELN PLATZIEREN:** Zuerst schätzen die Spieler die Positionen ihrer Heimat-Systeme in der Galaxie ab und platzieren ihre Tafeln ungefähr dort. Dann platziert jeder Spieler, beginnend mit dem Sprecher und weiter im Uhrzeigersinn, jeweils 1 Systemtafel offen im ersten Ring um Mecatol Rex. Der letzte Spieler platziert nach seiner ersten Tafel sofort eine zweite. Die Spielreihenfolge wird umgekehrt und geht gegen den Uhrzeigersinn weiter, bis sie wieder beim Sprecher ankommt, der nun 2 Tafeln platziert. Erneut kehrt sich die Spielreihenfolge um und geht weiter im Uhrzeigersinn. Dieser Vorgang wird so lange wiederholt, bis alle Spieler ihre Tafeln platziert haben.

Jeder Ring um Mecatol Rex muss vollständig geschlossen werden, bevor eine Tafel im nächsten Ring platziert werden kann. Systeme mit Anomalien dürfen **nicht** nebeneinander platziert werden, es sei denn, es gibt keine andere Möglichkeit. Ebenso dürfen Systeme mit gleichartigen Wurmlöchern **nicht** nebeneinander platziert werden, es sei denn, es gibt keine andere Möglichkeit. Nach dem Platzieren aller ausgeteilten Systemtafeln fügen die Spieler ihre Heimat-Systeme an den Rest der Galaxie an.

HINWEIS: Bei 5-Spieler-Partien ohne Hyperrouten haben drei Spieler einen kleinen Nachteil durch den Standort ihres Heimat-Systems. Nach der Zusammensetzung des Spielplans bekommen diese Spieler einen Ausgleich in Form von Handelswaren. Wie viele das sind, ist der Abbildung auf Seite 6 zu entnehmen.

SCHRITT 7 – SPIELPLANMARKER PLATZIEREN: Der Hütermarker wird im Zentrum des Spielplans auf Mecatol Rex platziert.

Anschließend wird auf jedes Nicht-Heimat-System ohne Planeten ein Wilder-Raum-Marker gelegt. Die restlichen Wilder-Raum-Marker werden in die Spielschachtel zurückgelegt. Alle Verstärkungsmarker werden neben den Spielplan gelegt

SCHRITT 8 – GEMEINSAME STAPEL MISCHEN: Aktionskarten, Agendakarten, Stufe-I-Auftragskarten, Stufe-II-Auftragskarten und geheime Auftragskarten werden separat gemischt und im gemeinsamen Spielbereich platziert.

Der Reliktstapel und jeder Erkundungsstapel werden separat gemischt und im gemeinsamen Spielbereich platziert.

SCHRITT 9 – VORRAT BILDEN: Handelswarenmarker, Jägermarker und Infanteriemarker werden sortiert und als Vorrat im gemeinsamen Spielbereich platziert.

Planetenkarten und Fähigkeitskarten für legendäre Planeten werden neben dem Spielplan platziert.

SCHRITT 10 – STRATEGIEKARTEN AUSLEGEN: Alle 8 Strategiekarten werden offen im gemeinsamen Spielbereich in Reichweite des Sprechers platziert.

SCHRITT 11 – STARTMATERIAL NEHMEN: Jeder Spieler erhält die Starttechnologien und Starteinheiten, die auf der Rückseite seines Fraktionsbogens aufgelistet sind. Die Technologiekarten werden offen neben dem Fraktionsbogen und die Starteinheiten im Heimat-System des jeweiligen Spielers platziert.

Jeder Spieler platziert 3 Kommandomarker in seinem Taktikpool, 3 Kommandomarker in seinem Flottenpool und 2 Kommandomarker in seinem Strategiepool.

#### SCHRITT 12 – AUFTRAGSKARTEN VORBEREITEN:

Die Auftragskarten werden wie folgt vorbereitet:

- i. Jeder Spieler zieht 2 geheime Auftragskarten und wählt 1 aus, die er behalten will. Alle nicht ausgewählten Karten werden verdeckt in den geheimen Auftragsstapel zurückgemischt.
- ii. Die Siegpunktleiste wird neben dem Spielplan platziert. Dabei entscheiden die Spieler als Gruppe, ob sie mit der 10er- oder der 14er-Seite spielen wollen. Jeder Spieler platziert einen seiner Kontrollmarker auf Feld "0" der Leiste.
- iii. Der Sprecher zieht verdeckt 5 Stufe-I-Auftragskarten und platziert sie in einer Reihe oberhalb der Siegpunktleiste. Dann zieht er verdeckt 5 Stufe-II-Auftragskarten und platziert sie in einer Reihe unterhalb der Siegpunktleiste.
- iv. Der Sprecher deckt die ersten beiden Stufe-I-Auftragskarten auf.

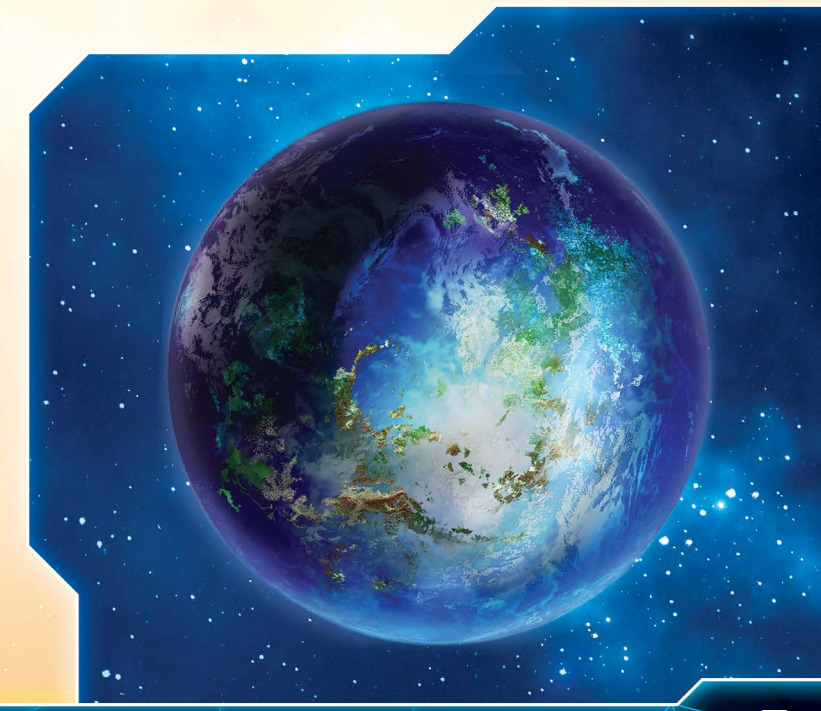

# SPIELPLAN-ZUSAMMENSETZUNGEN

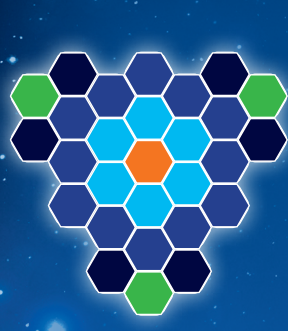

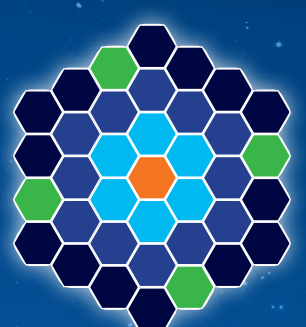

**Drei Spieler Vier Spieler Fünf Spieler**

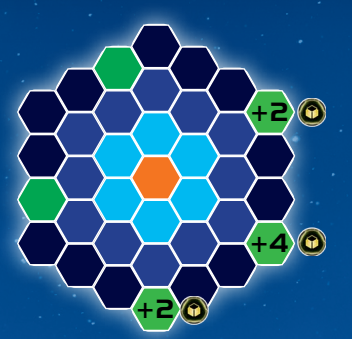

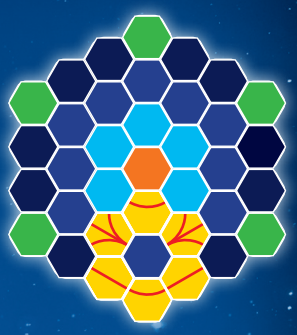

**Fünf Spieler (mit Hyperrouten)**

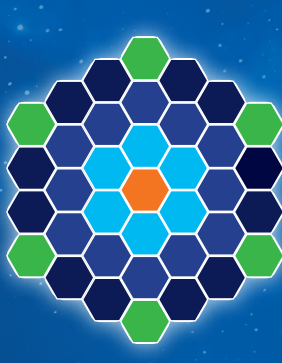

**Sechs Spieler**

**Sieben Spieler (Alternative)**

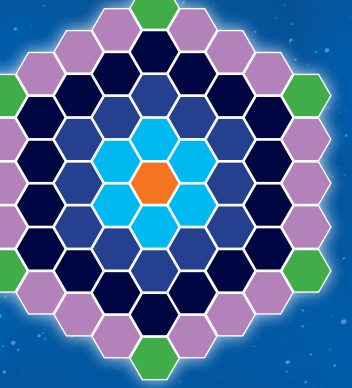

**Sechs Spieler (grosse Galaxie)**

**Acht Spieler**

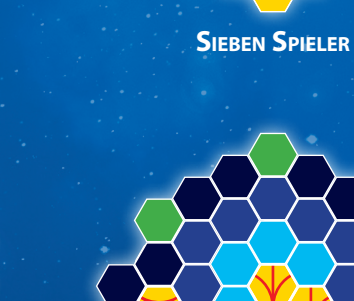

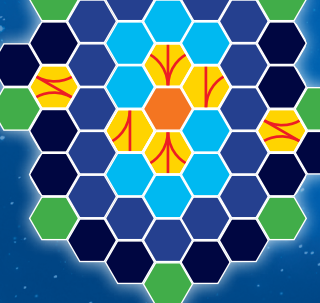

**Acht Spieler (Alternative)**

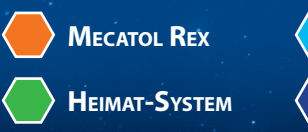

**Ring 2**

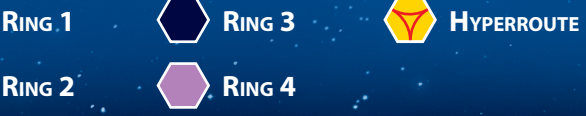

6

# **GLOSSAR**

Das Glossar enthält detaillierte Regeln für *Twilight Imperium: Vierte Edition* und die Erweiterung *Prophezeiung der Könige* alphabetisch nach Themen sortiert. Der Index auf [Seite 38](#page-37-0) hilft beim schnellen Auffinden des gewünschten Themas.

# **AGENDAKARTE**

Agendakarten stellen galaktische Resolutionen und Gesetzesentwürfe dar. Während jeder Agendaphase wird über die Alternativen von 2 Agendakarten abgestimmt.

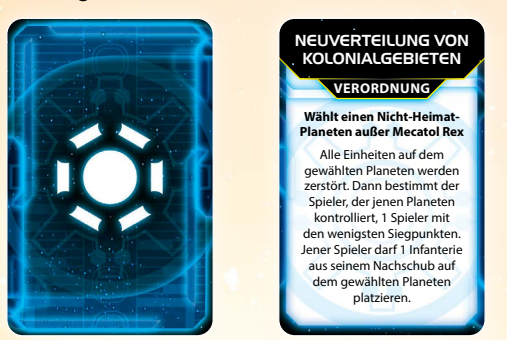

- 1.1 Es gibt 2 Arten von Agendakarten: Gesetze und Verordnungen.
- 1.2 Gesetze können die Spielregeln dauerhaft verändern.
- 1.3 Sobald ein Gesetz abgehandelt wird, bei dem die "Dafür"-Alternative die meisten Stimmen erhalten oder eine Wahl stattgefunden hat, wird die Fähigkeit des Gesetzes zum dauerhaften Bestandteil des Spiels. Die gewählte Alternative wird abgehandelt, dann wird die Agendakarte im gemeinsamen Spielbereich oder im Spielbereich eines Spielers platziert, je nachdem was auf der Karte steht.
- 1.4 Liegt ein Gesetz im Spielbereich eines Spielers (und nicht im gemeinsamen Spielbereich), besitzt dieser Spieler das Gesetz.
- 1.5 Wird ein Gesetz aus dem Spiel abgelegt, ist die Fähigkeit des Gesetzes nicht mehr in Kraft. Die Karte wird oben auf dem Agendakarten-Ablagestapel platziert.
- 1.6 Erhält die "Dagegen"-Alternative eines Gesetzes die meisten Stimmen, wird die Alternative abgehandelt und die Agenda abgelegt.
- 1.7 Verordnungen enthalten einmalige Spieleffekte.
- 1.8 Sobald eine Verordnung abgehandelt wird, handelt man die Alternative ab, welche die meisten Stimmen erhalten hat, und legt die Agendakarte anschließend ab.

VERWANDTE THEMEN: [Agendaphase](#page-6-0), [Anlegen,](#page-9-0) [Siegpunkte](#page-29-0)

# <span id="page-6-0"></span><sup>2</sup> AGENDAPHASE

Während der Agendaphase stimmen die Spieler über Agenden ab, welche die Spielregeln verändern können.

- 2.1 Am Anfang der Partie wird die Agendaphase noch übersprungen. Erst nachdem der Hütermarker von Mecatol Rex entfernt worden ist, wird die Agendaphase zum Spielrundenverlauf hinzugefügt. Um die Agendaphase abzuhandeln, werden folgende Schritte durchgeführt:
- 2.2 **SCHRITT 1 ERSTE AGENDA:** Die erste Agenda wird in folgenden Schritten abgehandelt:
- i.AGENDA AUFDECKEN: Der Sprecher zieht 1 Agendakarte vom Stapel und liest sie einschließlich aller Alternativen laut vor.
- ii. ABSTIMMEN: Jeder Spieler, beginnend mit dem Spieler links von dem Sprecher und dann weiter im Uhrzeigersinn, kann Stimmen für eine Alternative der aktuellen Agenda abgeben.
- iii. GEWÄHLTE ALTERNATIVE ABHANDELN: Nach Auszählung der abgegebenen Stimmen wird die Alternative mit den meisten Stimmen abgehandelt.
- 2.3 SCHRITT 2 ZWEITE AGENDA: Der Schritt "Erste Agenda" wird für die zweite Agenda wiederholt.
- 2.4 SCHRITT 3 PLANETEN SPIELBEREIT MACHEN: Jeder Spieler macht alle seine erschöpften Planeten wieder spielbereit. Dann beginnt eine neue Spielrunde mit der Strategiephase.

#### 2.5 ABSTIMMEN

Immer wenn während der Agendaphase abgestimmt wird, können die Spieler Stimmen für eine bestimmte Alternative einer Agenda abgegeben.

- 2.6 Wer Stimmen abgeben will, erschöpft beliebig viele seiner Planeten und entscheidet sich für eine Alternative. Die Anzahl der abgegebenen Stimmen für diese Alternative entspricht der Summe der Einflusswerte der soeben erschöpften Planeten.
	- Sobald man einen Planeten zur Stimmabgabe erschöpft, muss man alle Stimmen abgeben, die dieser Planet gewährt.
- 2.7 Ein Spieler darf seine Stimmen nicht auf mehrere Alternativen derselben Agenda verteilen. Er muss mit jeder seiner Stimmen dieselbe Alternative wählen.
- 2.8 Bei manchen Agenden gibt es die Alternativen "Dafür" und "Dagegen". Sobald man über eine solche Agenda abstimmt, muss man seine Stimmen für Dafür oder Dagegen abgeben.
- 2.9 Manche Agenden erfordern die Wahl eines Spielers oder Planeten. Sobald man über eine solche Agenda abstimmt, muss man seine Stimmen für einen infrage kommenden Spieler oder Planeten abgeben.
- 2.10 Bei der Wahl eines Spielers kann man auch für sich selbst stimmen.
	- Beim Abhandeln von derartigen Agenden ist der "gewählte Spieler" immer derjenige, der die meisten Stimmen auf sich vereinen konnte.
- 2.11 Bei der Wahl eines Planeten kann man nur für einen Planeten stimmen, der von einem Spieler kontrolliert wird.
	- Beim Abhandeln von derartigen Agenden ist der "gewählte Planet" immer derjenige, der die meisten Stimmen auf sich vereinen konnte.
- 2.12 Sobald man Stimmen abgibt, muss man laut und deutlich bekanntgeben, für welche Alternative man stimmt.
- 2.13 Handelswaren dürfen nicht zur Stimmabgabe ausgegeben werden.
- 2.14 Es gibt auch die Möglichkeit der Enthaltung, d.h. keine Stimmen abzugeben.
- 2.15 Manche Spieleffekte gestatten einem Spieler das Abgeben zusätzlicher Stimmen für eine Alternative. Mit diesen darf er nicht für eine andere Alternative stimmen als mit den übrigen Stimmen, die er abgegeben hat.

2.16 Darf ein Spieler aufgrund eines Spieleffekts über eine Agenda nicht abstimmen, darf er bei dieser Agenda keinerlei Stimmen abgeben, weder durch das Erschöpfen von Planeten noch durch andere Spieleffekte.

#### **2.17 ALTERNATIVEN**

- 2.18 Um eine Alternative abzuhandeln, befolgt der Sprecher die Anweisungen der Agendakarte.
- 2.19 Bei Stimmengleichheit entscheidet der Sprecher, welche der Alternativen mit gleicher Stimmenanzahl abgehandelt wird. Hat keine der Alternativen irgendwelche Stimmen erhalten, entscheidet ebenfalls der Sprecher, welche Alternative abgehandelt wird.
	- Die Entscheidung des Sprechers ist keine Abstimmung.
- 2.20 Wurde die Alternative "Wählt ein(en) X" oder "Dafür" eines Gesetzes abgehandelt, bleibt die Karte im Spiel und wirkt sich dauerhaft auf das Spielgeschehen aus.
- 2.21 Wurde die Alternative "Dagegen" eines Gesetzes abgehandelt, wird die Karte auf dem Agendakarten-Ablagestapel platziert.
- 2.22 Manche Spieleffekte verlangen eine Prognose von einem Spieler. Dazu muss er laut und deutlich bekanntgeben, welche Alternative seiner Meinung nach die meisten Stimmen erhalten wird. Die Prognose wird nach dem Aufdecken der Agenda, aber noch vor der Abstimmung abgegeben.
	- a Die prognostizierte Alternative muss eine mögliche Alternative der aufgedeckten Agenda sein.
	- b Nachdem die gewählte Alternative der Agenda abgehandelt worden ist, werden sämtliche Fähigkeiten abgehandelt, die abhängig von Prognosen sind.

VERWANDTE THEMEN: [Einfluss](#page-13-0), Hütermarker, [Spielrunde](#page-29-1)

#### <span id="page-7-1"></span><sup>3</sup> AKTIONSKARTEN

Aktionskarten gewähren verschiedene Fähigkeiten. Wie diese abgehandelt werden, ist auf der jeweiligen Karte beschrieben.

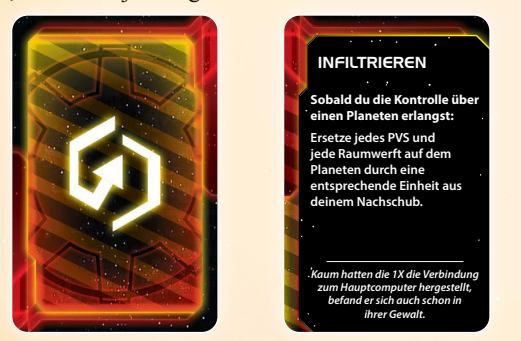

- 3.1 Während jeder Statusphase zieht jeder Spieler 1 Aktionskarte.
- 3.2 Durch Abhandlung der Primär- und Sekundärfähigkeit der Strategiekarte "Politik" können weitere Aktionskarten gezogen werden.
- 3.3 Sobald man eine Aktionskarte zieht, nimmt man die oberste Karte des Aktionsstapels und fügt sie der eigenen Hand hinzu.
- 3.4 Jeder Spieler kann maximal **7 Aktionskarten** gleichzeitig auf seiner Hand halten. Hat ein Spieler jemals mehr als 7 Aktionskarten, muss er 7 Karten auswählen die er behalten möchte und den Rest ablegen.
- a Spieleffekte können das Handkartenlimit eines Spielers erhöhen oder verringern.
- 3.5 Bis zu ihrem Ausspielen werden die Aktionskarten auf der Hand vor den anderen Spielern geheim gehalten.
- 3.6 Der erste Absatz jeder Aktionskarte ist fettgedruckt und beschreibt den Zeitpunkt, zu dem die Karte abgehandelt werden kann.
	- Enthält eine Aktionskarte das Stichwort "Aktion", muss man während der Aktionsphase eine Materialaktion verwenden, um die Fähigkeit abhandeln zu können. Eine Materialaktion darf nicht abgehandelt werden, wenn eine vollständige Abhandlung ihrer Fähigkeit nicht möglich ist.
	- b Es ist nicht erlaubt, innerhalb eines Zeitfensters mehrere **gleichnamige** Aktionskarten zu spielen, welche dieselben Einheiten oder Spieleffekte betreffen. Negierte Karten gelten nicht als gespielt.
- 3.7 Um eine Aktionskarte zu spielen, liest man den Fähigkeitstext der Karte laut vor, handelt ihn ab und trifft dabei alle von der Karte geforderten Entscheidungen. Anschließend wird die Karte abgelegt und auf dem Aktionskarten-Ablagestapel platziert.
- 3.8 Falls eine Aktionskarte negiert wird, hat sie keinen Effekt und wird abgelegt.

VERWANDTE THEMEN: Fähigkeiten, [Materialaktion](#page-24-0), [Politik,](#page-25-0) [Statusphase](#page-30-0)

#### <span id="page-7-0"></span><sup>4</sup> AKTIONSPHASE

Während der Aktionsphase kommen die Spieler in Initiativreihenfolge zum Zug. Wer am Zug ist, führt eine einzelne Aktion durch. Nachdem jeder Spieler am Zug war, kommt der erste Spieler in der Initiativreihenfolge wieder zum Zug. Auf diese Weise wird weitergespielt, bis alle Spieler gepasst haben.

- 4.1 Ein Spieler darf während seines Zuges eine der folgenden 3 Aktionsarten durchführen: Strategieaktion, Taktikaktion oder Materialaktion.
- 4.2 Kann ein Spieler keine Aktion durchführen, muss er passen.
- 4.3 Nachdem ein Spieler gepasst hat, kommt er während dieser Aktionsphase nicht wieder zum Zug und darf keine weiteren Aktionen durchführen.
	- In dem Zug, in dem man passt, darf man noch Transaktionen und "zu Beginn deines Zuges"-Fähigkeiten abhandeln.
	- b Wer bereits gepasst hat, darf immer noch die Sekundärfähigkeiten der Strategiekarten der anderen Spieler abhandeln.
	- Es ist möglich, während der Aktionsphase mehrere Aktionen hintereinander durchzuführen, falls alle anderen Spieler bereits gepasst haben.
- 4.4 Ein Spieler darf nicht passen, bis er die Strategieaktion auf seiner Strategiekarte durchgeführt hat.
	- Bei 3-Spieler-Partien oder 4-Spieler-Partien darf ein Spieler erst dann passen, wenn seine beiden Strategiekarten erschöpft sind.
- 4.5 Nachdem alle Spieler gepasst haben, geht es weiter mit der Statusphase.

VERWANDTE THEMEN: [Materialaktion](#page-24-0), [Spielrunde,](#page-29-1) [Statusphase,](#page-30-0) [Strategieaktion](#page-30-1), [Taktikaktion](#page-31-0)

## <sup>5</sup> AKTIVER SPIELER

Der aktive Spieler ist derjenige, der während der Aktionsphase gerade am Zug ist.

- 5.1 Während der Aktionsphase wird der erste Spieler in der Initiativreihenfolge auch als Erster zum aktiven Spieler.
- 5.2 Nachdem der aktive Spieler seinen Zug ausgeführt hat, wird der nächste Spieler in der Initiativreihenfolge zum aktiven Spieler.
- 5.3 Nachdem der letzte Spieler in der Initiativreihenfolge seinen Zug ausgeführt hat, wird der erste Spieler in der Initiativreihenfolge wieder zum aktiven Spieler und es wird in Initiativreihenfolge weitergespielt; Spieler, die bereits gepasst haben, werden dabei übersprungen.

VERWANDTE THEMEN: [Aktionsphase,](#page-7-0) [Initiativreihenfolge](#page-20-0)

## <sup>6</sup> AKTIVES SYSTEM

Das aktive System ist das System, das während einer Taktikaktion aktiviert wird.

- Sobald ein Spieler eine Taktikaktion durchführt, aktiviert er ein System, indem er einen Kommandomarker aus seinem Taktikpool nimmt und ihn in dem ausgewählten System platziert. Dieses System ist ab jetzt das aktive System.
- 6.2 Enthält ein System bereits 1 Kommandomarker des aktiven Spielers, darf er es **nicht** aktivieren.
- 6.3 Enthält ein System die Kommandomarker anderer Spieler, **darf** der aktive Spieler es aktivieren.
- 6.4 Für die Dauer der Taktikaktion, in der das System aktiviert wurde, bleibt es das aktive System.

VERWANDTE THEMEN: [Bewegung,](#page-11-0) [Taktikaktion](#page-31-0)

# <sup>7</sup> ANFÜHRER

Jeder Spieler verfügt über mehrere fraktionsspezifische Anführerkarten, die Charaktere mit individuellen Fähigkeiten darstellen.

- 7.1 Jede Fraktion hat drei Anführer: einen Agenten, einen Commander und einen Helden.
	- a Die Fraktionsfähigkeit "Die Firma" des Nomaden gewährt ihm zwei zusätzliche Agenten. Somit hat der Nomade insgesamt fünf Anführer.
- 7.2 Während des Spielaufbaus platziert jeder Spieler seine Anführer auf seinem Anführerbogen.
	- a Je nach Art des Anführers muss die Karte auf den passenden Kartenplatz gelegt werden. Dabei wird die Seite nach oben gelegt, deren Streifen in der oberen rechten Ecke den Streifen des Kartenplatzes entsprechen.
	- b Die beiden zusätzlichen Agenten des Nomaden werden mit der spielbereiten Seite nach oben in den Spielbereich des Nomaden gelegt.

#### 7.3 AGENTEN

7.4 Ein Agent muss nicht freigeschaltet werden und beginnt das Spiel in spielbereitem Zustand. Er kann durch Abhandlung seiner Fähigkeiten erschöpft werden und wird im Schritt "Spielbereit machen" der Statusphase spielbereit.

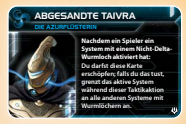

#### 7.5 COMMANDER

7.6 Ein Commander muss zuerst freigeschaltet werden, damit er seine Fähigkeiten verwenden kann. Um einen Commander freizuschalten, muss der Spieler die Bedingungen hinter dem Stichwort "Freischalten" erfüllen.

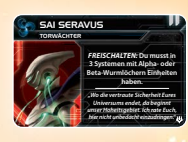

- a Jeder Commander hat seine eigene Bedingung zum "Freischalten".
- b Nachdem ein Spieler die Freischalten-Bedingung seines Commanders erfüllt hat, dreht er ihn auf die freigeschaltete Seite.
- Die Freischalten-Bedingung eines Commanders kann nicht erfüllt werden, während eine Fähigkeit oder ein Spieleffekt abgehandelt wird. Das heißt, laufende Fähigkeiten oder teilweise abgehandelte Spieleffekte müssen zuerst abgeschlossen werden, bevor die Bedingungen überprüft werden können.
- d Einmal freigeschaltet, kann ein Commander nicht wieder auf die gesperrte Seite gedreht werden, selbst wenn sein Besitzer die Freischalten-Bedingungen nicht mehr erfüllt.
- 7.7 Ein Commander kann nicht erschöpft werden.
- 7.8 Die Vertragskarte "Allianz" erlaubt es einem Spieler, die Fähigkeit seines Commanders mit einem anderen Spieler zu teilen.
	- a Der Besitzer eines Commanders kann dessen Fähigkeit weiter verwenden, selbst wenn er seine Vertragskarte "Allianz" einem anderen Spieler gegeben hat.

#### 7.9 HELDEN

7.10 Ein Held muss zuerst freigeschaltet werden, damit er seine Fähigkeiten verwenden kann. Um einen Helden freizuschalten, muss der Spieler die Bedingungen hinter dem Stichwort "Freischalten" erfüllen.

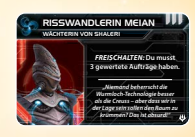

- a Die Freischalten-Bedingung jedes Helden lautet, dass der Spieler drei gewertete Aufträge haben muss. Dies kann eine beliebige Mischung aus geheimen und öffentlichen Aufträgen sein.
- b Siegpunkte zählen nicht zum Freischalten von Helden hinzu.
- Nachdem ein Spieler die Freischalten-Bedingung seines Helden erfüllt hat, dreht er ihn auf die freigeschaltete Seite.
- Einmal freigeschaltet, kann ein Held nicht wieder auf die gesperrte Seite gedreht werden.
- 7.11 Ein Held kann nicht erschöpft werden.
- 7.12 Nachdem die Fähigkeiten eines Helden abgehandelt worden sind, wird er vernichtet.
	- a Der Held der Titanen des Ul wird nicht vernichtet, sondern stattdessen an den Planeten Elysium angelegt.

VERWANDTE THEMEN: Anführerbogen, Erschöpft, [Spielbereit,](#page-29-2) [Vernichten](#page-34-0)

# <sup>8</sup> ANFÜHRERBOGEN

Jeder Spieler verfügt über einen Anführerbogen mit Kartenplätzen für die drei Anführerkarten seiner Fraktion sowie die Mech-Einheitenkarte seiner Fraktion.

8.1 Die Anführer-Kartenplätze des Anführerbogens sind der Ort, an den die Spieler während des Spielaufbaus ihre drei Anführerkarten platzieren. Jeder Kartenplatz gibt an, welche Art von Anführer (Agent,

> Commander oder Held) dort platziert werden kann. Die Streifen in der oberen rechten Ecke helfen dabei, schnell herauszufinden, welche Seite der Karte bei Spielbeginn oben liegt.

- a Bei Spielbeginn liegen die Kartenseiten oben, die einen Streifen (Agent) bzw. zwei Streifen (Commander) bzw. drei Streifen (Held) haben.
- 8.2 Der Mech-Kartenplatz des Anführerbogens ist der Ort, an den die Spieler während des Spielaufbaus ihre Mech-Einheitenkarte platzieren.
- 8.3 Spieler, die sich gut mit dem Spiel auskennen, können die Kurzübersicht des Anführerbogens unter ihren Fraktionsbogen schieben, um Platz zu sparen.

#### VERWANDTE THEMEN: Anführer, [Mechs](#page-24-1)

#### <span id="page-9-4"></span><sup>9</sup> ANGREIFER

Während eines Kampfes ist der aktive Spieler der Angreifer.

VERWANDTE THEMEN: [Einmarsch,](#page-14-0) [Raumkampf](#page-26-0), [Verteidiger](#page-34-1)

## <sup>10</sup> ANGRENZEND

Zwei Systemtafeln grenzen aneinander an, wenn sie sich an beliebigen Kanten berühren.

- 10.1 Ein System mit einem Wurmloch gilt als angrenzend zu einem System mit einem gleichartigen Wurmloch.
- 10.2 Eine Einheit oder ein Planet ist angrenzend zu allen Systemtafeln, die an die Systemtafel angrenzen, welche die Einheit oder den Planeten enthält.
	- a Ein System grenzt nicht an sich selbst an.
- 10.3 Ein Planet gilt als angrenzend an das System, das ihn enthält.
- 10.4 Systeme, die über eine Linie verbunden sind, die durch eine oder mehrere Hyperrouten-Tafeln verläuft, gelten in allen Belangen als angrenzend.

VERWANDTE THEMEN: [Bewegung,](#page-11-0) [Hyperrouten,](#page-19-0) [Nachbarn](#page-24-2), [Wurmlöcher,](#page-36-0) [Wurmloch-Nexus](#page-36-1)

## <span id="page-9-0"></span><sup>11</sup> ANLEGEN

Manche Spieleffekte geben die Anweisung, eine Karte an eine Planetenkarte anzulegen. Angelegte Karten modifizieren die Planetenkarte in irgendeiner Form.

11.1 Um eine Karte an eine Planetenkarte anzulegen, schiebt man die Karte mit dem Anlegen-Effekt halb unter die Planetenkarte.

- 11.2 Erlangt oder verliert ein Spieler die Kontrolle über einen Planeten mit angelegter Karte, bleibt die angelegte Karte bei diesem Planeten.
	- Die angelegte Karte behält ihren Status (erschöpft oder spielbereit) bei.
	- b Wenn eine Planetenkarte vernichtet wird, werden auch alle an diesen Planeten angelegten Karten vernichtet und die zugehörigen Verstärkungsmarker werden vom Spielplan entfernt.
- 11.3 Sobald eine Karte an eine Planetenkarte angelegt wird, wird der zugehörige Verstärkungsmarker auf diesen Planeten auf den Spielplan gelegt.

VERWANDTE THEMEN: [Agendakarte,](#page-12-0) [Erkundung](#page-15-0), [Kontrolle](#page-22-0), [Planeten](#page-25-1)

#### <span id="page-9-2"></span><sup>12</sup> ANOMALIEN

Eine Anomalie ist eine Systemtafel, für die besondere Regeln gelten.

- 12.1 Anomalien erkennt man an den roten Ecken am Rand der Tafeln.
- 12.2 Es gibt vier Arten von Anomalien: Asteroidenfelder, Nebel, Supernovae und Gravitationsstrudel.
	- a Manche Anomalien enthalten Planeten. Diese Systeme gelten trotzdem als Anomalien.
- 12.3 Man erkennt Anomalien an ihren Illustrationen:

<span id="page-9-3"></span>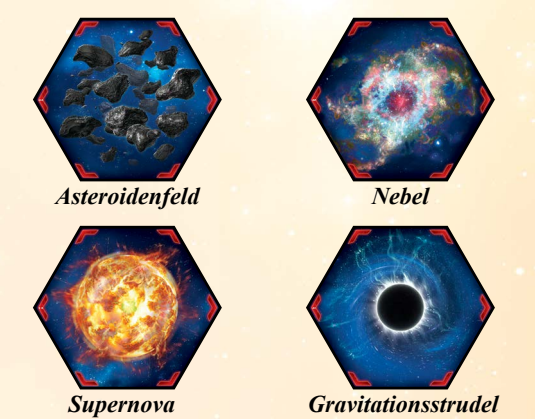

- 12.4 Fähigkeiten können bewirken, dass eine Systemtafel zur Anomalie wird. Eine solche Systemtafel ist eine Anomalie und behält gleichzeitig ihre anderen Eigenschaften bei.
- 12.5 Fähigkeiten können bewirken, dass ein System zwei unterschiedliche Anomalien ist. Eine solches System hat die Eigenschaften beider Anomalien.

VERWANDTE THEMEN: [Asteroidenfeld](#page-9-1), [Bewegung](#page-11-0), [Gravitationsstrudel,](#page-18-0) [Nebel,](#page-25-2) [Supernova,](#page-31-1) [Systemtafeln](#page-31-2)

#### <span id="page-9-1"></span>**13 ASTEROIDENFELD**

Ein Asteroidenfeld ist eine Anomalie, welche die Bewegung einschränkt.

13.1 Ein Schiff darf sich nicht in ein Asteroidenfeld hinein- oder durch es hindurchbewegen.

VERWANDTE THEMEN: [Anomalien](#page-9-2)

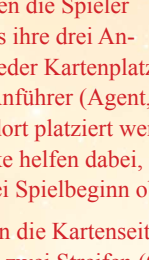

**3) Planeten spielbereit machen • Kann mit anderen Spielern interagieren. Commander • Muss freigeschaltet werden, um seine • Starke Einmal-pro-Spiel-Fähigkeit** TERMINOLOGIE **• Eine vernichtete Karte wird aus dem Spiel entfernt und in die Schachtel zurückgelegt. Erkunden • Ziehe eine Karte von einem Erkundungs-• Wird an eine Planetenkarte angelegt. • Kann verwendet werden, um eine Einheit aus dem Nachschub eines Spielers zu platzieren.** ERKUNDUNGSMARKER **• Wird umgedreht, sobald Schi e das Wurm-• Karte wird vernichtet; Einheiten dürfen • Zu Beginn liegt die Gamma-Seite oben. • Wird umgedreht, sobald die erste Einheit** 

KURZÜBERSICHT

MECH HELD COMMANDER AGENT

KURZÜBERSICHT

**3) Planeten spielbereit machen**

MECH HELD COMMANDER AGENT

# <span id="page-10-0"></span><sup>14</sup> AUFTRAGSKARTEN

Auftragskarten kann man werten, um Siegpunkte zu erhalten.

- 14.1 Es gibt 2 Arten von Auftragskarten: öffentliche und geheime.
	- a Jeder öffentliche Auftrag hat eine I oder II auf der Rückseite; alle anderen Aufträge sind geheime Aufträge.
- 14.2 Auf jeder Auftragskarte ist angegeben, wie viele Siegpunkte man für das Werten dieses Auftrags erhält.
- 14.3 Auf jeder Auftragskarte ist angegeben, in welcher Phase man den Auftrag werten kann – in der Statusphase, der Aktionsphase oder der Agendaphase.
- 14.4 Auf jeder Auftragskarte ist beschrieben, welche Anforderungen man erfüllen muss, um den Auftrag werten zu können.
- 14.5 Erfüllt ein Spieler die Anforderungen einer Auftragskarte, kann er sie zum angegebenen Zeitpunkt (Aktionsphase oder Statusphase) werten.
	- a Will ein Spieler während der Statusphase eine Auftragskarte werten, muss er die Anforderungen während des Schrittes "Aufträge werten" der Statusphase erfüllen.
	- b Will ein Spieler während der Aktionsphase eine Auftragskarte werten, kann er dies jederzeit während dieser Phase tun.
	- c Will ein Spieler während der Agendaphase einen Auftrag werten, kann er dies jederzeit während dieser Phase tun.
- 14.6 Pro Statusphase kann jeder Spieler maximal 1 öffentlichen und 1 geheimen Auftrag werten.
- 14.7 Während der Agendaphase oder während eines Zuges der Aktionsphase können beliebig viele Aufträge gewertet werden; allerdings kann ein Spieler während oder nach jedem Kampf nur 1 Auftrag werten.
	- a Innerhalb einer Taktikaktion kann man während des Raumkampfes einen Auftrag werten und einen weiteren während des Bodenkampfes.
- 14.8 Jeder Spieler kann jeden Auftrag nur ein Mal pro Partie werten.
- 14.9 Verlangt ein Auftrag das Zerstören von Einheiten, kann dies durch erzielte Treffer, gespielte Aktionskarten, verwendete Technologien und alle weiteren Fähigkeiten, die den Begriff "zerstören" verwenden, erreicht werden.
	- a Muss ein Spieler aufgrund des Verlustes von Kommandomarkern in seinem Flottenpool Einheiten vom Spielplan entfernen, gelten diese Einheiten nicht als zerstört.
- 14.10 Für manche Aufträge muss man Ressourcen, Einfluss oder Marker ausgeben, je nach Angabe auf der Auftragskarte. Um einen solchen Auftrag werten zu können, muss man die genannten Kosten zum angegebenen Zeitpunkt bezahlen.

# 14.11 ÖFFENTLICHE AUFTRÄGE

Ein öffentlicher Auftrag ist eine Auftragskarte, die für alle Spieler offen ausliegt.

14.12 Sobald ein Spieler einen öffentlichen Auftrag wertet, platziert er 1 seiner Kontrollmarker auf der Auftragskarte und rückt dann seinen Kontrollmarker auf der Siegpunktleiste um so viele Felder vor, wie er Siegpunkte erhalten hat.

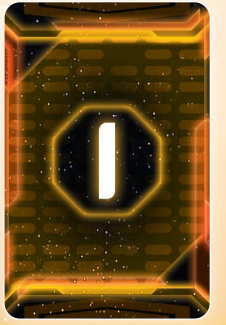

- 14.13 In jeder Partie gibt es 5 öffentliche Stufe-I-Auftragskarten und 5 öffentliche Stufe-II-Auftragskarten. Während des Spielaufbaus werden sie vom Sprecher verdeckt neben der Siegpunktleiste platziert.
	- a 2 der Stufe-I-Auftragskarten werden noch während des Spielaufbaus vom Sprecher aufgedeckt. Alle anderen Auftragskarten bleiben zunächst verdeckt.
- 14.14 Während jeder Statusphase deckt der Sprecher eine verdeckte öffentliche Auftragskarte auf.
	- a Stufe-II-Auftragskarten können erst dann aufgedeckt werden, wenn alle Stufe-I-Auftragskarten bereits aufgedeckt sind.
- 14.15 Wenn der Sprecher einen verdeckten öffentlichen Auftrag aufdecken muss, dies aber nicht tun kann, weil alle öffentlichen Auftragskarten bereits aufgedeckt sind, endet die Partie sofort.
	- a Der Spieler mit den meisten Siegpunkten wird zum Sieger gekürt. Bei Gleichstand gewinnt der Spieler mit den meisten Siegpunkten, der in der Initiativreihenfolge weiter vorn steht.
- 14.16 Kontrolliert ein Spieler nicht alle Planeten seines Heimat-Systems, darf er keine öffentlichen Aufträge werten.

#### 14.17 GEHEIME AUFTRÄGE

Ein geheimer Auftrag ist eine Auftragskarte, die von 1 Spieler kontrolliert und bis zu ihrer Wertung vor den anderen Spielern geheim gehalten wird.

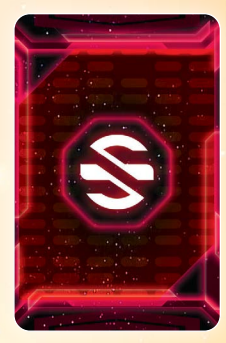

- 14.18 Sobald ein Spieler einen geheimen Auftrag wertet, deckt er den Auftrag auf und legt ihn offen in seinen Spielbereich. Dann platziert er 1 seiner Kontrollmarker auf der Auftragskarte und rückt seinen Kontrollmarker auf der Siegpunktleiste um so viele Felder vor, wie er Siegpunkte erhalten hat.
- 14.19 Jeder Spieler kann ausschließlich seine eigenen geheimen Aufträge werten; geheime Aufträge, die von anderen Spielern aufgedeckt wurden, dürfen nicht gewertet werden.
- 14.20 Bei Spielbeginn hat jeder Spieler 1 geheimen Auftrag.
- 14.21 Jeder Spieler kann **insgesamt 3** gewertete und nicht-gewertete geheime Aufträge haben.
	- Zieht ein Spieler einen vierten geheimen Auftrag, muss er einen seiner nicht-gewerteten geheimen Aufträge wählen und auf den Stapel zurückgelegen. Dieser wird anschließend gemischt.
- 14.22 Geheime Aufträge erhält man durch Abhandlung der Primär- oder Sekundärfähigkeit der Strategiekarte "Imperium".

VERWANDTE THEMEN: [Agendaphase,](#page-6-0) [Aktionsphase,](#page-7-0) [Imperium,](#page-19-1) [Statusphase](#page-30-0), [Siegpunkte](#page-29-0)

# 15 AUFWERTUNGEN FÜR EINHEITEN

Aufwertungen für Einheiten sind eine Art von Technologiekarten.

15.1 Aufwertungen für Einheiten haben denselben Namen wie das aufgedruckte Feld der Einheit auf dem Fraktionsbogen, gefolgt von einer höheren römischen Ziffer. Beispiel: Die aufgedruckte Einheit "Träger I" kann mit der Technologiekarte "Träger II" aufgewertet werden.

- 15.2 Das Nekro-Virus darf seine Einheiten mit Aufwertungstechnologien derselben Art (z. B. "Schlachtschiff" oder "Infanterie") aufwerten, auch wenn ihre Namen nicht identisch sind. Erhält das Nekro-Virus eine Aufwertungstechnologie für eine Einheitenart, für die es bereits eine Aufwertungstechnologie hat, wird die bisherige Aufwertung entfernt und es muss denselben Assimilatormarker verwenden, den es bereits zum Kopieren der vorherigen Aufwertung verwendet hat.
- 15.3 Erhaltene Aufwertungen für Einheiten werden offen auf dem Fraktionsbogen platziert, sodass sie die Felder der gleichnamigen Einheiten überdecken.
- 15.4 Auf dem Fraktionsbogen zeigt ein weißer Pfeil neben einem Attribut an, dass dieses Attribut sich durch eine Aufwertung der Einheit verbessern würde.
- 15.5 Nachdem ein Spieler eine Aufwertungskarte für eine Einheit erhalten hat, werden alle seine Einheiten dieser Art so behandelt, als hätten sie die aufgedruckten Attribute und Fähigkeiten der Karte. Alle vorherigen Attribute der Einheit (die z.B. auf dem Fraktionsbogen aufgedruckt sind) werden überschrieben.
- 15.6 Eine Mech-Einheitenkarte ist keine Technologie.

#### VERWANDTE THEMEN: [Technologie](#page-32-0)

#### <span id="page-11-1"></span><sup>16</sup> AUSGESCHIEDENE SPIELER

Ausgeschiedene Spieler nehmen nicht mehr am Spiel teil.

- 16.1 Sobald ein Spieler **alle** folgenden Bedingungen erfüllt, ist er ausgeschieden:
	- Der Spieler hat keine Bodentruppen auf dem Spielplan.
	- b Der Spieler hat keine Einheit mit der Fähigkeit "Produktion".
	- Der Spieler kontrolliert keine Planeten.
- 16.2 Sobald ein Spieler ausscheidet, werden alle Einheiten, Kommandomarker, Kontrollmarker, Vertragskarten, Technologien, der Kommandobogen sowie der Fraktionsbogen seiner Farbe oder Fraktion in die Spielschachtel zurückgelegt. Dies betrifft auch das Spielmaterial in seinem Nachschub.
- 16.3 Sobald ein Spieler ausscheidet, werden alle Agendakarten in seinem Besitz abgelegt.
- 16.4 Sobald ein Spieler ausscheidet, werden alle Vertragskarten anderer Spielerfarben oder -fraktionen im Besitz des ausgeschiedenen Spielers an ihre ursprünglichen Besitzer zurückgegeben.
	- a Alle Vertragskarten des ausgeschiedenen Spielers werden in die Spielschachtel zurückgelegt, auch wenn sie im Besitz anderer Spieler sind.
- 16.5 Sobald ein Spieler ausscheidet, werden alle Aktionskarten von seiner Hand abgelegt.
- 16.6 Die Strategiekarten eines ausgeschiedenen Spielers werden in den gemeinsamen Spielbereich zurückgelegt, egal ob sie erschöpft sind oder nicht.
- 16.7 Sobald ein Spieler ausscheidet, werden seine geheimen Aufträge in den geheimen Auftragsstapel zurückgemischt, egal ob sie erfüllt sind oder nicht.
- 16.8 Scheidet der Sprecher aus, reicht er den Sprechermarker an den Spieler zu seiner Linken weiter.
- 16.9 Falls zu Beginn der Partie fünf oder mehr Spieler mitgespielt haben, durch das Ausscheiden einzelner Spieler aber nur noch vier oder weniger übrig sind, wird in der Strategiephase weiterhin nur 1 Strategiekarte pro Spieler ausgewählt.
- 16.10 Wenn Spieler ausscheiden, passiert Folgendes mit den fraktionsspezifischen Materialien:
	- a Falls ein Spieler ausscheidet, auf dessen fraktionsspezifischer Technologie sich der Assimilatormarker "X" oder "Y" des Nekro-Virus befindet, bleibt diese Technologie im Spiel.
	- b Falls die Geister von Creuss ausscheiden, bleiben ihre Wurmlochmarker für den Rest der Partie auf dem Spielplan.
	- Falls die Naalu ausscheiden, solange ein anderer Spieler deren "0"-Marker hat, bleibt der "0"-Marker bis zum Ende der Statusphase bei diesem Spieler und wird dann aus dem Spiel entfernt.
	- Falls die Titanen des Ul ausscheiden, während ihr Held oder ihr Vertrag an einen Planeten angelegt ist, bleiben die angelegten Karten und die zugehörigen Marker für den Rest der Partie im Spiel.
	- e Falls die Mahactanischen Gen-Hexer ausscheiden, solange sie die Kommandomarker anderer Spieler auf ihrem Fraktionsbogen haben, werden diese Kommandomarker in den Nachschub ihrer jeweiligen Besitzer zurückgelegt.
	- f Falls die Mahactanischer Gen-Hexer den Kommandomarker eines ausgeschiedenen Spielers auf ihrem Fraktionsbogen haben, bleibt dieser Kommandobogen im Spiel, ebenso wie der Commander des ausgeschiedenen Spielers, falls er freigeschaltet ist.
- 16.11 Wenn ein Spieler ausscheidet, werden alle Einheiten, die er gekapert hatte, in den Nachschub ihrer jeweiligen Besitzer zurückgegeben.

VERWANDTE THEMEN: [Agendakarte](#page-12-0), [Bodentruppen,](#page-12-1) [Kontrolle,](#page-22-0) [Produktion](#page-26-1), [Vertragskarten](#page-34-2)

#### <span id="page-11-0"></span><sup>17</sup> BEWEGUNG

17.1 Während der Aktionsphase kann der aktive Spieler eine Taktikaktion abhandeln, um seine Schiffe zu bewegen. Darüber hinaus gibt es einige Fähigkeiten, mit denen Einheiten auch unabhängig von Taktikaktionen bewegt werden können.

#### 17.2 BEWEGUNG DURCH EINE TAKTIKAKTION

17.3 Die meisten Schiffe haben einen Bewegungswert, angegeben auf ihrem Fraktionsbogen oder ihren Technologiekarten. Dieser Wert bestimmt, wie weit sich das Schiff von seinem aktuellen System wegbewegen kann.

Eine Bewegung wird in folgenden Schritten abgehandelt:

- **SCHRITT 1 SCHIFFE BEWEGEN:** Der aktive Spieler kann beliebig viele seiner infrage kommenden Schiffe in das aktive System bewegen. Dabei gelten folgende Regeln:
	- Das Schiff muss seine Bewegung im aktiven System beenden.
	- Das Schiff darf sich nicht durch Systeme bewegen, die von anderen Spielern kontrollierte Schiffe enthalten.
	- Ein Schiff darf sich nicht bewegen, wenn es seine Bewegung

in einem anderen System beginnen würde, das einen Kommandomarker seiner Fraktion enthält.

- d Das Schiff **kann** sich durch Systeme mit Kommandomarkern seiner Fraktion hindurchbewegen.
- e Das Schiff **kann** sich aus dem **aktiven** System hinaus- und wieder hineinbewegen, vorausgesetzt, sein Bewegungswert ist hoch genug.
- Die Flugroute des Schiffs muss durch angrenzende Systeme führen, wobei die Anzahl der Systeme, in die es einfliegt, seinen Bewegungswert nicht überschreiten darf.
- 17.5 Sobald ein Schiff mit Kapazität bewegt wird oder sich bewegt, darf es Bodentruppen und Jäger transportieren.
- 17.6 Bevor irgendwelche Schiffe bewegt werden, muss der aktive Spieler deklarieren, welche seiner Schiffe sich bewegen. Diese Schiffe kommen gleichzeitig im aktiven System an.
- 17.7 SCHRITT 2 OFFENSIVFEUER DER WELTRAUMKANONE: Nach dem Schritt "Schiffe bewegen" können alle Spieler die Fähigkeit "Weltraumkanone" ihrer Einheiten im aktiven System verwenden.

#### 17.8 BEWEGUNG DURCH EINE FÄHIGKEIT

Wird ein Schiff unabhängig vom Schritt "Bewegung" einer Taktikaktion durch eine Fähigkeit bewegt, gelten die Regeln der jeweiligen Fähigkeit; weder der Bewegungswert noch die oben genannten Regeln spielen hierbei eine Rolle.

VERWANDTE THEMEN: [Aktionsphase,](#page-7-0) [Aktives System](#page-12-0), Kapazität, [Taktikaktion](#page-31-0), [Transportieren](#page-33-0), [Weltraumkanone](#page-35-0)

## <span id="page-12-4"></span>**18 BEWEGUNGSWERT (ATTRIBUT)**

Manche Einheiten haben das Attribut Bewegungswert, angegeben auf ihrem Fraktionsbogen oder ihrer Technologiekarte.

18.1 Der Bewegungswert einer Einheit bestimmt, wie weit sie sich während des Schrittes "Bewegung" einer Taktikaktion von ihrer aktuellen Position wegbewegen kann.

VERWANDTE THEMEN: [Bewegung,](#page-11-0) [Taktikaktion](#page-31-0)

## <span id="page-12-3"></span>**19 BLOCKIERT**

Eine Einheit mit der Fähigkeit "Produktion" ist blockiert, falls sie sich in einem System befindet, das Schiffe eines anderen Spielers und keine Schiffe ihres eigenen Spielers enthält.

- 19.1 Blockierte Einheiten dürfen nicht zum Produzieren von Schiffen verwendet werden; man kann sie jedoch zum Produzieren von Bodentruppen verwenden.
- 19.2 Sobald ein Spieler die Raumwerft eines anderen Spielers blockiert, werden alle Einheiten des blockierenden Spielers, die der blockierte Spieler gekapert hat, in den Nachschub ihres Besitzers zurückgegeben.
	- a Solange ein Spieler einen anderen Spieler blockiert, kann der blockierte Spieler keine Einheiten des blockierenden Spielers kapern.

VERWANDTE THEMEN: [Einheiten produzieren,](#page-13-2) [Schiffe](#page-28-0)

## <span id="page-12-2"></span><sup>20</sup> BODENKAMPF

Falls der aktive Spieler während des Schrittes "Bodenkampf" eines Einmarsches Bodentruppen auf einem Planeten hat, der Bodentruppen eines anderen Spielers enthält, handeln diese Spieler dort einen Bodenkampf ab. Dazu werden folgende Schritte durchgeführt:

- 20.1 SCHRITT 1 KAMPFWÜRFE AUSFÜHREN: Jeder Spieler wirft 1 Würfel für jeden Bodentrupp, den er auf dem Planeten hat; dies wird als Kampfwurf bezeichnet. Liegt ein Würfelergebnis auf oder über dem Kampfwert der Einheit, hat dieser Wurf einen Treffer erzielt.
	- Stehen neben dem Kampfwert einer Einheit 2 oder mehr Explosionssymbole, wirft man stattdessen 1 Würfel pro Explosionssymbol.
- 20.2 SCHRITT 2 TREFFER ZUWEISEN: Jeder Spieler muss für jeden Treffer, den sein Gegner erzielt hat, 1 seiner Bodentruppen auf dem Planeten wählen und zerstören.
	- Sobald eine Einheit zerstört wird, entfernt ihr kontrollierender Spieler sie vom Spielplan und platziert sie in seinem Nachschub.
- 20.3 Nachdem die Treffer zugeteilt worden sind, wird überprüft, ob beide Spieler noch immer Bodentruppen auf dem Planeten haben. Wenn ja, wird eine neue Kampfrunde abgehandelt, beginnend mit dem Schritt "Kampfwürfe ausführen".
- <span id="page-12-0"></span>20.4 Hat einer der Spieler (oder beide) keine Bodentruppen mehr auf dem Planeten, endet der Kampf.
	- Während der ersten Runde eines Kampfes treten Effekte, die "zu Beginn eines Kampfes" und "zu Beginn einer Kampfrunde" eintreten, im selben Zeitfenster ein.
	- b Während der letzten Runde eines Kampfes treten Effekte, die "am Ende des Kampfes" und "am Ende einer Kampfrunde" eintreten, im selben Zeitfenster ein.
	- Nach Ende des Kampfes ist der Spieler, der noch mindestens 1 Bodentrupp auf dem Planeten hat, der Gewinner des Kampfes; der andere Spieler ist der Verlierer des Kampfes.
	- Haben beide Spieler keine Bodentruppen mehr auf dem Planeten, gibt es keinen Gewinner; der Kampf endet mit einem Unentschieden.

VERWANDTE THEMEN: [Einmarsch,](#page-14-0) [Planeten](#page-25-1)

#### <span id="page-12-1"></span>**21 BODENTRUPPEN**

Ein Bodentrupp ist ein Einheitentyp. Alle Infanterie- und Mech-Einheiten im Spiel sind Bodentruppen. Einige Völker haben besondere Infanterieeinheiten.

- Bodentruppen befinden sich entweder auf Planeten oder auf Schiffen mit Kapazitätswert.
- 21.2 Bodentruppen, die von Schiffen transportiert werden, platziert man neben dem transportierenden Schiff im Weltraumbereich des Systems.
- 21.3 Man kann beliebig viele Bodentruppen auf einem Planeten haben.

VERWANDTE THEMEN: [Einheiten,](#page-13-1) [Infanteriemarker](#page-19-2), Kapazität, [Kontrolle](#page-22-0), [Mechs,](#page-24-1) [Transportieren,](#page-33-0)

## <span id="page-13-3"></span>**22 BOMBARDEMENT (EINHEITENFÄHIGKEIT)**

Eine Einheit mit der Fähigkeit "Bombardement" darf während eines Einmarschs versuchen, die Bodentruppen eines anderen Spielers zu zerstören. Während des Schritts "Bombardement" eines Einmarsches werden folgende Schritte durchgeführt:

- 22.1 SCHRITT 1 Der aktive Spieler wählt für jede seiner Einheiten mit der Fähigkeit "Bombardement" einen Planeten aus, den er bombardieren will. Dann würfelt er für jede dieser Einheiten; dies wird als Bombardement-Wurf bezeichnet. Jedes Würfelergebnis, das größer oder gleich dem Bombardement-Wert der Einheit ist, erzielt einen Treffer.
	- Ob eine Einheit die Fähigkeit "Bombardement" hat, steht auf ihrem Fraktionsbogen oder ihren Technologiekarten.
	- b Die Fähigkeit "Bombardement" hat das Format "Bombardement X (Y)". X ist das minimale Würfelergebnis, das zum Erzielen eines Treffers nötig ist; Y ist die Anzahl der geworfenen Würfel. Nicht alle "Bombardement"-Fähigkeiten haben einen (Y)-Wert; ohne diesen Wert besteht der Bombardement-Wurf aus 1 Würfel.
	- Spieleffekte, mit denen Kampfwürfe wiederholt, modifiziert oder anderweitig manipuliert werden, haben keine Auswirkung auf Bombardement-Würfe.
	- d Es ist möglich, mehrere Planeten in einem System zu bombardieren, allerdings muss man vor dem Bombardement-Wurf ansagen, welche Einheit welchen Planeten bombardiert.
	- e Die Fähigkeit "Geißel" der L1Z1X hat keine Auswirkung auf die eigenen Bodentruppen des L1Z1X-Spielers.
	- Planeten, die eine Einheit mit der Fähigkeit "Planetarer Schild" enthalten, dürfen nicht bombardiert werden.
- 22.2 SCHRITT 2 Der kontrollierende Spieler des bombardierten Planeten wählt für jeden Treffer, der durch den Bombardement-Wurf erzielt wurde, eine seiner Bodentruppen auf diesem Planeten aus und zerstört sie.
	- a Müsste ein Spieler mehr Treffer zuweisen, als er Bodentruppen hat, verfallen die überschüssigen Treffer wirkungslos.

#### VERWANDTE THEMEN: [Einmarsch,](#page-14-0) [Planetarer Schild](#page-25-3)

#### <span id="page-13-4"></span><sup>23</sup> DIPLOMATIE (STRATEGIEKARTE)

Die Strategiekarte "Diplomatie" kann präventiv verwendet werden, um zu verhindern, dass andere Spieler ein bestimmtes System aktivieren. Außerdem kann man mit ihr Planeten spielbereit machen. Die Initiative dieser Karte ist 2.

- 23.1 Falls der aktive Spieler die Strategiekarte "Diplomatie" hat, kann er während der Aktionsphase die Primärfähigkeit dieser Karte abhandeln.
- 23.2 Um die Primärfähigkeit der Strategiekarte "Diplomatie" abzuhandeln, wählt der aktive Spieler ein System aus, in dem er einen Planeten kontrolliert (außer dem Mecatol-Rex-System). Jeder andere Spieler platziert einen Kommandomarker aus seinem Nachschub im ausgewählten System. Dann macht der aktive Spieler bis zu 2 beliebige erschöpfte Planeten unter seiner Kontrolle spielbereit.
- a Hat ein Spieler keine Kommandomarker in seinem Nachschub, wählt er einen Marker von seinem Kommandobogen aus und platziert diesen.
- b Hat ein Spieler bereits einen Kommandomarker im ausgewählten System, platziert er keinen weiteren.
- 23.3 Nachdem der aktive Spieler die Primärfähigkeit der Strategiekarte "Diplomatie" abgehandelt hat, darf jeder andere Spieler (beginnend mit dem Spieler links von dem aktiven Spieler und dann weiter im Uhrzeigersinn) 1 Kommandomarker aus seinem Strategiepool ausgeben, um bis zu 2 erschöpfte Planeten unter seiner Kontrolle spielbereit zu machen.

VERWANDTE THEMEN: [Aktives System](#page-12-0), [Initiativreihenfolge](#page-20-0), [Kommandomarker,](#page-21-0) [Planeten](#page-25-1), [Spielbereit,](#page-29-2) [Strategieaktion,](#page-30-1) [Strategiekarte](#page-31-3)

#### <span id="page-13-0"></span><sup>24</sup> EINFLUSS

Der Einfluss stellt die politische Macht eines Planeten dar. Beim Verwenden der Strategiekarte "Führungsstärke" kann man Einfluss ausgeben, um Kommandomarker zu erhalten; während der Agendaphase verwendet man den Einfluss der Planeten, um Stimmen abzugeben.

- 24.1 Einfluss ist der rechte, blau umrandete Wert auf Planetenkarte und Systemtafel des Planeten.
- 24.2 Man kann den Einfluss eines Planeten ausgeben, indem man die zugehörige Planetenkarte erschöpft.
- 24.3 Eine Handelsware kann ausgegeben werden, als wäre sie 1 Einfluss.
	- Während der Agendaphase darf man keine Handelswaren ausgeben, um Stimmen abzugeben.

VERWANDTE THEMEN: [Agendaphase](#page-6-0), Erschöpft, Führungsstärke

#### <span id="page-13-1"></span><sup>25</sup> EINHEITEN

Jede Einheit wird durch eine Plastikfigur dargestellt.

- 25.1 Es gibt 3 Typen von Einheiten: Schiffe, Bodentruppen und Gebäude.
- 25.2 Von jeder Spielerfarbe gibt es folgende Plastikeinheiten:
	- 3 Raumwerften
- 10 Jäger
- 6 PVS-Einheiten
- 4 Träger 5 Schlachtschiffe

• 4 Mechs

- 8 Zerstörer 8 Kreuzer
- 1 Flaggschiff
- 2 Kriegssonnen
- 12 Infanterie
- 25.3 Einheiten können sich entweder auf dem Spielplan oder im Nachschub eines Spielers befinden.

VERWANDTE THEMEN: [Bodentruppen](#page-12-1), Gebäude, [Schiffe](#page-28-0)

# <span id="page-13-2"></span><sup>26</sup> EINHEITEN PRODUZIEREN

Die Produktion neuer Einheiten geschieht hauptsächlich durch Abhandlung der Einheitenfähigkeit "Produktion" im Rahmen einer Taktikaktion. Es gibt jedoch auch andere Spieleffekte, mit denen Einheiten produziert werden können.

Jede produzierbare Einheit hat einen Kostenwert, angegeben auf ihrem Fraktionsbogen oder ihrer Technologiekarte. Wer eine Einheit produzieren will, muss von den Planeten unter seiner Kontrolle mindestens so viele Ressourcen ausgeben, wie die Einheit kostet.

- Zu viel bezahlte Ressourcen verfallen.
- b Werden mehrere Einheiten gleichzeitig produziert, können ihre Kosten vor dem Ausgeben von Ressourcen addiert und als Gesamtkosten bezahlt werden.
- 26.1 Stehen neben den Kosten 2 Symbole normalerweise für Jäger oder Bodentruppen – produziert man für die angegebenen Kosten zwei Exemplare dieser Einheit.
	- Jede der 2 Einheiten wird auf das Produktionslimit angerechnet.
	- b Es besteht auch die Möglichkeit, nur 1 Einheit zu produzieren, allerdings muss man trotzdem die vollen Kosten bezahlen.
- 26.2 Verwendet ein Spieler während einer Taktikaktion die Fähigkeit "Produktion" seiner Einheiten, um eine neue Einheit zu produzieren, befolgt er die Regeln der Fähigkeit "Produktion", um zu bestimmen, wo die neue Einheit im aktiven System platziert wird.
- 26.3 Verwendet ein Spieler unabhängig von einer Taktikaktion eine Fähigkeit, um eine neue Einheit zu produzieren, konsultiert er die Fähigkeit, um zu bestimmen, wie viele Einheiten er produziert und wo er sie platzieren kann.
	- Ein Spieler darf keine Einheiten auf einem Planeten produzieren, den er nicht kontrolliert.
	- b Falls eine Fähigkeit einem Spieler erlaubt, eine Einheit in einem System zu produzieren, so darf er diese Einheit im Weltraumbereich oder auf einem Planeten, den er in diesem System kontrolliert, produzieren.
- 26.4 Jeder Spieler ist auf die Einheiten in seinem Nachschub beschränkt.
	- Hat ein Spieler nicht genügend Einheiten in seinem Nachschub, kann er Einheiten aus beliebigen Systemen, in denen er keine Kommandomarker hat, entfernen und in seinem Nachschub platzieren. Anschließend kann er die entfernten Einheiten produzieren. Ein derartiges Entfernen einer Einheit ist nur dann erlaubt, wenn man sofort eine Einheit derselben Art produziert.
	- b Sobald ein Spieler eine Jäger- oder eine Infanterieeinheit produziert, kann er statt einer Plastikfigur auch einen Jägerbzw. Infanteriemarker aus dem Vorrat verwenden.
- 26.5 Ein Spieler darf in Systemen, welche die Schiffe anderer Spieler enthalten, keine Schiffe produzieren.
	- a Bodentruppen können trotzdem produziert werden.

VERWANDTE THEMEN: [Blockiert,](#page-12-3) [Kosten,](#page-23-0) Jägermarker, [Infanteriemarker](#page-19-2), [Produktion,](#page-26-1) [Raumwerft,](#page-27-0) [Taktikaktion](#page-31-0)

#### <span id="page-14-0"></span><sup>27</sup> EINMARSCH

Einmarsch ist ein Schritt der Taktikaktion. Während dieses Schrittes kann der aktive Spieler Bodentruppen auf Planeten landen lassen, um die Kontrolle über sie zu erlangen.

Um einen Einmarsch abzuhandeln, werden folgende Schritte durchgeführt:

- 27.1 SCHRITT 1 BOMBARDEMENT: Der aktive Spieler darf die Fähigkeit "Bombardement" von beliebig vielen seiner Einheiten im aktiven System verwenden.
- 27.2 SCHRITT 2 BODENTRUPPEN ENTSENDEN: Falls der aktive Spieler Bodentruppen im Weltraumbereich des aktiven Systems hat, darf er beliebig viele davon zur Landung auf beliebigen Planeten in diesem System entsenden.
	- Der aktive Spieler entsendet einen Bodentrupp auf einen Planeten, indem er ihn auf diesem Planeten platziert.
	- b Der Planet darf Bodentruppen eines anderen Spielers enthalten.
	- Möchte der aktive Spieler keine Bodentruppen entsenden, geht es weiter mit dem Schritt "Produktion" der Taktikaktion.
- 27.3 SCHRITT 3 DEFENSIVFEUER DER WELTRAUMKANONE: Falls der aktive Spieler Bodentruppen auf einen Planeten entsendet, auf dem sich Einheiten mit der Fähigkeit "Weltraumkanone" befinden, kann diese Fähigkeit gegen die entsandten Bodentruppen verwendet werden.
	- Entsendet der aktive Spieler Bodentruppen zur Landung auf mehreren Planeten, die Einheiten mit der Fähigkeit "Weltraumkanone" enthalten, entscheidet der aktive Spieler, in welcher Reihenfolge die Fähigkeiten "Weltraumkanone" abgehandelt werden.
- 27.4 SCHRITT 4 BODENKAMPF: Falls der aktive Spieler Bodentruppen auf einem Planeten im aktiven System hat, auf dem sich Bodentruppen eines anderen Spielers befinden, wird dort ein Bodenkampf abgehandelt.
	- a Müssen auf mehreren Planeten Kämpfe abgehandelt werden, entscheidet der aktive Spieler, in welcher Reihenfolge die Kämpfe abgehandelt werden.
- 27.5 SCHRITT 5 KONTROLLE ÜBERNEHMEN: Der aktive Spieler erlangt die Kontrolle über jeden Planeten, auf den er Bodentruppen entsandt hat und der immer noch mindestens 1 seiner Bodentruppen enthält.
	- Sobald ein Spieler die Kontrolle über einen Planeten erlangt, werden alle Gebäude anderer Spieler auf diesem Planeten zerstört.
	- b Sobald ein Spieler die Kontrolle über einen Planeten erlangt, erhält er die zugehörige Planetenkarte und erschöpft sie.
	- Es ist nicht möglich, die Kontrolle über einen Planeten zu erlangen, den man bereits kontrolliert.
	- d Falls ein Kampf stattgefunden hat und alle Einheiten beider Spieler zerstört wurden, behält der Spieler, welcher der Verteidiger war, die Kontrolle über den Planeten und platziert einen seiner Kontrollmarker darauf.

VERWANDTE THEMEN: [Bodenkampf,](#page-12-2) [Bodentruppen](#page-12-1), [Bombardement](#page-13-3), [Gegner](#page-17-0), [Kampf,](#page-20-1) [Kontrolle,](#page-22-0) [Planeten](#page-25-1), [PVS](#page-26-2)

# <span id="page-15-1"></span><sup>28</sup> EINSATZ

Manche Einheiten haben Einsatzfähigkeiten. Sie werden durch das Stichwort "Einsatz" eingeleitet und bieten die Möglichkeit, bestimmte Einheiten auf dem Spielplan zu platzieren, ohne sie normal zu produzieren.

- 28.1 Sobald die Bedingungen der Einsatzfähigkeit einer Einheit erfüllt sind, kann ein Spieler die Einsatzfähigkeit verwenden, um die Einheit auf dem Spielplan zu platzieren.
	- a Sofern nichts anderes angegeben ist, muss der Spieler keine Ressourcen ausgeben, um eine Einheit einzusetzen.
- 28.2 Ein Spieler kann eine Einsatzfähigkeit nur abhandeln, um eine Einheit, die sich in seinem Nachschub befindet, zu platzieren.
	- a Falls sich im Nachschub eines Spielers keine Einheiten mit einer Einsatzfähigkeit befinden, darf die Einsatzfähigkeit nicht verwendet werden.
- 28.3 Die Einsatzfähigkeit einer Einheit kann nur ein Mal pro Zeitfenster abgehandelt werden.

VERWANDTE THEMEN: Fähigkeiten, [Mechs](#page-24-1), [Nachschub](#page-25-4)

# <span id="page-15-0"></span><sup>29</sup> ERKUNDUNG

Planeten sowie manche Weltraumbereiche können erkundet werden. Dies kann zu verschiedenen Ergebnissen führen, je nachdem welche Karte von den Erkundungsstapeln gezogen wird.

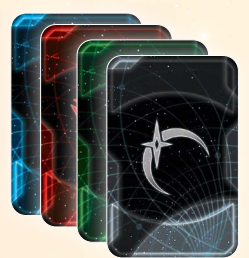

- 29.1 Sobald ein Spieler die Kontrolle über einen Planeten übernimmt, der nicht bereits unter der Kontrolle eines anderen Spielers war, erkundet er diesen Planeten.
- 29.2 Sobald ein Spieler einen Planeten erkundet, zieht er je nach Merkmal des Planeten eine Karte vom passenden Erkundungsstapel und handelt sie ab.
	- a Es gibt drei Planeten-Erkundungsstapel, die jeweils einem Planetenmerkmal entsprechen: kulturell, gefährlich und industriell.
	- b Planeten ohne Merkmale (wie Mecatol Rex oder die Planeten in den Heimat-Systemen) können nicht erkundet werden.
	- c Hat ein Planet mehrere Merkmale, entscheidet der erkundende Spieler, von welchem der passenden Erkundungsstapel er eine Karte ziehen will.
	- d Wenn ein Spieler gleichzeitig die Kontrolle über mehrere Planeten erhält oder mehrere Erkunden-Effekte gleichzeitig abhandelt, bestimmt er die Reihenfolge, in der diese Erkundungen abgehandelt werden. Allerdings muss jede einzelne Erkundungskarte vollständig abgehandelt sein, bevor die nächste abgehandelt werden kann.
- 29.3 Manche Fähigkeiten bewirken, dass ein Planet mehrmals erkundet werden kann.
- 29.4 Weltraumbereiche mit Wilder-Raum-Markern können nur dann erkundet werden, wenn der Spieler die Technologie "Nullpunktenergie-Reaktor" besitzt oder ein anderer Spieleffekt es gestattet.
	- a Wilder-Raum-Marker werden beim Spielaufbau sowie durch bestimmte Fähigkeiten platziert.
- 29.5 Sobald ein Spieler einen Wilder-Raum-Marker erkundet, zieht er eine Karte vom Wilder-Raum-Erkundungsstapel und handelt sie ab.
- 29.6 Nachdem ein Wilder-Raum-Marker erkundet worden ist, wird er abgelegt und in den Vorrat zurückgelegt.
- 29.7 Um eine Erkundungskarte abzuhandeln, liest der Spieler die Karte, trifft alle notwendigen Entscheidungen und handelt ihre Fähigkeit ab. Sofern es sich nicht um ein Reliktfragment oder eine Verstärkung handelt, wird die Karte anschließend auf ihren passenden Ablagestapel abgelegt.
	- Wenn ein Erkundungsstapel aufgebraucht ist, wird der passende Ablagestapel gemischt und bildet einen neuen Erkundungsstapel.
- 29.8 Falls ein Spieler eine Erkundungskarte mit dem Stichwort "Verstärkung" abhandelt, legt er sie an die Planetenkarte des erkundeten Planeten an.
- 29.9 Falls ein Spieler eine Erkundungskarte mit dem Stichwort "Reliktfragment" im Titel abhandelt, legt er sie offen in seinen Spielbereich.
	- a Spieler können die Fähigkeit von Reliktfragmenten in ihrem Spielbereich abhandeln. Die Abhandlung dieser Fähigkeiten gestattet ihnen, Karten vom Reliktstapel zu ziehen.
	- b Reliktfragmente können im Rahmen von Transaktionen getauscht werden.

VERWANDTE THEMEN: [Anlegen](#page-9-0), [Kontrolle](#page-22-0), [Planeten,](#page-25-1) [Relikte](#page-28-1)

# <sup>30</sup> ERSCHÖPFT

Manche Karten können erschöpft werden. Die Fähigkeiten einer erschöpften Karte dürfen nicht abgehandelt werden und ihr Einfluss sowie ihre Ressourcen dürfen nicht ausgegeben werden.

- 30.1 Um eine Karte zu erschöpfen, dreht man sie auf ihre verdeckte Seite.
- 30.2 Während des Schrittes "Spielbereit machen" der Statusphase macht jeder Spieler alle seine erschöpften Karten wieder spielbereit, indem er sie auf die offene Seite dreht.
- 30.3 Ein Spieler kann seine Planetenkarten erschöpfen, um **entweder** deren Ressourcen **oder** deren Einfluss auszugeben.
- 30.4 Manche Fähigkeiten (z.B. von Technologiekarten) verlangen das Erschöpfen einer Karte zum Abhandeln der Fähigkeit. Bereits erschöpfte Karten dürfen nicht noch einmal erschöpft werden.
	- Die passiven Fähigkeiten erschöpfter Karten bleiben in Kraft, solange die Karte erschöpft ist.
- 30.5 Nach dem Durchführen einer Strategieaktion erschöpft man die jeweilige Strategiekarte.

VERWANDTE THEMEN: [Einfluss](#page-13-0), [Planeten,](#page-25-1) [Ressourcen,](#page-28-2) [Statusphase](#page-30-0)

# 31 FÄHIGKEITEN

Karten und Fraktionsbögen haben Fähigkeiten, die man abhandeln kann, um diverse Spieleffekte auszulösen.

31.1 Bei Widersprüchen zwischen Referenzhandbuch und Spielregel hat das Referenzhandbuch stets Vorrang.

- 31.2 Widerspricht eine Kartenfähigkeit dem Referenzhandbuch, hat die Karte stets Vorrang. Wenn möglich, sollten sowohl Kartentext als auch Regeln befolgt werden.
- 31.3 Jede Fähigkeit beschreibt, wann und wie man sie abhandeln kann.
	- a Falls eine Fähigkeit mit einer bestimmten Dauer abgehandelt wird, bleibt der Effekt der Fähigkeit für diese Dauer bestehen, selbst wenn das Spielmaterial, das die Fähigkeit enthält, zwischendurch entfernt wird.
- 31.4 Hat eine Karte mehrere Fähigkeiten, sind sie durch Absätze voneinander abgetrennt.
- 31.5 Enthält eine Fähigkeit das Stichwort "Aktion", muss man während der Aktionsphase eine Materialaktion verwenden, um sie abhandeln zu können.
- 31.6 Enthält eine Fähigkeit eine Form von "nicht dürfen", ist dieses Verbot absolut.
	- Verwenden zwei Fähigkeiten eine Form von "nicht dürfen", haben andauernde Fähigkeiten Vorrang vor Einmal-Fähigkeiten und Fähigkeiten, die etwas ermöglichen, haben Vorrang vor Fähigkeiten, die etwas negieren.
- 31.7 Sobald eine Fähigkeit abgehandelt wird, muss man sie vollständig abhandeln. Enthalten einzelne Bestandteile der Fähigkeit eine Form von "dürfen", sind sie optional, d.h. man darf sich entscheiden, sie nicht abzuhandeln.
- 31.8 Die Fähigkeiten von Spielmaterial, das im Spiel bleibt, sind verpflichtend, es sei denn, sie enthalten eine Form von "dürfen".
- 31.9 Hat eine Fähigkeit mehrere Effekte, die durch ein "und" abgetrennt sind, muss man möglichst viele von ihnen abhandeln. Ist eine Abhandlung aller Effekte der Fähigkeit nicht möglich, darf man so viele wie möglich abhandeln.

#### **31.10 KOSTEN**

- 31.11 Manche Fähigkeiten haben Kosten, auf die ein Effekt folgt. Die Kosten einer Fähigkeit sind durch die Formulierung "um zu" oder durch ein Semikolon vom Effekt abgetrennt. Derartige Fähigkeiten dürfen nicht abgehandelt werden, wenn man nicht in der Lage ist, ihre Kosten zu bezahlen.
- 31.12 Kosten können das Ausgeben von Ressourcen, Handelswaren oder Kommandomarkern sowie das Erschöpfen oder Vernichten von Karten oder das Aktivieren bestimmter Systeme beinhalten.

#### 31.13 **TIMING**

- 31.14 Beschreibt eine Fähigkeit einen Zeitpunkt mit "bevor" oder "nachdem", tritt der Effekt der Fähigkeit unmittelbar vor bzw. nach dem beschriebenen Timing-Ereignis ein.
	- a Beispiel: Wird eine Fähigkeit abgehandelt, "nachdem ein Schiff zerstört worden ist", muss sie unmittelbar nach der Zerstörung des Schiffes abgehandelt werden und nicht zu einem späteren Zeitpunkt während des Zuges oder der Runde.
- 31.15 Beschreibt eine Fähigkeit einen Zeitpunkt mit "sobald", tritt der Effekt der Fähigkeit gleichzeitig mit dem beschriebenen Timing-Ereignis ein.
	- a Meistens ersetzt oder verändert eine solche Fähigkeit das Timing-Ereignis auf irgendeine Weise.
- 31.16 Effekte, die eintreten, "sobald" etwas passiert, haben Vorrang vor

Effekten, die eintreten, "nachdem" etwas passiert ist.

- 31.17 Enthält eine Fähigkeit das Wort "dann", muss zuerst der Effekt vor dem "dann" abgehandelt werden. Andernfalls kann der Effekt nach dem "dann" nicht abgehandelt werden.
- 31.18 Jede Fähigkeit kann pro Eintreten ihres Timing-Ereignisses ein Mal abgehandelt werden. Beispielsweise kann man eine Fähigkeit, die "zu Beginn eines Kampfes" abgehandelt werden kann, zu Beginn jedes Kampfes ein Mal abhandeln.
- 31.19 Wollen mehrere Spieler gleichzeitig Fähigkeiten während der **Aktionsphase** abhandeln, kommen sie in Initiativreihenfolge, beginnend mit dem aktiven Spieler, an die Reihe und dürfen jeweils eine Fähigkeit abhandeln. Dieser Vorgang wird wiederholt, bis alle Spieler alle Fähigkeiten abgehandelt haben, die sie in diesem Zeitfenster abhandeln wollen.
- 31.20 Wollen mehrere Spieler gleichzeitig Fähigkeiten während der **Strategie- oder Agendaphase** abhandeln, kommt zuerst der Sprecher an die Reihe, gefolgt von den anderen Spielern im Uhrzeigersinn. Dieser Vorgang wird wiederholt, bis alle Spieler alle Fähigkeiten abgehandelt haben, die sie in diesem Zeitfenster abhandeln wollen.

#### **31.21 REGELN FÜR BESTIMMTE SPIELMATERIALIEN**

- 31.22 Auf Aktionskarten beschreibt der erste Absatz jeder Fähigkeit, zu welchem Zeitpunkt die Fähigkeit abgehandelt werden kann.
- 31.23 Auf Vertragskarten beschreibt der erste Absatz der meisten Fähigkeiten, zu welchem Zeitpunkt die Fähigkeit der Karte abgehandelt werden kann.
	- a Manche Vertragskarten haben Fähigkeiten, die unmittelbar nach Erhalt der Karte ausgelöst werden.
- 31.24 Fähigkeiten auf Agendakarten entsprechen einer Alternative. Sie werden während der Agendaphase abgehandelt, nachdem eine Alternative von den Spielern mehrheitlich gewählt worden ist.
- 31.25 Jede Fraktion verfügt über Fraktionsfähigkeiten, angegeben auf ihrem Fraktionsbogen. Zudem hat jedes Flaggschiff mindestens 1 einzigartige Fähigkeit. Manche Fähigkeiten gewähren dauerhafte Effekte.
- 31.26 Manche Einheiten verfügen über Einheitenfähigkeiten. Diese stehen als Stichwörter oberhalb der Attribute auf dem Fraktionsbogen oder der Technologiekarte der Einheit. Für jede Einheitenfähigkeit gelten einzigartige Regeln, was den Zeitpunkt ihrer Abhandlung betrifft. Folgende Fähigkeiten sind Einheitenfähigkeiten:
	- Bombardement
- **Produktion**

**Einsatz** 

- **Schadensresistenz**
- **Jägerabwehr**
- Weltraumkanone
- Planetarer Schild
- 31.27 Wenn in einer Einheitenfähigkeit von "diesem System" oder "diesem Planeten" die Rede ist, bezieht sie sich auf das System bzw. den Planeten, auf dem sich die Einheit befindet.

VERWANDTE THEMEN: [Aktionskarten,](#page-7-1) Anführer, [Vertragskarten,](#page-34-2) [Strategiekarte,](#page-31-3) [Technologie](#page-32-0)

# <span id="page-17-1"></span>**32 FLOTTENPOOL**

Der Flottenpool ist ein Bereich auf dem Kommandobogen eines Spielers.

- 32.1 Die Anzahl der Kommandomarker im Flottenpool eines Spielers bestimmt, wie viele Nicht-Jäger-Schiffe der Spieler maximal in einem System haben kann.
	- a Einheiten, die auf Planeten sind oder von einem Schiff mit Kapazität transportiert werden, werden nicht auf den Flottenpool eines Spielers angerechnet.
	- Einheiten, die durch Systeme hindurch transportiert werden, werden in diesen Systemen nicht auf den Flottenpool eines Spielers angerechnet.
- 32.2 Kommandomarker werden mit der Schiffseite nach oben im Flottenpool platziert.
- 32.3 Hat ein Spieler zu irgendeinem Zeitpunkt mehr Nicht-Jäger-Schiffe in einem System als Marker in seinem Flottenpool, wählt er die überschüssigen Schiffe in diesem System, entfernt sie und legt sie in seinen Nachschub zurück.
- 32.4 Die Kommandomarker in diesem Pool werden niemals ausgegeben, es sei denn, ein Spieleffekt erlaubt es ausdrücklich.

VERWANDTE THEMEN: [Kommandobogen,](#page-21-1) [Kommandomarker,](#page-21-0) [Schiffe,](#page-28-0) [Systemtafeln](#page-31-2)

# 33 FÜHRUNGSSTÄRKE (STRATEGIEKARTE)

Mit der Strategiekarte "Führungsstärke" kann man Kommandomarker erhalten. Die Initiative dieser Karte ist 1.

- 33.1 Falls der aktive Spieler die Strategiekarte "Führungsstärke" hat, kann er während der Aktionsphase eine Strategieaktion durchführen, um die Primärfähigkeit der Karte abzuhandeln.
- 33.2 Beim Abhandeln der Primärfähigkeit der Strategiekarte "Führungsstärke" erhält der aktive Spieler 3 Kommandomarker. Dann kann er beliebig viel Einfluss ausgeben, um für jeweils 3 ausgegebene Einflusspunkte 1 Kommandomarker zu erhalten.
- 33.3 Nachdem der aktive Spieler die Primärfähigkeit der Strategiekarte "Führungsstärke" abgehandelt hat, darf jeder andere Spieler (beginnend mit dem Spieler links von dem aktiven Spieler und dann weiter im Uhrzeigersinn) beliebig viel Einfluss ausgeben, um für jeweils 3 ausgegebene Einflusspunkte 1 Kommandomarker zu erhalten.
- 33.4 Sobald man Kommandomarker erhält, wählt man für jeden erhaltenen Marker einen Pool auf dem Kommandobogen aus und platziert ihn dort.

VERWANDTE THEMEN: [Einfluss](#page-13-0), [Initiativreihenfolge](#page-20-0), [Kommandobogen](#page-21-1), [Kommandomarker,](#page-21-0) [Strategieaktion,](#page-30-1) [Strategiekarte](#page-31-3)

# 34 GEBÄUDE

Ein Gebäude ist ein Einheitentyp, der PVS-Einheiten und Raumwerften umfasst.

- 34.1 Gebäude werden stets auf Planeten platziert.
	- Die fraktionsspezifische Raumwerft "Schwebefabrik" des Clans der Zaar wird im Weltraumbereich eines Systems platziert.
- 34.2 Gebäude werden in erster Linie durch Verwendung der Strategiekarte "Infrastruktur" auf Planeten platziert.
- 34.3 Gebäude dürfen weder bewegt noch transportiert werden.
- 34.4 Jeder Spieler kann maximal **1** Raumwerft auf jedem Planeten haben.
- 34.5 Jeder Spieler kann maximal **2** PVS-Einheiten auf jedem Planeten haben.
- 34.6 Ein Spieler darf kein Gebäude auf einem Planeten platzieren, wenn dadurch die Maximalzahl an erlaubten Gebäuden dieses Typs auf dem Planeten überschritten würde.

VERWANDTE THEMEN: [Einheiten,](#page-13-1) [Infrastruktur](#page-19-3), [PVS](#page-26-2), [Raumwerft](#page-27-0)

#### <span id="page-17-0"></span><sup>35</sup> GEGNER

Während eines Kampfes bezeichnet man den anderen Spieler, der zu Beginn des Kampfes Schiffe im System bzw. Bodentruppen auf dem Planeten hat, als Gegner.

35.1 Ein Spieler, der auf keiner Seite des Kampfes Einheiten hat, gilt nicht als Gegner. Er darf keine Fähigkeiten verwenden, die gegen Gegner verwendet werden, und auch nicht zum Ziel solcher Fähigkeiten werden.

VERWANDTE THEMEN: [Bodenkampf,](#page-12-2) [Einmarsch,](#page-14-0) [Raumkampf](#page-26-0)

# 36 GESCHÄFTE

Ein Geschäft ist eine Abmachung zwischen zwei Spielern. Diese kann, muss aber nicht, eine Transaktion beinhalten, bei der greifbare Spielmaterialien den Besitzer wechseln.

- 36.1 Geschäfte können jederzeit getätigt werden, auch von Spielern, die keine Nachbarn sind. Beinhaltet ein Geschäft eine Transaktion, gelten jedoch die Regeln für Transaktionen, die unter anderem eine Nachbarschaft der beteiligten Spieler voraussetzen.
- 36.2 Geschäfte können bindend oder nicht bindend sein, je nachdem, welche Vereinbarungen getroffen werden.
- 36.3 Falls die Vereinbarungen sofort abgehandelt werden können, ist das Geschäft bindend. Sobald ein Geschäft bindend ist, müssen sich die Spieler an ihren Teil der Abmachung (und der Transaktion, falls vereinbart) halten.
	- Die Auswirkungen des Spielens einer Aktionskarte (einschließlich der erfolgreichen Abhandlung dieser Karte) treten nicht sofort ein und können nicht garantiert werden. Daher dürfen sie nicht Bestandteil eines bindenden Geschäfts sein.
- 36.4 Falls die Vereinbarungen nicht sofort abgehandelt werden können, ist das Geschäft nicht bindend. Sobald das Geschäft nicht bindend ist, ist man nicht dazu verpflichtet, sich an seinen Teil der Abmachung zu halten.

VERWANDTE THEMEN: [Handelswaren,](#page-18-1) [Vertragskarten](#page-34-2)

# <span id="page-18-0"></span>37 **GRAVITATIONSSTRUDEL**

Ein Gravitationsstrudel ist eine Anomalie, die sich auf die Bewegung auswirkt.

- 37.1 Bewegt sich ein Schiff im Zuge seiner Bewegung aus einem Gravitationsstrudel hinaus oder durch ihn hindurch, wendet es +1 auf seinen Bewegungswert an.
	- a Auf diese Weise kann das Schiff größere Entfernungen als normal zurücklegen, um das aktive System zu erreichen.
- 37.2 Für jedes Schiff, das sich aus einem Gravitationsstrudel hinaus- oder durch ihn hindurchbewegt, wird unmittelbar vor dem Verlassen des Gravitationsstrudel-Systems ein Würfel geworfen; bei einem Ergebnis von 1–3 wird das Schiff vom Spielplan entfernt.
	- a Für Einheiten, die von Schiffen mit Kapazität transportiert werden, wird nicht gewürfelt.
	- b Transportierte Einheiten werden vom Spielplan entfernt, falls das transportierende Schiff vom Spielplan entfernt wird.
	- c Entfernte Einheiten werden in den Nachschub ihres Spielers zurückgelegt.
- 37.3 Ein Gravitationsstrudel kann sich innerhalb einer einzelnen Bewegung mehrfach auf dasselbe Schiff auswirken.
- 37.4 Ein System, das mehrere Gravitationsstrudel enthält, wird wie ein einzelner Gravitationsstrudel behandelt

#### VERWANDTE THEMEN: [Anomalien,](#page-9-2) [Bewegung](#page-11-0)

#### <span id="page-18-2"></span><sup>38</sup> HANDEL (STRATEGIEKARTE)

Mit der Strategiekarte "Handel" kann man Handelswaren erhalten und Massenprodukte auffüllen. Die Initiative dieser Karte ist 5.

- 38.1 Falls der aktive Spieler die Strategiekarte "Handel" hat, kann er während der Aktionsphase eine Strategieaktion durchführen, um die Primärfähigkeit der Karte abzuhandeln. Dazu handelt er folgende Effekte der Reihe nach ab:
- 38.2 SCHRITT 1 Der aktive Spieler erhält 3 Handelswaren.
- 38.3 **SCHRITT 2 Der aktive Spieler füllt seine Massenprodukte auf,** d.h. er nimmt sich so viele Massenproduktmarker, bis er insgesamt Marker in Höhe des Massenproduktwerts auf seinem Fraktionsbogen hat. Dann platziert er diese Marker auf dem Massenproduktfeld seines Fraktionsbogens.
	- a Niemand darf mehr Massenprodukte haben als der aufgedruckte Massenproduktwert auf seinem Fraktionsbogen angibt.
- 38.4 **SCHRITT 3 –** Der aktive Spieler wählt beliebig viele andere Spieler aus. Diese Spieler verwenden die Sekundärfähigkeit der Strategiekarte, ohne einen Kommandomarker auszugeben.
	- a Die ausgewählten Spieler **müssen** die Sekundärfähigkeit dieser Karte abhandeln, ohne einen Kommandomarker auszugeben, nachdem der aktive Spieler die Abhandlung der Primärfähigkeit beendet hat.
	- b Die ausgewählten Spieler können die Sekundärfähigkeit nur ein Mal verwenden und dürfen keine Kommandomarker ausgeben, um sie erneut zu verwenden.
- 38.5 Nachdem der aktive Spieler die Primärfähigkeit der Strategie-

karte "Handel" abgehandelt hat, darf jeder andere Spieler (beginnend mit dem Spieler links von dem aktiven Spieler und dann weiter im Uhrzeigersinn) 1 Kommandomarker aus seinem Strategiepool ausgeben, um seine Massenprodukte aufzufüllen.

VERWANDTE THEMEN: [Handelswaren,](#page-18-1) [Initiativreihenfolge,](#page-20-0) [Kommandomarker,](#page-21-0) [Massenprodukte,](#page-23-1) [Strategieaktion,](#page-30-1) [Strategiekarte](#page-31-3)

# <span id="page-18-1"></span>39 HANDELSWAREN

Handelswaren stellen die Wirtschaftskraft eines Spielers unabhängig von den Bodenschätzen seiner Planeten dar.

39.1 Handelswaren und Massenprodukte sind 2 Seiten desselben Markers.

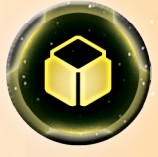

- 39.2 Sobald ein Spieler eine Handelsware erhält, nimmt er einen Handelswarenmarker aus dem Vorrat und platziert ihn mit der Handelswarenseite nach oben auf dem Handelswarenfeld seines Kommandobogens.
- 39.3 Handelswaren können jederzeit ausgegeben werden.
- 39.4 Eine Handelsware kann zu einem der folgenden Zwecke ausgegeben werden:
	- Anstelle von 1 Ressource.
	- b Anstelle von 1 Einfluss. Allerdings dürfen während der Agendaphase keine Handelswaren zur Stimmabgabe ausgegeben werden.
	- Um einen Effekt abzuhandeln, der ausdrücklich das Ausgeben einer Handelsware verlangt.
- 39.5 Während einer Transaktion kann man Handelswaren mit anderen Spielern tauschen.
- 39.6 Sobald man von einem anderen Spieler einen Massenproduktmarker bekommt, dreht man ihn auf die Handelswarenseite und platziert ihn auf das Handelswarenfeld des eigenen Kommandobogens.
	- Ab sofort ist der Marker kein Massenproduktmarker mehr, sondern ein Handelswarenmarker.
- 39.7 Handelswarenmarker gibt es in den Werten 1 und 3. Diese können je nach Bedarf ausgetauscht werden.

VERWANDTE THEMEN: [Einfluss](#page-13-0), Geschäfte, [Massenprodukte,](#page-23-1) [Ressourcen](#page-28-2), [Transaktionen](#page-33-1)

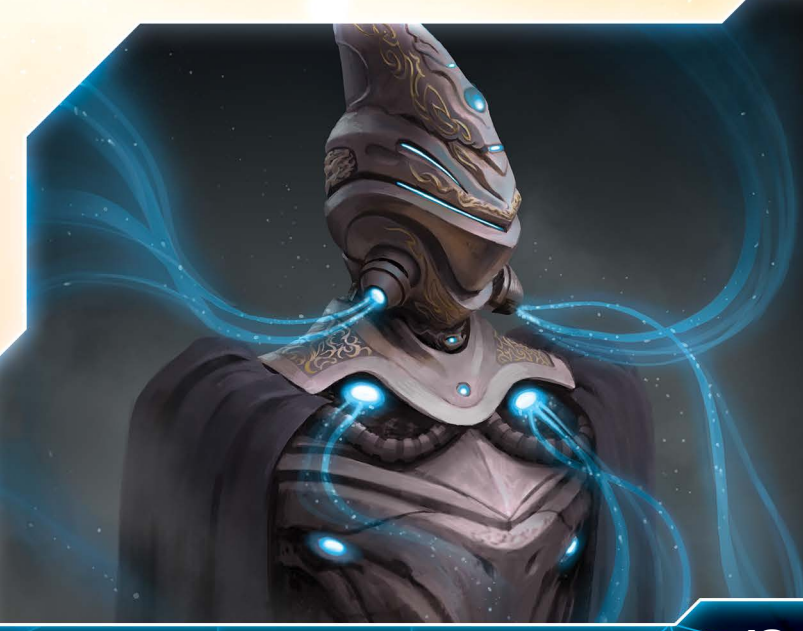

<sup>40</sup> HÜTERMARKER

Bei Spielbeginn liegt der Hütermarker auf Mecatol Rex. Er stellt den Orden dar, der geschworen hat, den Sitz der Kaiser zu beschützen und zu bewahren, bis eines Tages eines der Großen Völker erneut den Thron besteigt.

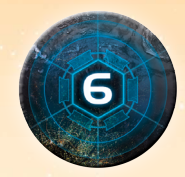

- 40.1 Einheiten können sich gemäß den normalen Regeln in das System von Mecatol Rex bewegen; allerdings dürfen keine Bodentruppen zur Landung auf Mecatol Rex entsandt werden, solange der Hütermarker dort liegt.
- 40.2 Vor dem Schritt "Bodentruppen entsenden" eines Einmarsches kann der aktive Spieler 6 Einfluss ausgeben, um den Hütermarker von Mecatol Rex zu entfernen. Dann muss er mindestens 1 Bodentrupp zur Landung auf den Planeten entsenden.
	- Kann er keine Bodentruppen zur Landung auf Mecatol Rex entsenden, darf er den Hütermarker nicht entfernen.
- 40.3 Sobald ein Spieler den Hütermarker von Mecatol Rex entfernt, nimmt er ihn vom Spielplan und platziert ihn in seinem Spielbereich. Dann erhält er 1 Siegpunkt.
- 40.4 Nachdem ein Spieler den Hütermarker von Mecatol Rex entfernt hat, wird die Agendaphase dem Spielrundenverlauf hinzugefügt. Dies betrifft die Spielrunde, in welcher der Hütermarker von Mecatol Rex entfernt wurde, sowie alle kommenden Spielrunden.

VERWANDTE THEMEN: [Agendaphase](#page-6-0), [Einfluss](#page-13-0), [Siegpunkte](#page-29-0)

#### <span id="page-19-0"></span>41 HYPERROUTEN

Hyperrouten sind Tafeln, die in manchen Spielplan-Zusammensetzungen verwendet werden, um Systemtafeln, die einander nicht berühren, aneinander angrenzend zu machen.

- 41.1 Sind zwei Systeme über eine Linie verbunden, die durch eine oder mehrere Hyperrouten-Tafeln verläuft, so gelten sie in allen Belangen als angrenzend.
- 41.2 Hyperrouten-Tafeln sind keine Systeme. Es dürfen sich keine Einheiten auf ihnen aufhalten und sie können nicht zum Ziel von Effekten oder Fähigkeiten werden.

VERWANDTE THEMEN: [Angrenzend](#page-9-3), [Bewegung](#page-11-0)

#### <span id="page-19-1"></span><sup>42</sup> IMPERIUM (STRATEGIEKARTE)

Mit der Strategiekarte "Imperium" kann man Siegpunkte erhalten und geheime Auftragskarten ziehen. Die Initiative dieser Karte ist 8.

- 42.1 Falls der aktive Spieler die Strategiekarte "Imperium" hat, kann er während der Aktionsphase eine Strategieaktion durchführen, um die Primärfähigkeit dieser Karte abzuhandeln.
- 42.2 Beim Abhandeln der Primärfähigkeit der Strategiekarte "Imperium" kann der aktive Spieler einen öffentlichen Auftrag seiner Wahl werten, dessen Anforderungen er erfüllt. Falls er Mecatol Rex kontrolliert, erhält er dann 1 Siegpunkt; andernfalls kann er eine geheime Auftragskarte ziehen.
- 42.3 Nachdem der aktive Spieler die Primärfähigkeit der Strategiekarte "Imperium" abgehandelt hat, darf jeder andere Spieler (beginnend mit dem Spieler links von dem aktiven Spieler und dann weiter

im Uhrzeigersinn) 1 Kommandomarker aus seinem Strategiepool ausgeben, um eine geheime Auftragskarte zu ziehen.

42.4 Hat ein Spieler nach dem Ziehen einer geheimen Auftragskarte mehr als 3 geheime Auftragskarten, muss er 1 seiner **nicht-gewerteten** geheimen Aufträge wählen und auf den geheimen Auftragsstapel zurücklegen. **Sowohl** die geheimen Auftragskarten auf der Hand **als auch** die bereits gewerteten zählen zu diesem Maximum hinzu. Anschließend wird der geheime Auftragsstapel gemischt.

VERWANDTE THEMEN: [Auftragskarten,](#page-10-0) [Initiativreihenfolge,](#page-20-0) [Strategieaktion](#page-30-1), [Strategiekarte](#page-31-3)

# <span id="page-19-2"></span><sup>43</sup> INFANTERIEMARKER

Ein Infanteriemarker funktioniert in allen Belangen wie eine Infanteriefigur aus Plastik.

43.1 Sobald man eine Infanterieeinheit produziert, kann man statt einer Plastikfigur auch einen Infanteriemarker aus dem Vorrat verwenden.

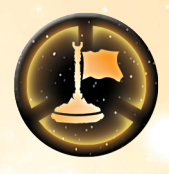

- 43.2 Infanteriefiguren aus Plastik können jederzeit gegen Marker ausgetauscht werden.
- 43.3 Hat ein Spieler einen Infanteriemarker auf einem Planeten, auf dem er keine Infanteriefigur aus Plastik hat, oder im Weltraumbereich eines Systems, in dem er keine Infanteriefigur aus Plastik hat, muss er den Marker durch eine Infanteriefigur aus Plastik aus seinem Nachschub ersetzen.
	- Ist dies nicht möglich, wird die Einheit zerstört.
- 43.4 Infanteriemarker gibt es in den Werten 1 und 3. Diese können nach Bedarf ausgetauscht werden.

VERWANDTE THEMEN: [Einheiten produzieren,](#page-13-2) Jägermarker

#### <span id="page-19-3"></span><sup>44</sup> INFRASTRUKTUR (STRATEGIEKARTE)

Mit der Strategiekarte "Infrastruktur" können die Spieler auf von ihnen kontrollierten Planeten Gebäude bauen. Die Initiative dieser Karte ist 4.

- Falls der aktive Spieler die Strategiekarte "Infrastruktur" hat, kann er während der Aktionsphase die Primärfähigkeit dieser Karte abhandeln.
- 44.2 Beim Abhandeln der Primärfähigkeit der Strategiekarte "Infrastruktur" darf der aktive Spieler entweder ein PVS oder eine Raumwerft auf einem Planeten unter seiner Kontrolle platzieren. Dann darf er ein zusätzliches PVS auf einem Planeten unter seiner Kontrolle platzieren.
	- Die Gebäude können auf dem gleichen oder auf verschiedenen Planeten platziert werden.
	- b Die Gebäude können in beliebigen Systemen platziert werden, egal ob diese Systeme einen Kommandomarker des aktiven Spielers enthalten oder nicht.
- 44.3 Nachdem der aktive Spieler die Primärfähigkeit der Strategiekarte "Infrastruktur" abgehandelt hat, darf jeder andere Spieler (beginnend mit dem Spieler links vom aktiven Spieler und dann weiter im Uhrzeigersinn) einen Kommandomarker aus seinem Strategiepool in einem beliebigem System platzieren. Falls dort bereits einer seiner Kommandomarker liegt, wird der ausgegebene Marker

stattdessen in seinen Nachschub zurückgelegt. Dann platziert er entweder ein PVS oder 1 Raumwerft auf einem Planeten, den er in diesem System kontrolliert.

- 44.4 Sobald ein Spieler mittels der Strategiekarte "Infrastruktur" ein PVS oder 1 Raumwerft platziert, nimmt er das PVS bzw. die Raumwerft aus seinem eigenen Nachschub.
	- a Hat ein Spieler nicht genügend Einheiten in seinem Nachschub, kann er Einheiten aus beliebigen Systemen, in denen er keine Kommandomarker hat, entfernen und in seinem Nachschub platzieren. Dann muss er die Einheit gemäß dem Effekt, der zum Platzieren der Einheit aufgefordert hat, auf dem Spielplan platzieren.

VERWANDTE THEMEN: Gebäude, [Initiativreihenfolge](#page-20-0), [Strategieaktion,](#page-30-1) [Strategiekarte](#page-31-3)

# <span id="page-20-0"></span>**45 INITIATIVREIHENFOLGE**

Die Initiativreihenfolge ist die Reihenfolge, in der die Spieler die einzelnen Schritte der Aktionsphase und Statusphase abhandeln.

- 45.1 Die Initiativreihenfolge wird durch die Initiative-Zahlen der Strategiekarten bestimmt.
	- a Wer den "0"-Marker der Naalu hat, hat die Initiative-Zahl 0.
- 45.2 Die Initiativreihenfolge beginnt mit dem Spieler, der die Strategiekarte mit der niedrigsten Initiative hat, und geht weiter mit dem Spieler, der die Strategiekarte mit der nächsthöheren Initiative hat.
	- a Nur die Strategiekarten, die während der Strategiephase ausgewählt wurden, werden für die Bestimmung der Initiativreihenfolge herangezogen. Nicht ausgewählte Strategiekarten werden ignoriert.
- 45.3 Bei Partien mit 3 oder 4 Spielern zählt bei jedem Spieler die ausgewählte Strategiekarte mit der niedrigeren Initiative.

VERWANDTE THEMEN: [Aktionsphase,](#page-7-0) [Statusphase,](#page-30-0) [Strategiekarte](#page-31-3)

#### <sup>46</sup> JÄGERABWEHR (EINHEITENFÄHIGKEIT)

Eine Einheit mit der Fähigkeit "Jägerabwehr" darf am Anfang eines Raumkampfes versuchen, gegnerische Jäger zu zerstören. Während des Schrittes "Jägerabwehr" der ersten Runde eines Raumkampfes werden folgende Schritte durchgeführt:

- 46.1 SCHRITT 1 Jeder Spieler würfelt für jede seiner Einheiten mit der Fähigkeit "Jägerabwehr" im Kampf; dies wird als Jägerabwehr-Wurf bezeichnet. Jedes Würfelergebnis, das größer oder gleich dem Jägerabwehr-Wert der Einheit ist, erzielt einen Treffer.
	- a Ob eine Einheit die Fähigkeit "Jägerabwehr" hat, steht auf ihrem Fraktionsbogen oder ihren Technologiekarten.
	- $b$  Die Fähigkeit "Jägerabwehr" hat das Format "Jägerabwehr X (Y)". X ist das minimale Würfelergebnis, das zum Erzielen eines Treffers nötig ist; Y ist die Anzahl der geworfenen Würfel.
	- c Spieleffekte, mit denen Kampfwürfe wiederholt, modifiziert oder anderweitig manipuliert werden, haben keine Auswirkung auf Jägerabwehr-Würfe.
	- d Diese Fähigkeit kann auch dann verwendet werden, falls keine Jäger anwesend sind; erzielte Treffer können verwendet werden, um bestimmte Fähigkeiten auszulösen.
- 46.2 SCHRITT 2 Jeder Spieler muss für jeden Treffer, den sein Gegner mit dessen Jägerabwehr-Wurf erzielt hat, einen seiner Jäger im aktiven System wählen und zerstören.
	- a Müsste ein Spieler mehr Treffer zuweisen, als er Jäger im aktiven System hat, verfallen die überschüssigen Treffer wirkungslos.

**VERWANDTE THEMEN: [Raumkampf,](#page-26-0) [Zerstört](#page-36-2)** 

# <sup>47</sup> JÄGERMARKER

Ein Jägermarker funktioniert in allen Belangen wie eine Jägerfigur aus Plastik.

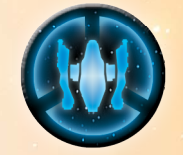

- 47.1 Sobald man eine Jägereinheit produziert, kann man statt einer Plastikfigur auch einen Jägermarker aus dem Vorrat verwenden.
- 47.2 Jägerfiguren aus Plastik können jederzeit gegen Marker ausgetauscht werden.
- 47.3 Hat ein Spieler einen Jägermarker in einem System, in dem er keine Jägerfigur aus Plastik hat, muss er den Marker durch eine Jägerfigur aus Plastik aus seinem Nachschub ersetzen.
	- a Ist dies nicht möglich, wird die Einheit zerstört.
- 47.4 Jägermarker gibt es in den Werten 1 und 3. Diese können nach Bedarf ausgetauscht werden.

VERWANDTE THEMEN: [Einheiten produzieren,](#page-13-2) [Infanteriemarker](#page-19-2)

#### <span id="page-20-1"></span><sup>48</sup> KAMPF (ATTRIBUT)

Manche Einheiten haben das Attribut Kampf. Dies ist auf ihrem Fraktionsbogen oder ihrer Technologiekarte angegeben.

- 48.1 Während eines Kampfes bestimmt der Kampfwert, ab welchem Würfelergebnis der Kampfwurf der Einheit einen Treffer erzielt.
- 48.2 Stehen neben dem Kampfwert einer Einheit 2 oder mehr Explosionssymbole, wird für jedes Explosionssymbol ein Würfel geworfen, sobald die Einheit einen Kampfwurf ausführt (und nicht wie normal ein einzelner Würfel).

VERWANDTE THEMEN: [Bodenkampf,](#page-12-2) [Einmarsch,](#page-14-0) [Raumkampf](#page-26-0)

# <sup>49</sup> KAPAZITÄT (ATTRIBUT)

Manche Einheiten haben das Attribut Kapazität. Dies ist auf ihrem Fraktionsbogen oder ihrer Technologiekarte angegeben.

- 49.1 Der Kapazitätswert einer Einheit bestimmt, wie viele Jäger und Bodentruppen (in beliebiger Kombination) sie maximal transportieren kann.
- 49.2 Die Summe der Kapazitätswerte aller Schiffe eines Spielers in einem System bestimmt, wie viele Jäger und Bodentruppen er im Weltraumbereich dieses Systems haben kann.
- 49.3 Hat ein Spieler jemals mehr Jäger und Bodentruppen im Weltraumbereich eines Systems als die Summe der Kapazität aller seiner Schiffe in diesem System, muss er überschüssige Einheiten entfernen.
	- a Ein Spieler kann entscheiden, welche seiner überschüssigen Einheiten er entfernt.
- b Bodentruppen, die sich auf Planeten befinden, werden nicht auf die Kapazität angerechnet.
- Während eines Kampfes werden Jäger und Bodentruppen eines Spielers nicht auf die Kapazität angerechnet. Am Ende eines Kampfes werden jegliche überschüssige Einheiten jedoch entfernt und in den Nachschub des jeweiligen Spielers zurückgelegt.
- 49.4 Jäger und Bodentruppen sind nicht bestimmten Schiffen zugeteilt, es sei denn, sie werden gerade transportiert.

VERWANDTE THEMEN: [Bewegung,](#page-11-0) Kapazität, [Transportieren](#page-33-0)

## <sup>50</sup> KAPERN

Manche Fähigkeiten geben die Anweisung, eine Einheit zu kapern, wodurch sie für ihren ursprünglichen Besitzer unbrauchbar wird.

- 50.1 Falls ein Spieler ein Nicht-Jäger-Schiff oder einen Mech kapert, wird die Einheit auf den Fraktionsbogen des kapernden Spielers platziert. Sobald sie zurückgegeben wird, kehrt sie in den Nachschub ihres ursprünglichen Besitzers zurück.
- 50.2 Gekaperte Nicht-Jäger-Schiffe und Mechs werden unter folgenden Umständen zurückgegeben:
	- a Wenn der Spieler, der die Einheit gekapert hat, sie im Rahmen einer Transaktion freiwillig zurückgibt.
	- b Wenn eine Fähigkeit die Rückgabe eines gekaperten Schiffes erlaubt, normalerweise als Kosten für einen Effekt.
	- c Wenn der Spieler, dessen Einheit gekapert wurde, eine Raumwerft des kapernden Spielers blockiert.
- 50.3 Gekaperte Jäger und Infanterie werden nicht auf den Fraktionsbogen des kapernden Spielers platziert, sondern in ihren eigenen Nachschub. Stattdessen platziert der kapernde Spieler Jäger- bzw. Infanteriemarker aus dem Vorrat auf seinen Fraktionsbogen.
- 50.4 Gekaperte Jäger und Infanterie gehören keinem Spieler und werden nur dann zurückgegeben, wenn eine Fähigkeit den kapernden Spieler dazu auffordert.
	- a Gekaperte Jäger und Infanterie können nicht im Rahmen einer Transaktion zurückgegeben werden.
	- b Das Blockieren einer Raumwerft führt nicht zur Rückgabe von gekaperten Jägern und Infanterie.
	- Wenn gekaperte Jäger oder Infanterie zurückgegeben werden, werden sie in den Vorrat platziert.
- 50.5 Solange eine Einheit gekapert ist, kann sie bis zu ihrer Rückgabe nicht von ihrem ursprünglichen Besitzer produziert oder platziert werden.
- 50.6 Falls mindestens eine Raumwerft eines Spielers blockiert wird, kann dieser Spieler keine Einheiten des blockierenden Spielers kapern.

VERWANDTE THEMEN: [Blockiert](#page-12-3), [Bodenkampf](#page-12-2), [Infanteriemarker,](#page-19-2) Jägermarker, [Raumkampf](#page-26-0)

## <span id="page-21-1"></span>51 KOMMANDOBOGEN

Jeder Spieler hat einen Kommandobogen, der einen Strategiepool, einen Taktikpool, einen Flottenpool, ein Handelswarenfeld und eine Kurzübersicht enthält.

51.1 Jeder Spieler platziert seine Kommandomarker in seinen 3 Pools. Von dort aus kann er sie verwenden, um Strategie-

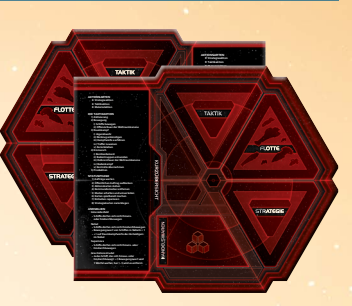

und Taktikaktionen durchzuführen und sein Maximum an Schiffen pro System zu erhöhen.

- 51.2 Jeder Spieler platziert seine Handelswaren auf seinem Handelswarenfeld. Von dort aus können sie als Ressourcen, Einfluss oder zum Abhandeln spezieller Spieleffekte ausgegeben werden.
- 51.3 Erfahrene Spieler können die Kurzübersicht unter ihren Fraktionsbogen schieben.

VERWANDTE THEMEN: [Flottenpool,](#page-17-1) [Handelswaren,](#page-18-1) [Kommandomarker,](#page-21-0) [Strategieaktion,](#page-30-1) [Taktikaktion](#page-31-0)

#### <span id="page-21-0"></span><sup>52</sup> KOMMANDOMARKER

Kommandomarker sind die Währung, mit der Aktionen durchgeführt und Flotten vergrößert werden.

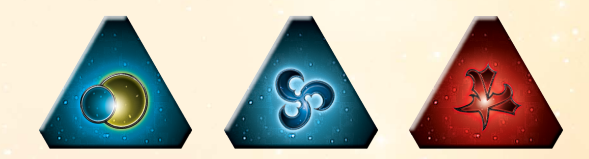

- 52.1 Zu Spielbeginn hat jeder Spieler 8 Kommandomarker auf seinem Kommandobogen: 3 in seinem Taktikpool, 3 in seinem Flottenpool und 2 in seinem Strategiepool.
	- Im Strategie- und Taktikpool werden die Kommandomarker mit dem Fraktionssymbol nach oben platziert.
	- b Im Flottenpool werden die Kommandomarker mit dem Schiffsymbol nach oben platziert.
- 52.2 Sobald ein Spieler einen Kommandomarker erhält, entscheidet er, in welchem seiner 3 Pools er ihn platziert.
- 52.3 Jeder Spieler ist auf die Kommandomarker in seinem Nachschub beschränkt.
	- Wenn ein Spieler einen Kommandomarker erhalten würde, jedoch keinen mehr in seinem Nachschub hat, darf er den Kommandomarker nicht erhalten.
	- Wenn durch einen Spieleffekt ein Kommandomarker eines Spielers aus seinem Nachschub auf dem Spielplan platziert werden würde, jedoch keiner verfügbar ist, muss der Spieler einen Marker aus einem seiner Pools auf seinem Kommandobogen nehmen, es sei denn, das System enthält bereits einen seiner Kommandomarker.
- 52.4 Während der Aktionsphase kann man eine Taktikaktion durchführen, indem man einen Kommandomarker aus seinem Taktikpool ausgibt und in einem System platziert.
- 52.5 Nachdem ein Spieler während der Aktionsphase eine Stra tegieaktion durchgeführt hat, kann jeder andere Spieler die Sekundärfähigkeit der Strategiekarte abhandeln, indem er einen Kommandomarker aus seinem eigenen Strategiepool ausgibt.
	- Zum Abhandeln der Sekundärfähigkeit der Strategiekarte "Führungsstärke" muss kein Kommandomarker ausgegeben werden.
- 52.6 Wenn durch einen Spieleffekt ein Kommandomarker eines Spielers in einem System platziert werden würde, in dem der Spieler bereits einen Kommandomarker hat, platziert er den Marker stattdessen in seinem Nachschub. Alle Effekte, die durch die Platzierung des Markers ausgelöst werden, werden wie gewohnt abgehandelt.

VERWANDTE THEMEN: [Flottenpool,](#page-17-1) Führungsstärke, [Nachschub](#page-25-4), [Strategieaktion](#page-30-1), [Taktikaktion](#page-31-0)

# <span id="page-22-0"></span><sup>53</sup> KONTROLLE

Bei Spielbeginn hat jeder Spieler die Kontrolle über die Planeten in seinem Heimat-System. Im Laufe der Partie können die Spieler die Kontrolle über weitere Planeten erlangen.

- 53.1 Sobald ein Spieler die Kontrolle über einen Planeten erlangt, nimmt er sich die zugehörige Planetenkarte und platziert sie in seinem Spielbereich; jene Planetenkarte ist erschöpft.
	- Ist er der erste Spieler, der diesen Planeten kontrolliert, nimmt er die Planetenkarte aus dem Planetenstapel.
	- b Wurde der Planet zuvor von einem anderen Spieler kontrolliert, nimmt er die Planetenkarte aus dessen Spielbereich.
	- c Sobald ein Spieler die Kontrolle über einen Planeten erhält, der nicht bereits unter der Kontrolle eines anderen Spielers war, erkundet er jenen Planeten.
- 53.2 Es ist nicht möglich, die Kontrolle über einen Planeten zu erlan gen, den man bereits kontrolliert.
- 53.3 Solange ein Spieler einen Planeten kontrolliert, bleibt die zugehörige Planetenkarte in seinem Spielbereich liegen, bis er die Kontrolle über den Planeten wieder verliert.
- 53.4 Es ist möglich, einen Planeten zu kontrollieren, auf dem man keine Einheiten hat; in diesem Fall platziert man einen Kontrollmarker auf dem Planeten, um anzuzeigen, dass man ihn kontrolliert.
- 53.5 Die Kontrolle über den Planeten geht verloren, wenn man selbst keine Einheiten mehr auf dem Planeten hat **und** ein anderer Spieler Einheiten darauf hat.
	- Der Spieler, der die Einheiten auf dem Planeten platziert hat, erlangt die Kontrolle über den Planeten.
	- b Während des Schrittes "Einmarsch" einer Taktikaktion wird stattdessen im Schritt "Kontrolle übernehmen" bestimmt, welcher Spieler die Kontrolle über den Planeten hat.
- 53.6 Auch durch Spieleffekte ist es möglich, die Kontrolle über einen Planeten zu verlieren.
- 53.7 Falls man die Kontrolle über einen Planeten verliert, der einen Kontrollmarker enthält, entfernt man den Kontrollmarker von dem Planeten.

VERWANDTE THEMEN: [Anlegen](#page-9-0), [Einmarsch](#page-14-0), Erschöpft, [Planeten](#page-25-1)

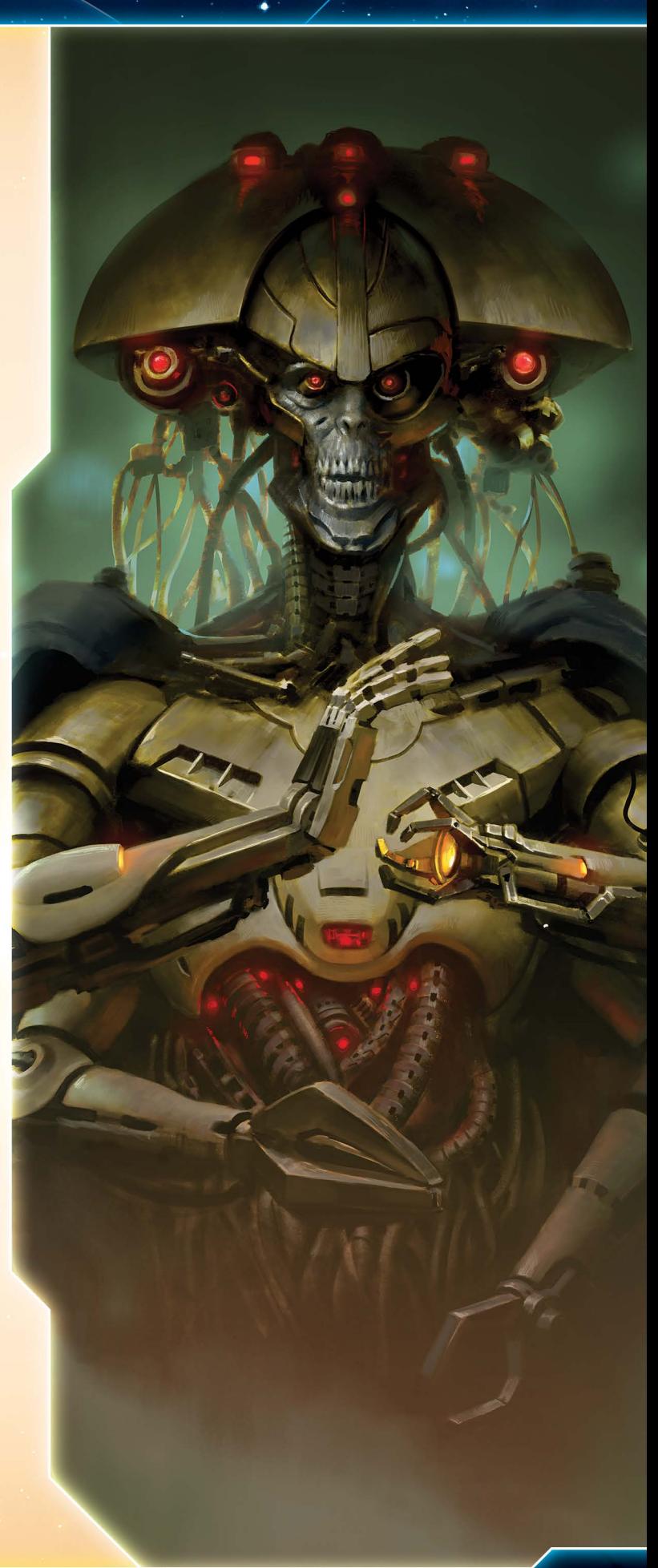

## <span id="page-23-0"></span><sup>54</sup> KOSTEN (ATTRIBUT)

Manche Einheiten haben das Attribut Kosten, das auf Fraktionsbögen und Aufwertungen für Einheiten angegeben ist. Die Kosten einer Einheit legen fest, wie viele Ressourcen man ausgeben muss, um diese Einheit zu produzieren.

- 54.1 Um eine Einheit zu produzieren, muss man mindestens Ressourcen in Höhe der Kosten der produzierten Einheit ausgeben.
- 54.2 Stehen neben den Kosten 2 Symbole normalerweise für Jäger oder Bodentruppen – produziert man für die angegebenen Kosten 2 Exemplare der Einheit.
- 54.3 Hat eine Einheit keine Kosten, darf sie nicht produziert werden.
	- Gebäude haben keine Kosten und werden normalerweise durch Abhandlung der Strategiekarte "Infrastruktur" platziert.

VERWANDTE THEMEN: [Einheiten produzieren,](#page-13-2) [Ressourcen](#page-28-2)

# <sup>55</sup> KRIEGSFÜHRUNG (STRATEGIEKARTE)

Mit der Strategiekarte "Kriegsführung" kann man einen Kommandomarker vom Spielplan entfernen und die Kommandomarker in die Pools umverteilen. Die Initiative dieser Karte ist 6. Falls der aktive Spieler die Strategiekarte "Kriegsführung" hat, kann er während der Aktionsphase eine Strategieaktion durchführen, um die Primärfähigkeit der Karte abzuhandeln.

Um die Primärfähigkeit der Strategiekarte "Kriegsführung" abzuhandeln, führt der aktive Spieler die folgenden Schritte durch:

- 55.1 SCHRITT 1 Der aktive Spieler entfernt 1 beliebigen seiner Kommandomarker vom Spielplan. Dann erhält er diesen Kommandomarker und platziert ihn in einem der Pools auf seinem Kommandobogen.
- 55.2 SCHRITT 2 Der aktive Spieler kann seine Kommandomarker umverteilen.
- 55.3 Nachdem der aktive Spieler die Primärfähigkeit der Strategiekarte "Kriegsführung" abgehandelt hat, darf jeder andere Spieler (beginnend mit dem Spieler links vom aktiven Spieler und dann weiter im Uhrzeigersinn) 1 Kommandomarker aus seinem Strategiepool ausgeben, um die Fähigkeit "Produktion" einer Raumwerft in seinem Heimat-System abzuhandeln.
	- a Der Kommandomarker wird **nicht** im Heimat-System des Spielers platziert.

VERWANDTE THEMEN: [Aktionsphase,](#page-7-0) [Initiativreihenfolge,](#page-20-0) [Kommandomarker,](#page-21-0) [Strategiekarte](#page-31-3), [Strategieaktion](#page-30-1)

# <sup>56</sup> LEGENDÄRE PLANETEN

Legendäre Planeten gewähren ihrem kontrollierenden Spieler besondere planetenspezifische Fähigkeiten.

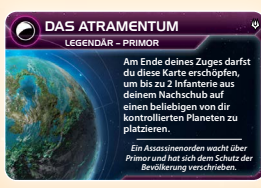

- 56.1 Ein legendärer Planet ist am Legendär-Symbol erkennbar.
- 56.2 Sobald ein Spieler die Kontrolle über einen legendären Planeten erhält, platziert er auch die Fähigkeitskarte dieses legendären Planeten in seinem Spielbereich.

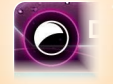

*Legendär-Symbol*

- a Erhält ein Spieler die Kontrolle über die Fähigkeitskarte eines legendären Planeten aus dem Stapel, so ist sie spielbereit.
- b Erhält ein Spieler die Kontrolle über eine erschöpfte Fähigkeitskarte eines legendären Planeten, bleibt sie erschöpft.
- 56.3 Spieler können die Fähigkeiten der Fähigkeitskarten für legendäre Planeten in ihrem Spielbereich verwenden.
- 56.4 Wird die Planetenkarte eines legendären Planeten vernichtet, so wird dessen zugehörige Fähigkeitskarte ebenfalls vernichtet.

#### VERWANDTE THEMEN: [Planeten](#page-25-1)

#### <span id="page-23-1"></span><sup>57</sup> MASSENPRODUKTE

Massenprodukte sind Güter, die in der eigenen Fraktion in Hülle und Fülle vorhanden sind, von anderen Völkern jedoch heiß begehrt werden. Ein Massenprodukt hat an sich keinen Spieleffekt. Gibt man es jedoch einem anderen Spieler oder bekommt man es von einem anderen Spieler, wird es in eine Handelsware umgewandelt.

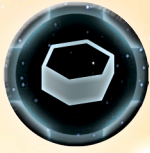

- 57.1 Massenprodukte und Handelswaren sind 2 Seiten desselben Markers.
- 57.2 Der Massenproduktwert auf dem Fraktionsbogen gibt an, wie viele Massenprodukte man maximal haben kann.
- 57.3 Sobald ein Effekt zum Auffüllen der Massenprodukte auffordert, nimmt man sich so viele Massenproduktmarker, bis man Massenprodukte in Höhe des Massenproduktwerts auf dem Fraktionsbogen hat. Diese legt man mit der Massenprodukt-Seite nach oben auf das Massenproduktfeld des Fraktionsbogens.
- 57.4 Sobald ein Spieler seine Massenprodukte auffüllt, nimmt er die Marker aus dem Vorrat.
- 57.5 Der Handel mit Massenprodukten erfolgt über die Regeln für Transaktionen. Sobald man von einem anderen Spieler ein Massenprodukt bekommt, wandelt man es in eine Handelsware um, indem man den Marker auf die Handelswarenseite dreht und ihn auf dem Handelswarenfeld des eigenen Kommandobogens platziert.
	- Ab sofort ist der Marker kein Massenproduktmarker mehr, sondern ein Handelswarenmarker.
	- b Vor dem Abhandeln eines Spieleffekts zum Auffüllen der Massenprodukte kann man noch mit Massenproduktmarkern handeln.
	- Wenn ein Spieleffekt einen Spieler anweist, eine Anzahl seiner eigenen Massenprodukte in Handelswaren umzuwandeln, gelten diese Handelswaren nicht als "erhalten", was das Auslösen anderer Fähigkeiten betrifft.
- 57.6 Führt ein Spieleffekt dazu, dass ein Spieler einem anderen Spieler ein Massenprodukt geben muss, wird das Massenprodukt dadurch in eine Handelsware umgewandelt.
- 57.7 Massenprodukte dürfen nicht ausgegeben werden, es sei denn, etwas anderes ist ausdrücklich angegeben. Man kann nur im Rahmen von Transaktionen mit ihnen handeln. D<sub>as </sub>Atras Atra
	- 57.8 Massenproduktmarker gibt es in den Werten 1 und 3. Diese können je nach Bedarf gewechselt werden. 57.8 **Massenpr**

VERWANDTE THEMEN: Geschäfte, [Handelswaren](#page-18-1), [Transaktionen](#page-33-1)

**kontrollierten Planeten zu** 

## <span id="page-24-0"></span><sup>58</sup> MATERIALAKTION

Eine Materialaktion ist eine Art von Aktion, die ein Spieler während seines Zuges in der Aktionsphase durchführen kann.

- 58.1 Materialaktionen finden sich auf diversen Spielmaterialien, z.B. Aktionskarten, Technologiekarten, Anführern, Erkundungskarten, Relikten, Vertragskarten und Fraktionsbögen. Jede Materialaktion wird durch das Stichwort "Aktion" eingeleitet.
- 58.2 Um eine Materialaktion durchzuführen, liest man den Text der Aktion laut vor und befolgt die darin beschriebenen Anweisungen.
- 58.3 Kann die Fähigkeit einer Materialaktion nicht vollständig abgehandelt werden, darf die Materialaktion nicht durchgeführt werden.
- 58.4 Wird eine Materialaktion negiert, ist die Aktion des aktiven Spielers dadurch nicht verbraucht.

VERWANDTE THEMEN: Anführer, [Aktionskarten](#page-7-1), [Aktionsphase](#page-7-0), [Erkundung](#page-15-0), Fähigkeiten, [Relikte](#page-28-1), [Technologie](#page-32-0), [Vertragskarten](#page-34-2)

# <sup>59</sup> MATERIALBESCHRÄNKUNG

Geht im Laufe der Partie eine Sorte von Spielmaterial zur Neige, gelten folgende Regeln:

- 59.1 WÜRFEL: Würfel sind in unbegrenzter Anzahl verfügbar. Reichen die im Spielumfang enthaltenen Würfel nicht aus, würfelt man so viele wie möglich, notiert die Ergebnisse und würfelt nach Bedarf erneut.
- 59.2 MARKER: Marker sind auf die im Spielumfang enthaltene Menge beschränkt. Ausgenommen hiervon sind:
	- Kontrollmarker • Handelswarenmarker
		- **Jägermarker** • Infanteriemarker
- 59.3 Geht eine der oben genannten Markerarten zur Neige, wird ein geeigneter Ersatz (z.B. Münzen oder Glassteine) verwendet.
- 59.4 EINHEITEN: Einheiten sind auf die im Spielumfang enthaltene Menge beschränkt. Ausgenommen hiervon sind Jäger und Bodentruppen.
	- a Hat ein Spieler beim Platzieren von Einheiten nicht genügend Einheiten in seinem Nachschub, kann er Einheiten aus beliebigen Systemen, in denen er keine Kommandomarker hat, entfernen und in seinem Nachschub platzieren. Dann kann er die gerade entfernten Einheiten platzieren. Ein derartiges Entfernen einer Einheit ist nur dann erlaubt, wenn man sofort eine Einheit derselben Art platziert. Fähigkeiten können einen Spieler nicht dazu zwingen, auf diese Weise Einheiten zu entfernen und zu platzieren.
	- b Sobald ein Spieler einen Jäger oder eine Infanterieeinheit produziert, kann er statt einer Plastikfigur auch einen Jäger- bzw. Infanteriemarker aus dem Vorrat verwenden. Diese Marker müssen stets von mindestens einer Plastikfigur derselben Art begleitet werden; Jäger- und Infanteriemarker dürfen jederzeit gegen Plastikfiguren ausgetauscht werden.
- 59.5 KARTEN: Sobald ein Kartenstapel aufgebraucht ist, mischt man seinen Ablagestapel und platziert ihn verdeckt, um einen neuen Stapel zu bilden.

VERWANDTE THEMEN: [Einheiten produzieren,](#page-13-2) [Einheiten](#page-13-1)

# <sup>60</sup> MECATOL REX

Mecatol Rex ist der Name des Planeten, der während des Spielaufbaus in der Mitte des Spielplans platziert wird.

60.1 Während des Spielaufbaus wird der Hütermarker auf Mecatol Rex platziert. Dieser Marker hindert den aktiven Spieler am Entsenden von Bodentruppen zur Landung auf dem Planeten, es sei denn, er gibt vorher 6 Einfluss aus, um den Marker zu entfernen.

VERWANDTE THEMEN: Hütermarker

#### <span id="page-24-1"></span><sup>61</sup> MECHS

Mechs sind hoch spezialisierte fraktionsspezifische Bodentruppen.

- 61.1 Mechs sind eine Art von Bodentruppen. Sie können transportiert werden und an Bodenkämpfen teilnehmen.
- 61.2 Jeder Spieler beginnt das Spiel mit seiner Mech-Einheitenkarte auf seinem Anführerbogen und kann zu den darauf angegebenen Kosten Mechs produzieren.
- 61.3 Einige Mechs verfügen über eine "Einsatz"-Fähigkeit, mit der sie auf dem Spielplan platziert werden können, ohne dass man sie normal produziert.
- 61.4 Mech-Einheitenkarten sind keine Technologien.

VERWANDTE THEMEN: [Bodenkampf,](#page-12-2) [Bodentruppen](#page-12-1), [Einheiten](#page-13-1), [Einheiten produzieren,](#page-13-2) [Einsatz](#page-15-1)

#### <sup>62</sup> MODIFIKATOREN

Ein Modifikator ist eine Addition oder Subtraktion, die auf den Attributswert einer Einheit oder auf das Ergebnis eines Würfelwurfs angewandt wird.

- 62.1 Modifikatoren bestehen aus einer Form von "anwenden" und einem numerischen Wert mit einem vorangestellten Plus- oder Minuszeichen.
- 62.2 Steht vor dem Modifikator ein "+", so wird er zum modifizierten Attribut oder Würfelergebnis addiert; steht vor dem Modifikator ein "-", so wird er von dem modifizierten Attribut oder Würfelergebnis subtrahiert.

VERWANDTE THEMEN: [Kampf](#page-20-1), [Kosten](#page-23-0), [Bewegungswert](#page-12-4)

#### <span id="page-24-2"></span>63 NACHBARN

2 Spieler gelten als Nachbarn, falls sie beide im selben System mindestens 1 Einheit haben oder einen Planeten kontrollieren. Spieler, die in angrenzenden Systemen mindestens 1 Einheit haben oder einen Planeten kontrollieren, sind ebenfalls Nachbarn.

- 63.1 Benachbarte Spieler können Transaktionen abhandeln.
- 63.2 Nachbarschaft besteht auch dann, wenn die fraglichen Systeme aufgrund eines Wurmlochs aneinander angrenzen.
- 63.3 Nachbarschaft mit den Geistern von Creuss besteht auch dann, wenn die Geister von Creuss die fraglichen Systeme aufgrund ihrer Fähigkeit "Quantenverschränkung" wie angrenzende Systeme behandeln.

VERWANDTE THEMEN: [Vertragskarten](#page-34-2), [Transaktionen](#page-33-1)

## <span id="page-25-4"></span><sup>64</sup> NACHSCHUB

Der Nachschub ist der persönliche Vorrat eines Spielers, in dem er alle seine Einheiten und Kommandomarker aufbewahrt, die gerade nicht auf dem Spielplan oder anderweitig in Verwendung sind.

64.1 Das Spielmaterial im Nachschub eines Spielers ist auf die vorhandene Menge beschränkt.

VERWANDTE THEMEN: [Einheiten,](#page-13-1) [Kommandomarker,](#page-21-0) Materialbeschränkung

#### <span id="page-25-2"></span><sup>65</sup> NEBEL

Ein Nebel ist eine Anomalie, die sich auf Bewegung und Kampf auswirkt.

- 65.1 Ein Schiff kann sich nur dann in einen Nebel hineinbewegen, wenn er das aktive System ist.
	- a Ein Schiff darf sich nicht durch einen Nebel hindurchbewegen, d.h. es darf nicht in den Nebel einfliegen und ihn während derselben Bewegung wieder verlassen.
- 65.2 Ein Schiff, das zu Beginn des Schrittes "Bewegung" einer Taktikaktion in einem Nebel ist, behandelt seinen Bewegungswert für die Dauer dieses Schrittes, als wäre er 1.
	- a Andere Fähigkeiten und Effekte können diesen Wert erhöhen.
- 65.3 Findet in einem Nebel ein Raumkampf statt, wendet der Verteidiger während dieses Kampfes +1 auf die Ergebnisse aller Kampfwürfe seiner Schiffe an.

#### VERWANDTE THEMEN: [Anomalien](#page-9-2)

#### <span id="page-25-3"></span><sup>66</sup> PLANETARER SCHILD (EINHEITENFÄHIGKEIT)

Befindet sich auf einem Planeten eine Einheit mit der Fähigkeit "Planetarer Schild", darf die Fähigkeit "Bombardement" gegen diesen Planeten nicht verwendet werden.

- 66.1 Die Fähigkeit "Planetarer Schild" verhindert nicht, dass ein Planet die Auswirkungen der Technologie "Bakterieller Kampfstoff X-89" erleidet.
- 66.2 Die Fähigkeit "Planetarer Schild" hindert den L1Z1X-Spieler am Verwenden der Fähigkeit "Geißel".
- 66.3 Befindet sich eine Kriegssonne in einem System mit beliebig vielen Einheiten anderer Spieler, die über die Fähigkeit "Planetarer Schild" verfügen, werden diese Einheiten behandelt, als hätten sie jene Fähigkeit nicht.
	- a Einheiten, die behandelt werden, als hätten sie die Fähigkeit "Planetarer Schild" nicht, dürfen die Technologie "Magen-Abwehrschirm" nicht verwenden.
	- b Kriegssonnen können ihre Fähigkeit "Bombardement" auch gegen Planeten verwenden, die Einheiten mit der Fähigkeit "Planetarer Schild" enthalten.

#### **VERWANDTE THEMEN: [Bombardement](#page-13-3)**

## <span id="page-25-1"></span><sup>67</sup> PLANETEN

Planeten liefern Ressourcen und Einfluss. Jeder Planet befindet sich auf einer Systemtafel und hat einen Namen, einen Ressourcenwert und einen Einflusswert. Manche Planeten verfügen zudem über ein Merkmal.

- 67.1 Die Ressourcen eines Planeten werden durch die gelbumrandete Zahl links oben dargestellt.
- 67.2 Der Einfluss eines Planeten wird durch die blauumrandete Zahl rechts unten dargestellt.
- 67.3 Das Merkmal eines Planeten hat an sich keinen Effekt, allerdings gibt es Spieleffekte, die sich auf Planetenmerkmale beziehen. Es gibt 3 verschiedene Merkmale: kulturell, gefährlich und industriell.

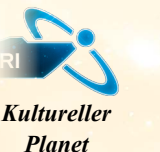

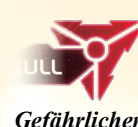

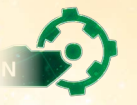

*Der einzige bewohnte Planet in einem eher unscheinbaren System. Lazar verfügt über wenige natürliche Ressourcen und eine rudimentäre, bisweilen rückständige Industrielandschaft.*

LAZAR

0 1

*Industrieller Planet*

67.4 Manche Planeten verfügen über eine Technologie-Spezialisierung und können erschöpft werden, um beim Erforschen von Technologien eine Voraussetzung zu erfüllen.

*Planet*

67.5 Manche Planeten sind legendäre Planeten, erkennbar am Legendär-Symbol. Sobald ein Spieler die Kontrolle über einen legendären Planeten erhält, erhält er ebenso die Kontrolle über dessen Fähigkeitskarte für legendäre Planeten.

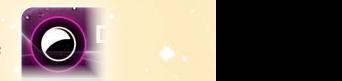

#### *Legendär-Symbol*

#### **67.6 PLANETENKARTE**

Zu jedem Planeten gibt es eine Planetenkarte, auf der Name, Ressourcenwert, Einflusswert und Merkmal des Planeten (falls vorhanden) aufgeführt sind. Solange ein Spieler einen Planeten kontrolliert, bewahrt er die zugehörige Planetenkarte in seinem Spielbereich auf.

- 67.7 Planetenkarten können spielbereit oder erschöpft sein. Spielbereite Planetenkarten liegen offen aus, erschöpfte Planetenkarten sind verdeckt.
- 67.8 Ressourcen und Einfluss eines spielbereiten Planeten können ausgegeben werden.
- 67.9 Ressourcen und Einfluss eines erschöpften Planeten dürfen nicht ausgegeben werden.

VERWANDTE THEMEN: [Einfluss](#page-13-0), Erschöpft, [Kontrolle,](#page-22-0) Legendäre Planeten, [Ressourcen,](#page-28-2) [Spielbereit](#page-29-2), [Systemtafeln,](#page-31-2) [Technologie](#page-32-0)

#### <span id="page-25-0"></span><sup>68</sup> POLITIK (STRATEGIEKARTE)

Mit der Strategiekarte "Politik" kann man Aktionskarten ziehen. Außerdem bestimmt der aktive Spieler einen neuen Sprecher und darf sich die obersten Karten des Agendastapels ansehen. Die Initiative dieser Karte ist 3.

68.1 Falls der aktive Spieler die Strategiekarte "Politik" hat, kann er während der Aktionsphase eine Strategieaktion durchführen, um die Primärfähigkeit der Karte abzuhandeln.

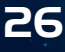

- 68.2 Um die Primärfähigkeit der Strategiekarte "Politik" abzuhandeln, führt der aktive Spieler die folgenden Schritte der Reihe nach durch:
	- i.Der aktive Spieler wählt einen beliebigen Spieler aus, der nicht den Sprechermarker hat. Auch sich selbst darf er wählen, solange er nicht im Besitz des Sprechermarkers ist. Der ausgewählte Spieler platziert den Sprechermarker in seinem Spielbereich; ab jetzt ist er der Sprecher.
	- ii. Der aktive Spieler zieht 2 Aktionskarten.
	- iii. Im Geheimen sieht sich der aktive Spieler die obersten 2 Karten des Agendastapels an. Dann platziert er jede Karte entweder auf oder unter den Stapel. Platziert er beide Karten oben oder unten, kann er die Reihenfolge frei bestimmen.
- 68.3 Nachdem der aktive Spieler die Primärfähigkeit der Strategiekarte "Politik" abgehandelt hat, darf jeder andere Spieler (beginnend mit dem Spieler links von dem aktiven Spieler und dann weiter im Uhrzeigersinn) einen Kommandomarker aus seinem Strategiepool ausgeben, um 2 Aktionskarten zu ziehen.

#### VERWANDTE THEMEN: [Aktionskarten,](#page-7-1) [Agendakarte,](#page-12-0) [Initiativreihenfolge](#page-20-0), [Sprecher,](#page-29-3) [Strategiekarte](#page-31-3), [Strategieaktion](#page-30-1)

### <span id="page-26-1"></span>**69 PRODUKTION (EINHEITENFÄHIGKEIT)**

Während des Schrittes "Produktion" einer Taktikaktion kann der aktive Spieler die Fähigkeit "Produktion" aller Einheiten, die er im aktiven System hat, abhandeln, um Einheiten zu produzieren.

- 69.1 Auf dem Fraktionsbogen ist hinter der Fähigkeit "Produktion" einer Einheit immer ein Wert angegeben. Dieser bestimmt, wie viele Einheiten die Einheit maximal produzieren kann.
	- a Hat der aktive Spieler mehrere Einheiten mit der Fähigkeit "Produktion" im aktiven System, bestimmt die Summe ihrer Produktionswerte, wie viele Einheiten er maximal produzieren kann.
	- b Beim Produzieren von Jägern und Infanterie wird jedes einzelne Exemplar auf das Produktionslimit der produzierenden Einheit angerechnet.
	- Es besteht auch die Möglichkeit, nur 1 Jäger oder 1 Infanterie zu produzieren, allerdings müssen trotzdem die vollen Kosten bezahlt werden.
	- Der Produktionswert von Arborec-Raumwerften darf nicht zum Produzieren von Infanterie verwendet werden, auch wenn der Arborec-Spieler andere Einheiten mit der Fähigkeit "Produktion" im selben System kontrolliert.
- 69.2 Sobald ein Spieler die Fähigkeit "Produktion" zum Produzieren von Schiffen verwendet, muss er sie im aktiven System platzieren.
- 69.3 Sobald ein Spieler Bodentruppen produziert, muss er sie auf Planeten platzieren. Diese Planeten müssen eine Einheit enthalten, die ihre Fähigkeit "Produktion" verwendet hat.
- 69.4 Verwendet ein Spieler die Fähigkeit "Produktion" einer Einheit im Weltraumbereich eines Systems zum Produzieren von Bodentruppen, darf er diese Bodentruppen entweder im Weltraumbereich des Systems platzieren oder auf einem Planeten, den er in diesem System kontrolliert.

a Platziert ein Spieler einen Bodentrupp im Weltraumbereich eines Systems, darf er seine Kapazität in diesem System nicht überschreiten.

VERWANDTE THEMEN: [Blockiert,](#page-12-3) [Einheiten produzieren,](#page-13-2) [Raumwerft](#page-27-0)

## <span id="page-26-2"></span><sup>70</sup> PVS

Ein PVS (Planetares Verteidigungssystem) ist ein Gebäude, mit dem man sein Territorium gegen fremde Invasoren verteidigt.

- 70.1 Jedes PVS hat die Fähigkeit "Weltraumkanone".
- 70.2 PVS-Einheiten erwirbt man in erster Linie durch die Abhandlung der Primär- oder Sekundärfähigkeit der Strategiekarte "Infrastruktur".
- 70.3 PVS-Einheiten werden auf Planeten platziert. Auf jedem Planeten können maximal **2** PVS-Einheiten stehen.
- 70.4 Hat ein Spieler eine PVS-Einheit, aber keine Bodentruppen auf einem Planeten, der eine Einheit eines anderen Spielers enthält, wird das PVS zerstört.

#### VERWANDTE THEMEN: Gebäude, [Weltraumkanone](#page-35-0)

#### <span id="page-26-0"></span><sup>71</sup> RAUMKAMPF

Nach Abhandlung des Schrittes "Offensivfeuer der Weltraumkanone" einer Taktikaktion wird überprüft, ob 2 Spieler Schiffe im aktiven System haben. Wenn ja, müssen sie einen Raumkampf abhandeln.

- 71.1 Ist der aktive Spieler der einzige Spieler mit Schiffen im aktiven System, überspringt er den Schritt "Raumkampf" der Taktikaktion und geht direkt zum Schritt "Einmarsch" über.
- 71.2 Tritt eine Fähigkeit "vor dem Kampf" ein, wird sie unmittelbar vor dem Schritt "Jägerabwehr" abgehandelt.

Um einen Raumkampf abzuhandeln, werden folgende Schritte durchgeführt:

- 71.3 SCHRITT 1 JÄGERABWEHR: Falls dies die erste Raumkampfrunde ist, dürfen die Spieler gleichzeitig die Fähigkeit "Jägerabwehr" ihrer Einheiten im aktiven System verwenden.
	- Hat 1 (oder haben beide) Spieler nach Abhandlung dieses Schrittes keine Schiffe mehr im aktiven System, endet der Raumkampf unverzüglich.
	- b In allen folgenden Raumkampfrunden darf die Fähigkeit "Jägerabwehr" nicht mehr abgehandelt werden.
	- Dieser Schritt findet auch dann statt, wenn keine Jäger anwesend sind.
- 71.4 SCHRITT 2 RÜCKZUG ANKÜNDIGEN: Jeder Spieler, beginnend mit dem Verteidiger, darf einen Rückzug ankündigen.
	- Ein Rückzug findet nicht sofort statt, sondern erst im Schritt "Zurückziehen".
	- Kündigt der Verteidiger einen Rückzug an, darf der Angreifer während dieser Kampfrunde keinen Rückzug ankündigen.
	- Falls es nicht mindestens 1 zulässiges System gibt, in das man sich zurückziehen kann, darf man keinen Rückzug ankündigen.
- 71.5 SCHRITT 3 KAMPFWÜRFE AUSFÜHREN: Jeder Spieler wirft 1 Würfel für jedes Schiff, das er im aktiven System hat; dies wird als Kampfwurf bezeichnet. Ist das Würfelergebnis größer oder gleich dem Kampfwert der Einheit, erzielt der Wurf einen Treffer.
	- Stehen neben dem Kampfwert einer Einheit 2 oder mehr Explosionssymbole, wirft man stattdessen einen Würfel pro Explosionssymbol.
	- b Hat ein Spieler Schiffe mit unterschiedlichen Kampfwerten im aktiven System, würfelt er separat für sie.
		- Zuerst würfelt der Spieler für alle seine Einheiten mit einem Kampfwert von 1. Dann würfelt er für alle seine Einheiten mit einem Kampfwert von 2, dann 3 usw., bis er für alle seine Schiffe gewürfelt hat.
		- Jeder Spieler führt Buch über die Treffer, die er mit seinen Kampfwürfen erzielt. Die Gesamtsumme der erzielten Treffer wird während des Schrittes "Treffer zuweisen" Einheiten zerstören.
		- Verfügt ein Spieler über eine Fähigkeit, die einen Wiederholungswurf oder eine Manipulation des Würfels nach dem Würfeln erlaubt, so muss er diese Fähigkeit unmittelbar nach dem Würfeln abhandeln. Beispiel: Ein Spieler führt einen Kampfwurf für seine Schlachtschiffe durch. Er muss jetzt sofort entscheiden, ob er eine Fähigkeit einsetzen will, um diese Würfel neu zu werfen, bevor er den Kampfwurf für seine Zerstörer durchführt.
		- Während dieses Schrittes werden alle Kampfwürfe des Angreifers vor denen des Verteidigers ausgeführt. Diese Reihenfolge ist wichtig für Fähigkeiten, welche die Wiederholung eines gegnerischen Würfelwurfs erlauben.
- 71.6 SCHRITT 4 TREFFER ZUWEISEN: Jeder Spieler muss für jeden erzielten Treffer des Gegners 1 seiner Schiffe im aktiven System wählen und zerstören.
	- Vor dem Zuweisen von Treffern darf man die Fähigkeit "Schadensresistenz" verwenden, um Treffer zu negieren.
	- b Sobald eine Einheit zerstört wird, entfernt ihr kontrollierender Spieler sie vom Spielplan und platziert sie in seinem Nachschub.
- 71.7 SCHRITT 5 ZURÜCKZIEHEN: Falls ein Spieler während des ersten Schrittes der Kampfrunde einen Rückzug angekündigt hat und es immer noch ein zulässiges System gibt, in das sich seine Einheiten zurückziehen können, so muss er sich jetzt zurückziehen.
	- a Falls ein Spieler während des Schrittes "Rückzug ankündigen" seinen Rückzug angekündigt hat, aber sein Gegner inzwischen keine Schiffe mehr im System hat, endet der Kampf unverzüglich und es gibt keinen Rückzug.
	- b Um sich zurückzuziehen, nimmt der Spieler alle seine am Kampf beteiligten Schiffe mit Bewegungswert und bewegt sie in ein einzelnes System, das an das aktive System angrenzt. Alle Jäger und Bodentruppen des Spielers, die sich im Weltraumfeld des aktiven Systems befinden und sich nicht bewegen oder transportiert werden können, werden entfernt.
	- Das System, in das sich die Einheiten zurückziehen, muss

mindestens 1 Einheit des Spielers oder einen von ihm kontrollierten Planeten (oder beides) enthalten. Des Weiteren darf es keine Schiffe anderer Spieler enthalten.

- d Falls sich irgendwelche Einheiten erfolgreich zurückziehen und in ein angrenzendes System bewegen konnten, muss der Spieler im Anschluss einen Kommandomarker aus seinem Nachschub in dem System, in das er sich zurückgezogen hat, platzieren. Enthält dieses System bereits einen seiner Kommandomarker, platziert er keinen weiteren. Hat der Spieler keine Kommandomarker in seinem Nachschub, muss er stattdessen 1 von seinem Kommandobogen verwenden.
- 71.8 Haben nach dem Schritt "Zurückziehen" beide Spieler noch Schiffe im aktiven System, handeln sie eine weitere Raumkampfrunde ab, beginnend mit dem Schritt "Rückzug ankündigen".
- 71.9 Der Raumkampf endet, sobald nur noch 1 Spieler oder keiner Schiffe im Weltraumbereich des aktiven Systems hat.
	- Während der letzten Runde eines Kampfes treten Effekte, die "am Ende des Kampfes" und "am Ende einer Kampfrunde" eintreten, im selben Zeitfenster ein.
- 71.10 Nach Ende des Kampfes ist der Spieler, der noch mindestens 1 Schiff im System hat, der Gewinner des Kampfes; der andere Spieler ist der Verlierer des Kampfes. Haben beide Spieler keine Schiffe mehr, endet der Kampf mit einem Unentschieden und es gibt keinen Gewinner.
	- Hat der Gewinner des Kampfes mehr Jäger und/oder Bodentruppen im Weltraumbereich des aktiven Systems, als die Kapazität seiner Schiffe im aktiven System erlaubt, muss er überschüssige Einheiten wählen und entfernen.

VERWANDTE THEMEN: [Flottenpool,](#page-17-1) [Gegner](#page-17-0), Kapazität, [Schadensresistenz](#page-28-3), [Taktikaktion](#page-31-0), [Transportieren](#page-33-0)

# <span id="page-27-0"></span><sup>72</sup> RAUMWERFT

Eine Raumwerft ist ein Gebäude, in dem man Einheiten produzieren kann.

- 72.1 Jede Raumwerft verfügt über die Fähigkeit "Produktion". Diese gibt an, wie viele Einheiten die Raumwerft produzieren kann.
- 72.2 Raumwerften erwirbt man in erster Linie durch Abhandlung der Primär- oder Sekundärfähigkeit der Strategiekarte "Infrastruktur".
- 72.3 Raumwerften werden auf Planeten platziert. Auf jedem Planeten kann maximal **1** Raumwerft sein.
- 72.4 Hat ein Spieler eine Raumwerft, aber keine Bodentruppen auf einem Planeten, der eine Einheit eines anderen Spielers enthält, wird die Raumwerft zerstört.
	- Die fraktionsspezifische Raumwerft "Schwebefabrik" des Clans der Zaar wird zerstört, sobald sie blockiert ist, sprich: sobald in ihrem System Schiffe eines anderen Spielers und keine Schiffe ihres eigenen Spielers sind.

VERWANDTE THEMEN: [Einheiten produzieren,](#page-13-2) Gebäude, [Infrastruktur](#page-19-3)

# <span id="page-28-1"></span><sup>73</sup> RELIKTE

Relikte sind mächtige Artefakte mit besonderen Fähigkeiten.

- 73.1 Spieler können die Fähigkeiten von gefährlichen, kulturellen und industriellen Reliktfragmenten in ihrem Spielbereich verwenden, um Karten vom Reliktstapel zu ziehen.
	- a Reliktfragmente können beim Erkunden von Planeten und Wilder-Raum-Markern gefunden werden und sie können im Rahmen von Transaktionen mit anderen Spielern getauscht werden.

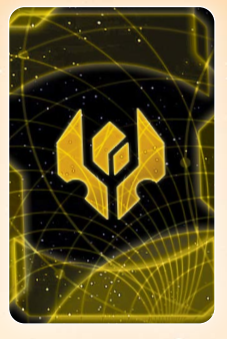

- 73.2 Sobald ein Spieler angewiesen wird ein Relikt zu erhalten, zieht er die oberste Karte des Reliktstapels und platziert sie offen in seinem Spielbereich.
	- a Falls der Reliktstapel aufgebraucht ist, erhält der Spieler kein Relikt.
- 73.3 Ein Spieler kann die Fähigkeiten der Relikte in seinem Spielbereich verwenden.
- 73.4 Relikte dürfen nicht getauscht werden.

#### VERWANDTE THEMEN: [Erkundung](#page-15-0), [Vernichten](#page-34-0)

# <span id="page-28-2"></span><sup>74</sup> RESSOURCEN

Ressourcen stellen die Bodenschätze und Industrie eines Planeten dar. Für viele Spieleffekte, z.B. zum Produzieren von Einheiten, müssen Ressourcen ausgegeben werden.

- 74.1 Die Ressourcen eines Planeten sind der linke, gelb umrandete Wert auf der Planetenkarte und Systemtafel des Planeten.
- 74.2 Man kann die Ressourcen eines Planeten ausgeben, indem man die zugehörige Planetenkarte erschöpft.
- 74.3 Eine Handelsware kann ausgegeben werden, als wäre sie 1 Ressource.

#### VERWANDTE THEMEN: [Einheiten produzieren,](#page-13-2) Erschöpft, [Handelswaren](#page-18-1), [Planeten](#page-25-1)

#### <span id="page-28-3"></span><sup>75</sup> SCHADENSRESISTENZ (EINHEITENFÄHIGKEIT)

Manche Einheiten haben die Fähigkeit "Schadensresistenz". Unmittelbar vor dem Zuweisen von Schaden kann man die Fähigkeit "Schadensresistenz" seiner Einheiten im aktiven System verwenden.

- 75.1 Pro verwendeter "Schadensresistenz"-Fähigkeit wird 1 Treffer, den die Einheiten eines anderen Spielers erzielt haben, negiert. Dann wird jede Einheit zur Seite gekippt, die diese Fähigkeit verwendet hat, um anzuzeigen, dass sie beschädigt ist.
- 75.2 Eine beschädigte Einheit hat keinerlei Einschränkungen und funktioniert genau wie eine unbeschädigte Einheit mit der Ausnahme, dass sie die Fähigkeit "Schadensresistenz" nicht mehr verwenden darf.
- 75.3 Eine beschädigte Einheit darf die Fähigkeit "Schadensresistenz" nicht mehr verwenden, bis sie repariert wird (entweder während der Statusphase oder durch einen anderen Spieleffekt).
- 75.4 Immer wenn ein Treffer gegen eine Einheit mit der Fähigkeit "Schadensresistenz" erzielt wird, kann diese Einheit ihre Fähigkeit verwenden. Es spielt keine Rolle, ob die Treffer während eines Kampfes oder durch eine Einheitenfähigkeit wie z.B. "Weltraumkanone" erzielt wurden.
	- Eine Einheit kann die Fähigkeit "Schadensresistenz" nur dann verwenden, wenn sie für einen Treffer infrage kommt. Beispielsweise darf die "Schadensresistenz" eines Schlachtschiffs nicht verwendet werden, um einen Treffer zu negieren, der durch die Fähigkeit "Jägerabwehr" erzielt wurde.
- 75.5 Die Fähigkeit "Schadensresistenz" darf nicht verwendet werden, um einen Effekt zu negieren, der eine Einheit direkt zerstört.
- 75.6 Mit der fraktionsspezifischen Technologie "Nichteuklidischer Schutzschild" des Baronats von Letnev können Einheiten mit der Fähigkeit "Schadensresistenz" bis zu 2 Treffer negieren (anstatt 1).

VERWANDTE THEMEN: [Bodenkampf,](#page-12-2) [Raumkampf,](#page-26-0) [Weltraumkanone](#page-35-0)

# <span id="page-28-0"></span><sup>76</sup> SCHIFFE

Ein Schiff ist ein Einheitentyp, der Träger, Kreuzer, Schlachtschiffe, Zerstörer, Jäger sowie Kriegssonnen umfasst. Darüber hinaus verfügt jedes Volk über ein spezielles Flaggschiff.

- 76.1 Schiffe werden immer im Weltraum platziert.
- 76.2 Ein Spieler kann maximal so viele Schiffe in einem System haben, wie er Kommandomarker in seinem Flottenpool hat.
	- a Jäger werden nicht auf das Limit des Flottenpools angerechnet, sondern auf die Kapazität ihres Spielers.
- 76.3 Ein Schiff kann eine beliebige Anzahl der folgenden Attribute haben: Kosten, Kampf, Bewegung und Kapazität. Diese Attribute stehen auf Fraktionsbögen und Aufwertungen für Einheiten.

VERWANDTE THEMEN: [Bewegungswert](#page-12-4), [Einheiten](#page-13-1), [Flottenpool](#page-17-1), [Kampf,](#page-20-1) Kapazität, [Kosten,](#page-23-0) [Raumkampf](#page-26-0)

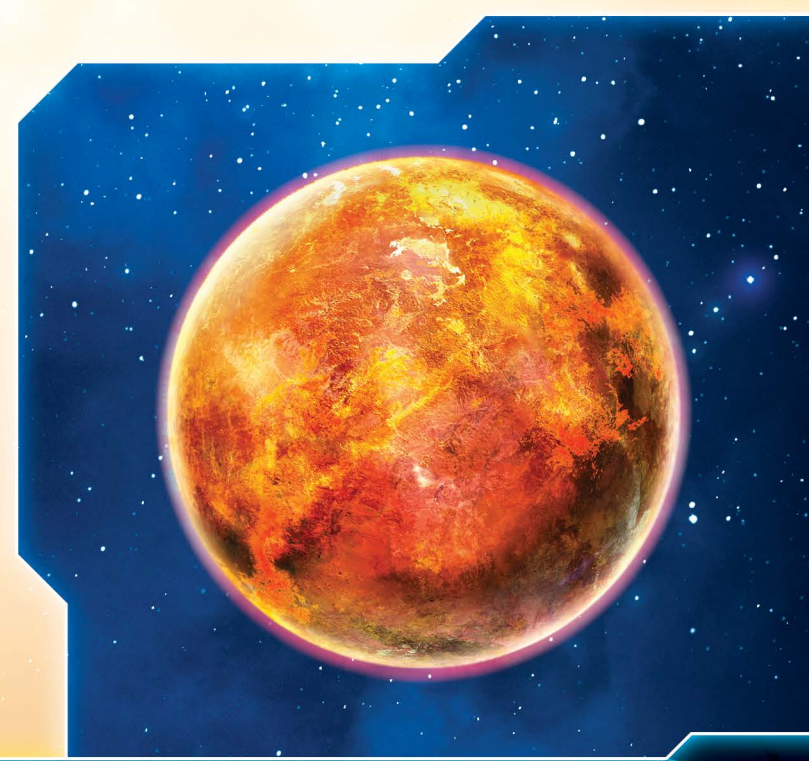

# <span id="page-29-0"></span><sup>77</sup> SIEGPUNKTE

Der erste Spieler, der 10 Siegpunkte erhalten hat, gewinnt das Spiel.

- 77.1 Es gibt mehrere Möglichkeiten, Siegpunkte zu erhalten. Die gängigste Methode ist das Werten von Aufträgen.
- 77.2 Jeder Spieler verwendet die Siegpunktleiste, um anzuzeigen, wie viele Siegpunkte er bereits erhalten hat.
	- a Wird mit der Siegpunktleiste mit 14 Feldern gespielt, endet die Partie erst, wenn ein Spieler 14 Siegpunkte erhalten hat (und nicht schon bei 10).
- 77.3 Während des Spielaufbaus platziert jeder Spieler 1 seiner Kontrollmarker auf Feld 0 der Siegpunktleiste.
- 77.4 Sobald ein Spieler Siegpunkte erhält, rückt er seinen Kontrollmarker um entsprechend viele Felder nach vorne.
	- a Die Kontrollmarker auf der Siegpunktleiste müssen stets anzeigen, wie viele Siegpunkte die jeweiligen Spieler während dieser Partie bereits erhalten haben. Ein Spieler darf nicht mehr als 10 (bzw. 14) Siegpunkte haben.
- 77.5 Bezieht sich eine Fähigkeit auf den Spieler mit den "meisten" oder den "wenigsten" Siegpunkten, sind im Falle eines Gleichstands alle Spieler mit den meisten bzw. wenigsten Siegpunkten von dem Effekt betroffen.
- 77.6 Erhält ein Spieler aufgrund eines Gesetzes einen Siegpunkt, wird dieser Siegpunkt nicht wieder abgezogen, falls das Gesetz abgelegt wird.
- 77.7 Die Partie endet unverzüglich, sobald ein Spieler 10 Siegpunkte hat. Würden mehrere Spieler gleichzeitig ihren zehnten Siegpunkt erhalten, gewinnt derjenige von ihnen, der in der Initiativreihenfolge weiter vorne steht. Sollte diese Situation zu einem Zeitpunkt eintreten, zu dem die Spieler keine Strategiekarten haben, dann gewinnt derjenige, der im Uhrzeigersinn am nächsten beim Sprecher sitzt (er selbst mit eingeschlossen).
- 77.8 Endet die Partie, weil der Sprecher keine Auftragskarte mehr aufdecken kann, wird der Spieler mit den meisten Siegpunkten zum Sieger gekürt. Bei Gleichstand gewinnt der Spieler mit den meisten Siegpunkten, der in der Initiativreihenfolge weiter vorne steht.

VERWANDTE THEMEN: [Agendakarte,](#page-12-0) [Auftragskarten,](#page-10-0) [Imperium](#page-19-1)

#### <span id="page-29-2"></span><sup>78</sup> SPIELBEREIT

Karten können in spielbereitem Zustand sein, d.h. man kann sie erschöpfen oder ihre Fähigkeiten abhandeln.

- 78.1 Eine spielbereite Karte wird offen im Spielbereich eines Spielers platziert; eine erschöpfte Karte wird verdeckt im Spielbereich eines Spielers platziert.
- 78.2 Spielbereite Planetenkarten kann man erschöpfen, um ihre Ressourcen oder ihren Einfluss auszugeben.
- 78.3 Einige spielbereite Technologiekarten kann man erschöpfen, um ihre Fähigkeiten abzuhandeln.
	- a Bei diesen Technologiekarten gehört das Erschöpfen zu den Kosten ihrer Fähigkeiten und wird ausdrücklich gefordert.
- 78.4 Ist eine Karte erschöpft, darf man ihre Fähigkeiten nicht abhandeln und ihre Ressourcen und ihren Einfluss nicht ausgeben, bis sie wieder spielbereit gemacht wird.
- 78.5 Während des Schrittes "Spielbereit machen" macht jeder Spieler alle seine erschöpften Karten spielbereit, indem er sie auf die offene Seite dreht.
- 78.6 Sobald ein Spieler eine Strategieaktion durchführt, erschöpft er seine ausgewählte Strategiekarte.
	- a Jene Karte wird später während der Statusphase spielbereit gemacht.

VERWANDTE THEMEN: Erschöpft, Fähigkeiten, [Statusphase](#page-30-0)

#### <sup>79</sup> SPIELPLAN

Der Spielplan besteht aus allen im Spiel befindlichen Systemtafeln.

- 79.1 Alle Systemtafeln, die während des Spielaufbaus platziert wurden, sind Teil des Spielplans, auch wenn ihre Ränder keine anderen Systemtafeln berühren (wie das Heimat-System der Geister von Creuss).
- 79.2 Eine Systemtafel befindet sich am Rand des Spielplans, falls irgendeine ihrer Seiten keine andere Systemtafel berührt.
	- a Das Heimat-System der Geister von Creuss sowie der Wurmloch-Nexus befinden sich am Rand des Spielplans.

#### VERWANDTE THEMEN: [Systemtafeln](#page-31-2)

#### <span id="page-29-1"></span><sup>80</sup> SPIELRUNDE

Eine Spielrunde besteht aus den folgenden 4 Phasen:

- 1. Strategiephase
- 2. Aktionsphase
- 3. Statusphase
- 4. Agendaphase
- 80.1 Am Anfang der Partie wird die Agendaphase noch übersprungen. Erst nachdem der Hütermarker von Mecatol Rex entfernt worden ist, wird die Agendaphase zum Spielrundenverlauf hinzugefügt.
- 80.2 Spielzüge finden während der Aktionsphase statt.
- 80.3 Fähigkeiten, die bis zum Ende eines Zuges andauern, bestehen nicht für die Dauer der Spielrunde oder in anderen Phasen dieser Runde. Ihre Wirkung endet am Ende des jeweiligen Zuges, noch bevor der Zug des nächsten Spielers beginnt.

VERWANDTE THEMEN: [Aktionsphase](#page-7-0), [Agendaphase,](#page-6-0) Hütermarker, [Statusphase](#page-30-0), [Strategiephase](#page-31-4)

#### <span id="page-29-3"></span><sup>81</sup> SPRECHER

Der Sprecher ist der Spieler, der den Sprechermarker hat.

- 81.1 Während der Strategiephase wählt der Sprecher als Erster eine Strategiekarte aus.
- 81.2 Während der Agendaphase deckt der Sprecher vor jeder Abstimmung die oberste Agendakarte auf. Er ist immer der Letzte, der seine Stimmen abgibt, und entscheidet bei Stimmengleichheit, welche Alternative abgehandelt wird.
- 81.3 Während des Spielaufbaus legt der Sprecher die Auftragskarten bereit.
- 81.4 Während der Statusphase deckt der Sprecher eine öffentliche Auftragskarte auf.
- 81.5 Vor Spielbeginn, während des Spielaufbaus, wird ein zufälliger Spieler ausgelost und erhält den Sprechermarker.
- 81.6 Falls während der Aktionsphase die Primärfähigkeit der Strategiekarte "Politik" abgehandelt wird, wählt der aktive Spieler einen Spieler aus (außer dem amtierenden Sprecher). Dieser erhält den Sprechermarker.
- 81.7 Scheidet der Sprecher aus dem Spiel aus, reicht er den Sprechermarker an den Spieler zu seiner Linken weiter.

VERWANDTE THEMEN: [Agendakarte,](#page-12-0) [Agendaphase](#page-6-0), [Auftragskarten](#page-10-0), [Politik](#page-25-0), [Strategiephase](#page-31-4)

# <span id="page-30-0"></span>82 STATUSPHASE

Während der Statusphase werden Aufträge gewertet und Vorbereitungen für die nächste Spielrunde getroffen. Um die Statusphase abzuhandeln, führt man die folgenden Schritte durch:

- 82.1 SCHRITT 1 AUFTRÄGE WERTEN: In Initiativreihenfolge darf jeder Spieler bis zu 1 öffentlichen Auftrag und 1 geheimen Auftrag werten, der während der Statusphase erfüllt werden kann. Um einen Auftrag werten zu können, muss man die Anforderungen der Auftragskarte erfüllen; tut man das, erhält man so viele Siegpunkte wie auf der Karte angegeben.
- 82.2 SCHRITT 2 ÖFFENTLICHEN AUFTRAG AUFDECKEN: Der Sprecher deckt einen noch nicht aufgedeckten öffentlichen Auftrag auf, indem er die Karte auf die offene Seite dreht.
	- a Der Sprecher darf keine Stufe-II-Auftragskarte aufdecken, solange nicht alle Stufe-I-Auftragskarten aufgedeckt sind.
	- b Gibt es zu Beginn dieses Schrittes keine nicht aufgedeckten öffentlichen Aufträge, endet das Spiel.
- 82.3 SCHRITT 3 AKTIONSKARTEN ZIEHEN: In Initiativreihenfolge zieht jeder Spieler 1 Aktionskarte.
- 82.4 SCHRITT 4 KOMMANDOMARKER ENTFERNEN: Jeder Spieler entfernt alle seine Kommandomarker vom Spielplan und legt sie in seinen Nachschub zurück.
- 82.5 SCHRITT 5 KOMMANDOMARKER ERHALTEN UND UMVER-TEILEN: Jeder Spieler erhält 2 Kommandomarker aus seinem Nachschub. Dann kann er alle Kommandomarker auf seinem Kommandobogen (einschließlich der gerade erhaltenen) umverteilen, d.h. zwischen Strategie-, Taktik- und Flottenpool hin- und herschieben.
	- Nach jeder Verkleinerung des Flottenpools sollte in allen Systemen die Anzahl der Schiffe überprüft werden.
	- b Normalerweise kann dieser Schritt von allen Spielern gleichzeitig abgehandelt werden. Kommt es zu Timing-Konflikten, werden sie in Initiativreihenfolge gelöst.
- 82.6 SCHRITT 6 SPIELBEREIT MACHEN: Jeder Spieler macht alle seine erschöpften Karten sowie seine Strategiekarten spielbereit.
- 82.7 SCHRITT 7 EINHEITEN REPARIEREN: Jeder Spieler repariert alle seine beschädigten Einheiten, indem er sie wieder aufrecht stellt.

82.8 SCHRITT 8 - STRATEGIEKARTEN ZURÜCKLEGEN: Jeder Spieler legt seine Strategiekarten in den gemeinsamen Spielbereich zurück. Falls der Hütermarker von Mecatol Rex entfernt wurde, geht es anschließend weiter mit der Agendaphase. Andernfalls beginnt eine neue Spielrunde mit der Strategiephase.

VERWANDTE THEMEN: [Agendaphase](#page-6-0), [Aktionskarten](#page-7-1), [Auftragskarten](#page-10-0), Hütermarker, [Kommandomarker,](#page-21-0) [Schadensresistenz,](#page-28-3) [Spielbereit](#page-29-2), [Spielrunde,](#page-29-1) [Strategiekarte](#page-31-3), [Strategiephase](#page-31-4)

## <span id="page-30-1"></span>83 STRATEGIEAKTION

Während der Aktionsphase darf der aktive Spieler eine Strategieaktion durchführen, um die Primärfähigkeit seiner Strategiekarte abzuhandeln.

- 83.1 Nachdem der aktive Spieler die Primärfähigkeit seiner Strategiekarte abgehandelt hat, darf jeder andere Spieler, beginnend mit dem Spieler links von dem aktiven Spieler und dann weiter im Uhrzeigersinn, die Sekundärfähigkeit der Strategiekarte abhandeln.
	- Es besteht keine Pflicht, die Sekundärfähigkeit der Strategiekarte des aktiven Spielers abzuhandeln.
- 83.2 Nachdem jeder Spieler die Gelegenheit zum Abhandeln der Sekundärfähigkeit der Strategiekarte gehabt hat, erschöpft der aktive Spieler seine Strategiekarte, d.h. er dreht sie auf die verdeckte Seite – dadurch zeigt er an, dass diese Karte in dieser Runde nicht mehr verwendet werden darf und dass er ab jetzt in einem späteren Zug passen kann.
	- a Bei Partien mit 3 oder 4 Spielern muss man mit beiden ausgewählten Strategiekarten eine Strategieaktion abgehandelt haben, um passen zu können.
- 83.3 Sobald ein Spieler die Primär- oder Sekundärfähigkeit einer Strategiekarte abhandelt, handelt er alle Effekte der Fähigkeit von oben nach unten ab.

VERWANDTE THEMEN: [Aktionsphase,](#page-7-0) [Auftragskarten,](#page-10-0) [Siegpunkte,](#page-29-0) **[Strategiekarte](#page-31-3)** 

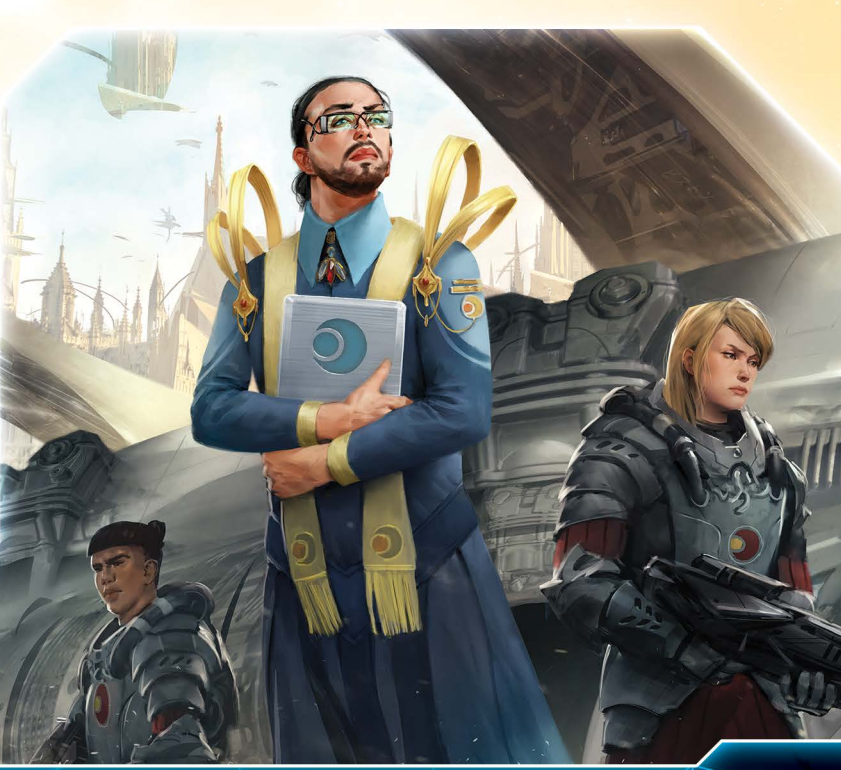

# <span id="page-31-3"></span><sup>84</sup> STRATEGIEKARTE

Strategiekarten bestimmen die Initiativreihenfolge und verleihen jedem Spieler eine mächtige Fähigkeit, die er ein Mal während der Aktionsphase verwenden kann.

- 84.1 Während der Strategiephase wählt jeder Spieler eine Strategiekarte aus dem gemeinsamen Spielbereich aus und platziert sie offen in seinem Spielbereich.
- 84.2 Jede Strategiekarte hat eine spielbereite und eine erschöpfte Seite.

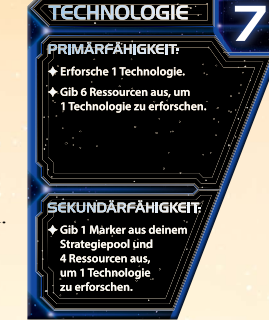

- a Auf der spielbereiten Seite stehen Name, Initiative und Fähigkeiten der Karte.
- b Auf der erschöpften Seite steht nur die Initiative der Karte.
- 84.3 Das Abhandeln der **Primärfähigkeit** ist nur bei **eigenen** Strategiekarten möglich.
- 84.4 Das Abhandeln der **Sekundärfähigkeit** ist nur bei den Strategiekarten **der anderen Spieler** möglich.
- 84.5 Es gibt 8 verschiedene Strategiekarten mit unterschiedlichen Namen und Initiativen.
- 84.6 Die Initiativen der ausgewählten Strategiekarten bestimmen die Initiativreihenfolge für Aktions- und Statusphase.
- 84.7 Jede Strategiekarte hat eine Primär- und eine Sekundärfähigkeit. Diese werden im Rahmen einer Strategieaktion abgehandelt.
- 84.8 Eine Strategiekarte kann entweder im gemeinsamen Spielbereich oder im Spielbereich eines Spielers liegen.
	- Die Strategiekarten im gemeinsamen Spielbereich sind während der Strategiephase für die Spieler auswählbar.
	- b Eine Strategiekarte im Spielbereich eines Spielers gehört diesem Spieler, bis sie während der Statusphase in den gemeinsamen Spielbereich zurückgelegt wird.

VERWANDTE THEMEN: [Diplomatie,](#page-13-4) Führungsstärke, [Handel](#page-18-2), [Imperium](#page-19-1), [Infrastruktur](#page-19-3), [Initiativreihenfolge](#page-20-0), Kriegsführung, [Politik,](#page-25-0) [Strategiephase](#page-31-4), [Technologie \(Strategiekarte\)](#page-33-2)

## <span id="page-31-4"></span>85 STRATEGIEPHASE

Während der Strategiephase wählt jeder Spieler eine Strategiekarte aus, die er während dieser Runde verwenden will.

Um die Strategiephase abzuhandeln, werden folgende Schritte durchgeführt:

- 85.1 **SCHRITT 1 Beginnend mit dem Sprecher und dann weiter** im Uhrzeigersinn wählt jeder Spieler 1 der Strategiekarten im gemeinsamen Spielbereich aus und platziert sie offen in seinem Spielbereich.
	- a Wählt ein Spieler eine Strategiekarte aus, auf der 1 oder mehrere Handelswarenmarker liegen, erhält er diese Handelswaren.
	- Strategiekarten, die während der aktuellen Strategiephase bereits von anderen Spielern ausgewählt wurden, dürfen nicht mehr ausgewählt werden.
- c Bei Partien mit 3 oder 4 Spielern wählt jeder Spieler 2 Strategiekarten aus. Nachdem der letzte Spieler seine erste Strategiekarte bekommen hat, wählt jeder Spieler, beginnend mit dem Sprecher und dann weiter im Uhrzeigersinn, eine zweite Strategiekarte aus.
- 85.2 **SCHRITT 2** Der Sprecher platziert auf jeder nicht ausgewählten Strategiekarte 1 Handelsware aus dem Vorrat.
	- Bei 4-Spieler- und 8-Spieler-Partien werden alle Strategiekarten ausgewählt, d.h. es werden keine Handelswarenmarker auf Strategiekarten platziert.

Dann geht es weiter mit der Aktionsphase.

VERWANDTE THEMEN: [Handelswaren,](#page-18-1) [Spielrunde](#page-29-1), [Sprecher](#page-29-3), **[Strategiekarte](#page-31-3)** 

## <span id="page-31-1"></span>86 SUPERNOVA

Eine Supernova ist eine Anomalie, welche die Bewegung einschränkt.

86.1 Ein Schiff darf sich nicht in eine Supernova hinein- oder durch sie hindurchbewegen.

VERWANDTE THEMEN: [Anomalien,](#page-9-2) [Bewegung](#page-11-0)

# <span id="page-31-2"></span>87 SYSTEMTAFELN

Eine Systemtafel stellt einen Bereich der Galaxie dar. Während des Spielaufbaus wird der Spielplan aus Systemtafeln zusammengesetzt.

- 87.1 Die Rückseiten der Systemtafeln sind grün, blau oder rot eingefärbt.
- 87.2 Systemtafeln mit grünen Rückseiten sind Heimat-Systeme. Jede Fraktion verfügt über ein eigenes, einzigartiges Heimat-System.
- 87.3 Systemtafeln mit blauen Rückseiten enthalten 1 oder mehrere Planeten.
- 87.4 Systemtafeln mit roten Rückseiten sind Anomalien oder planetenlose Systeme.
- 87.5 Planeten befinden sich in Systemen. Bodentruppen und Gebäude werden normalerweise auf Planeten platziert.
- 87.6 Der Bereich einer Systemtafel außerhalb der Planeten ist der Weltraum. Schiffe werden normalerweise im Weltraumbereich platziert.
- 87.7 Doppelseitige Tafeln mit Linien, die von einem Rand zu einem anderen reichen, sind Hyperrouten-Tafeln. Hyperrouten-Tafeln sind keine Systeme.

VERWANDTE THEMEN: [Angrenzend,](#page-9-3) [Anomalien,](#page-9-2) [Planeten](#page-25-1), [Schiffe](#page-28-0), [Wurmlöcher](#page-36-0)

## <span id="page-31-0"></span><sup>88</sup> TAKTIKAKTION

Die Taktikaktion ist die gängigste Methode, um Einheiten zu produzieren, Schiffe zu bewegen und das eigene Einflussgebiet zu vergrößern. Um eine Taktikaktion durchzuführen, führt der aktive Spieler die folgenden Schritte durch:

88.1 **SCHRITT 1 – AKTIVIERUNG**: Der aktive Spieler muss ein System aktivieren, in dem er keinen Kommandomarker hat.

- a Dazu platziert er einen Kommandomarker aus seinem Taktikpool in diesem System. Ab jetzt ist es das aktive System.
- b Kommandomarker anderer Spieler hindern den aktiven Spieler nicht am Aktivieren eines Systems.
- 88.2 SCHRITT 2 BEWEGUNG: Der aktive Spieler darf beliebig viele Schiffe mit ausreichendem Bewegungswert aus beliebig vielen Systemen, in denen er keine Kommandomarker hat, in das aktive System bewegen. Dabei gelten die Regeln für Bewegung.
	- a Schiffe mit Kapazität können beim Bewegen Bodentruppen und Jäger transportieren.
	- b Der aktive Spieler darf auch beschließen, keine Schiffe zu bewegen.
	- Nach dem Schritt "Schiffe bewegen" können alle Spieler die Fähigkeit "Weltraumkanone" ihrer Einheiten im aktiven System verwenden.
- 88.3 **SCHRITT 3 RAUMKAMPF:** Haben 2 Spieler Schiffe im aktiven System, müssen sie einen Raumkampf abhandeln.
	- a Hat der aktive Spieler als Einziger Schiffe im aktiven System, überspringt er diesen Schritt.
- 88.4 SCHRITT 4 EINMARSCH: Der aktive Spieler darf die Fähigkeit "Bombardement" verwenden, Einheiten zur Landung auf Planeten entsenden und Bodenkämpfe gegen die Einheiten anderer Spieler abhandeln.
- 88.5 SCHRITT 5 PRODUKTION: Der aktive Spieler darf die Fähigkeit "Produktion" seiner Einheiten im aktiven System abhandeln.
	- a Dies darf er auch dann, wenn er während dieser Taktikaktion keine Einheiten bewegt oder Bodentruppen gelandet hat.

VERWANDTE THEMEN: [Aktionsphase,](#page-7-0) [Aktives System](#page-12-0), [Bewegung](#page-11-0), [Bodenkampf](#page-12-2), [Bombardement](#page-13-3), [Einheiten produzieren,](#page-13-2) [Einmarsch,](#page-14-0) Jägerabwehr, [Kommandobogen](#page-21-1), [Raumkampf](#page-26-0), [Transportieren](#page-33-0), [Weltraumkanone](#page-35-0)

# <span id="page-32-0"></span><sup>89</sup> TECHNOLOGIE

Technologiekarten ermöglichen die Aufwertung von Einheiten und verleihen mächtige Fähigkeiten.

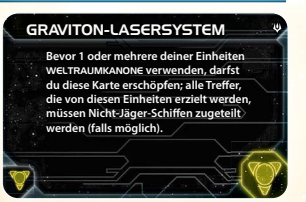

- 89.1 Jeder Spieler platziert seine erhaltenen Technologien offen neben seinem Fraktionsbogen. Für die Dauer der
	- Partie **besitzt** er diese Karten und kann ihre Fähigkeiten verwenden.
- 89.2 Die Technologiekarten im eigenen Technologiestapel besitzt man nicht.
- 89.3 Um eine Technologiekarte aus dem Technologiestapel zu erhalten, muss man sie erforschen.
	- a Sowohl die Primär- als auch die Sekundärfähigkeit der Strategiekarte "Technologie" erlaubt das Erforschen einer Technologie.
- 89.4 Nicht erhaltene Technologien bleiben im Technologiestapel. Der eigene Technologiestapel darf jederzeit durchgesehen werden.
- 89.5 Besagt eine Fähigkeit, dass ein Spieler eine Technologie **erhält**, erforscht er sie nicht, sondern nimmt sie aus seinem Technologiestapel und platziert sie in seinem Spielbereich, ohne ihre Voraussetzungen zu beachten.
- 89.6 Manche Technologien sind Aufwertungen für Einheiten. Sie haben denselben Namen wie eine aufgedruckte Einheit auf einem Fraktionsbogen.
	- a Alle erhaltenen Aufwertungen für Einheiten werden offen auf dem Fraktionsbogen platziert, sodass sie das Feld der gleichnamigen Einheit überdecken.
- 89.7 Jede Technologie, die keine Aufwertung für eine Einheit ist, hat ein farbiges Symbol unten rechts auf der Karte sowie auf der Kartenrückseite. Dies gibt die Farbe der Technologie an.
	- Die Farbe einer Technologie hat selbst keinen Spieleffekt; allerdings erfüllt jede Technologie, die man besitzt, beim Erforschen neuer Technologien eine Voraussetzung der entsprechenden Farbe.
	- Aufwertungen für Einheiten haben keine Farben und erfüllen keine Voraussetzungen.
	- Es gibt folgende 4 Technologiefarben:

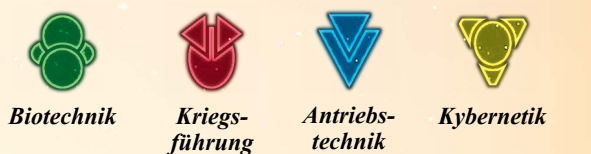

- 89.8 Die meisten Technologiekarten haben unten links eine Spalte mit farbigen Symbolen. Jedes dieser Symbole stellt eine Voraussetzung dar.
	- a Die Voraussetzungen einer Technologiekarte besagen, wie viele Technologien welcher Farbe man besitzen muss, um diese Technologiekarte erforschen zu können.

#### 89.9 TECHNOLOGIEN ERFORSCHEN

Während der Aktionsphase kann man Technologien erforschen, indem man die Primär- oder Sekundärfähigkeit der Strategiekarte "Technologie" abhandelt. Andere Spieleffekte können ebenfalls zum Erforschen einer Technologie auffordern.

- 89.10 Wer eine Technologie erforscht, erhält eine Technologiekarte aus seinem Technologiestapel und platziert sie in seinem Spielbereich, neben dem Fraktionsbogen.
	- Erhält man Aufwertungen für Einheiten, platziert man sie offen auf dem Fraktionsbogen, sodass sie die Felder der gleichnamigen Einheiten überdecken.
- 89.11 Fraktionsspezifische Technologien anderer Fraktionen dürfen nicht erforscht werden.
- 89.12 Sobald man eine Technologie erforscht, muss man jede Voraussetzung dieser Technologie erfüllen. Dazu muss man für jedes Voraussetzungssymbol der zu erforschenden Technologiekarte eine Technologie der entsprechenden Farbe besitzen.
	- a Die Voraussetzungssymbole stehen in einer Spalte unten links auf der Technologiekarte.
	- b Aufwertungstechnologien für Einheiten haben keine Farben und erfüllen keine Voraussetzungen.
	- Bestimmte Fähigkeiten und Technologie-Spezialisierungen können verwendet werden, um einen Teil der Voraussetzungen zu ignorieren.

#### 89.13 TECHNOLOGIE-SPEZIALISIERUNGEN

Eine Technologie-Spezialisierung ist ein Technologiesymbol, das auf manchen Planeten abgebildet ist.

- 89.14 Sobald ein Spieler eine Technologie erforscht, kann er einen von ihm kontrollierten Planeten mit Technologie-Spezialisierung erschöpfen, um 1 entsprechendes Voraussetzungssymbol der zu erforschenden Technologiekarte zu ignorieren.
- 89.15 Ist die Planetenkarte bereits erschöpft, darf sie nicht zum Ignorieren einer Voraussetzung verwendet werden.

#### 89.16 **VALEFAR-ASSIMILATOR**

Die Fraktion Nekro-Virus kann ihre Fraktionsfähigkeiten in Verbindung mit den beiden fraktionsspezifischen Technologien "Valefar-Assimilator" nutzen, um die erforschten Technologien anderer Spieler, inklusive Aufwertungen für Einheiten, zu kopieren.

- 89.17 Auf den Fraktionsbögen aufgedruckte Basiseinheiten sind keine Technologien und somit keine zulässigen Ziele für den "Valefar-Assimilator".
- 89.18 Scheidet ein Spieler, auf dessen Technologie sich ein Assimilatormarker befindet, aus dem Spiel aus, platziert der Nekro-Virus-Spieler diese Technologie in seinem Spielbereich. Sie wird nicht aus dem Spiel entfernt.
- 89.19 Wird ein Assimilatormarker von der Zaar-Aufwertungstechnologie "Schwebefabrik" entfernt, muss jede Raumwerft des Nekro-Virus auf einem zulässigen Planeten platziert werden, den es im System jener Raumwerft kontrolliert. Ansonsten kehrt die Raumwerft in seinen Nachschub zurück.
- 89.20 Falls ein Assimilatormarker von einer Kriegssonnen-Aufwertungstechnologie entfernt wird und das Nekro-Virus die allgemeine Kriegssonnen-Aufwertungstechnologie nicht besitzt, kehren alle Kriegssonnen des Nekro-Virus in seinen Nachschub zurück.
- 89.21 Das Nekro-Virus darf seine Einheiten mit Aufwertungstechnologien derselben Art (z. B. "Schlachtschiff" oder "Infanterie") aufwerten, auch wenn ihre Namen nicht identisch sind. Erhält das Nekro-Virus eine Aufwertungstechnologie für eine Einheitenart, für die es bereits eine Aufwertungstechnologie hat, wird die bisherige Aufwertung entfernt und es muss denselben Assimilatormarker verwenden, den es bereits zum Kopieren der vorherigen Aufwertung verwendet hat.
- 89.22 Wenn ein Assimilatormarker auf einer Technologie liegt, dann zählen deren Farbe und Typ zum Erfüllen von Aufträgen dazu.

VERWANDTE THEMEN: Aufwertungen für Einheiten, Erschöpft, [Initiativreihenfolge](#page-20-0), [Kommandomarker,](#page-21-0) [Ressourcen,](#page-28-2) [Strategieaktion,](#page-30-1) [Strategiekarte,](#page-31-3) [Technologie \(Strategiekarte\)](#page-33-2)

# <span id="page-33-2"></span>**90 TECHNOLOGIE (STRATEGIEKARTE)**

Mit der Strategiekarte "Technologie" kann man neue Technologien erforschen. Die Initiative dieser Karte ist 7.

- 90.1 Falls der aktive Spieler die Strategiekarte "Technologie" hat, kann er während der Aktionsphase eine Strategieaktion durchführen, um die Primärfähigkeit der Karte abzuhandeln.
- 90.2 Beim Abhandeln der Primärfähigkeit der Strategiekarte "Technologie" kann der aktive Spieler 1 Technologie wählen und

erforschen. Dann darf er 6 Ressourcen ausgeben um 1 zusätzliche Technologie auszuwählen und zu erforschen.

90.3 Nachdem der aktive Spieler die Primärfähigkeit der Strategiekarte "Technologie" abgehandelt hat, darf jeder andere Spieler (beginnend mit dem Spieler links von dem aktiven Spieler und dann weiter im Uhrzeigersinn) 1 Technologie seiner Wahl erforschen, indem er 1 Kommandomarker aus seinem Strategiepool sowie 4 Ressourcen ausgibt.

VERWANDTE THEMEN: [Initiativreihenfolge,](#page-20-0) [Ressourcen,](#page-28-2) [Strategieaktion](#page-30-1), [Strategiekarte,](#page-31-3) [Technologie](#page-32-0)

#### <span id="page-33-1"></span>**91 TRANSAKTIONEN**

Transaktionen geben den Spielern die Möglichkeit, Massenprodukte, Handelswaren,Vertragskarten und Reliktfragmente miteinander zu tauschen.

- 91.1 Der aktive Spieler darf während seines Zuges mit jedem seiner Nachbarn bis zu 1 Transaktion abhandeln.
	- a Transaktionen können jederzeit während des Spielzugs abgehandelt werden, sogar während eines Kampfes.
- 91.2 Beim Abhandeln einer Transaktion gibt man beliebig viele Handelswaren, Massenprodukte und Reliktfragmente sowie bis zu 1 Vertragskarte an einen Nachbarn im Austausch gegen beliebig viele Handelswaren, Massenprodukte und Reliktfragmente sowie bis zu 1 Vertragskarte.
- 91.3 Nur Massenprodukte, Handelswaren,Vertragskarten und Reliktfragmente können getauscht werden, andere Arten von Karten oder Markern nicht.
	- a Die Emirate der Hacan können im Rahmen einer Transaktion auch Aktionskarten mit anderen Spielern tauschen.
- 91.4 Eine Transaktion muss kein fairer Tausch sein. Man darf Spielmaterial in unterschiedlicher Menge und Wertigkeit tauschen oder sogar Spielmaterial hergeben, ohne etwas im Gegenzug zu erhalten.
	- Bevor das Spielmaterial den Besitzer wechselt, müssen sich beide Spieler auf die Bedingungen der Transaktion einigen. Nach dem Austausch des Spielmaterials darf die Transaktion nicht mehr rückgängig gemacht werden.
- 91.5 Eine Transaktion kann im Rahmen eines Geschäfts abgehandelt werden.
- 91.6 Während der Agendaphase darf man beim Abhandeln **jeder** Agenda genau eine Transaktion mit **jedem** anderen Spieler durchführen.
	- a Spieler müssen keine Nachbarn sein, um diese Transaktionen durchzuführen.

VERWANDTE THEMEN: [Massenprodukte,](#page-23-1) Geschäfte, [Nachbarn](#page-24-2), [Vertragskarten](#page-34-2), [Handelswaren](#page-18-1)

# <span id="page-33-0"></span>**92 TRANSPORTIEREN**

Sobald ein Schiff sich bewegt, darf es eine beliebige Kombination aus Jägern und Bodentruppen transportieren, allerdings darf die Gesamtzahl der transportierten Einheiten die Kapazität des Schiffes nicht überschreiten.

92.1 Die Mitnahme von Jägern und Bodentruppen erfolgt, sobald das Schiff sich bewegt. Während einer Taktikaktion kann es Einheiten aus dem aktiven System, aus dem System, in dem es seine Bewegung begonnen hat, und aus allen Systemen, durch die es sich hindurchbewegt, mitnehmen und transportieren.

- Diese transportierten Einheiten bleiben in dem transportierenden Schiff, bis dieses seine Bewegung abgeschlossen hat.
- b Einheiten, die von einem Schiff transportiert werden, das durch einen Gravitationsstrudel vom Spielplan entfernt wird, werden ebenfalls vom Spielplan entfernt.
- 92.2 Alle transportierten Jäger und Bodentruppen müssen sich mit ihrem Transportschiff mitbewegen und bleiben bei ihm im Weltraumbereich eines Systems.
- 92.3 Jäger und Bodentruppen **können nicht** aus einem System mitgenommen werden, das einen Kommandomarker ihrer Fraktion enthält (mit Ausnahme des aktiven Systems).
- 92.4 Während des Schrittes "Einmarsch" einer Taktikaktion kann der aktive Spieler Bodentruppen auf einem Planeten im aktiven System landen.

VERWANDTE THEMEN: [Bewegung](#page-11-0), [Einmarsch](#page-14-0), Kapazität, [Taktikaktion](#page-31-0)

# <span id="page-34-0"></span>**93 VERNICHTEN**

Vernichten ist eine Art von Kosten, die Spielmaterialien permanent aus dem Spiel entfernt. Verlangt eine Fähigkeit das Vernichten des Spielmaterials, auf dem sie auftaucht, so kann dieses Spielmaterial nur ein Mal pro Spiel verwendet werden.

- 93.1 Verlangt eine Fähigkeit, dass Spielmaterial vernichtet wird, so wird das Spielmaterial aus dem Spiel entfernt und in die Spielschachtel zurückgelegt.
- 93.2 Vernichtetes Spielmaterial darf in keinem Fall verwendet oder anderweitig ins Spiel zurückgebracht werden.
- 93.3 Sobald ein Spieler angewiesen wird, Spielmaterial zu vernichten, wird dieses Spielmaterial vernichtet, selbst wenn seine Fähigkeit nur teilweise abgehandelt ist.

#### VERWANDTE THEMEN: Fähigkeiten

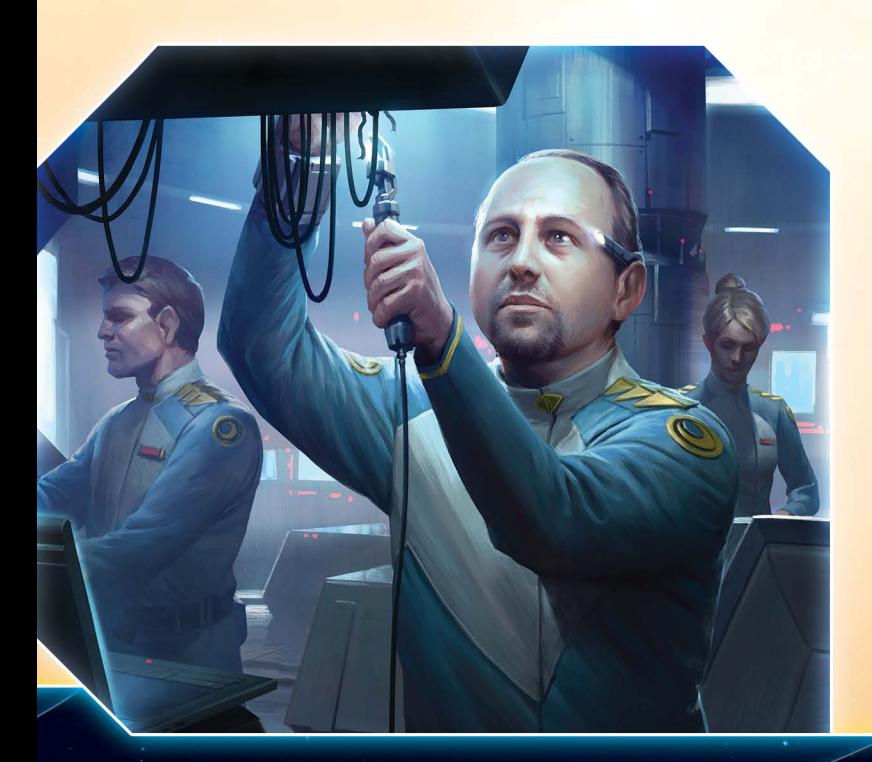

# <span id="page-34-1"></span><sup>94</sup> VERTEIDIGER

Während eines Raum- oder Bodenkampfes ist der Spieler, der gerade nicht der aktive Spieler ist, der Verteidiger.

VERWANDTE THEMEN: [Angreifer](#page-9-4), [Einmarsch](#page-14-0), [Nebel](#page-25-2), [Raumkampf](#page-26-0)

# <span id="page-34-2"></span>95 VERTRAGSKARTEN

Bei Spielbeginn hat jeder Spieler 1 besondere und 5 allgemeine Vertragskarten, die er anderen Spielern geben kann.

95.1 Jede Vertragskarte enthält einen Timing-Text und einen Fähigkeitstext. Ein Spieler kann jede Vertragskarte in seinem Besitz abhandeln, indem er ihren Kartentext befolgt.

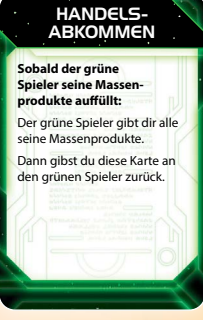

- a Die Abhandlung einer Vertragskarte ist **nicht** verpflichtend, es sei denn, auf der Karte ist etwas Gegenteiliges angegeben.
- 95.2 Ein Spieler darf keine Vertragskarten seiner eigenen Fraktion oder Farbe spielen. Da die Karten nur für andere Spieler einen Wert haben, können sie bei Verhandlungen als mächtiges Faustpfand dienen.
- 95.3 Soll eine Vertragskarte an ihren ursprünglichen Spieler zurückgegeben werden, geschieht dies erst nach vollständiger Abhandlung ihrer Fähigkeiten.
- 95.4 Wird eine Vertragskarte an einen Spieler zurückgegeben, darf dieser sie im Rahmen einer zukünftigen Transaktion wieder an einen anderen Spieler geben.
	- a Nicht aufgedeckte Vertragskarten sind nicht von den Effekten ihrer eigenen Fähigkeitstexte betroffen, durch die sie unter bestimmten Umständen an einen Spieler zurückgegeben werden.
- 95.5 Beim Abhandeln einer Transaktion kann jeder Spieler maximal 1 Vertragskarte von seiner Hand an den Transaktionspartner geben, auch wenn diese Karte ursprünglich einem anderen Spieler gehört hat.
	- Mit Vertragskarten im Spielbereich darf nicht gehandelt werden.
- 95.6 Vertragskarten auf der Hand werden vor den anderen Spielern geheim gehalten.
- 95.7 Scheidet ein Spieler aus, werden alle Vertragskarten seiner Farbe und Fraktion in die Spielschachtel zurückgelegt, auch wenn sie gerade im Spiel oder im Besitz anderer Spieler sind.
	- Die Vertragskarten anderer Spieler werden an diese zurückgegeben.

VERWANDTE THEMEN: [Ausgeschiedene Spieler](#page-11-1), Fähigkeiten, [Nachbarn,](#page-24-2) [Transaktionen](#page-33-1)

# <span id="page-35-0"></span>96 WELTRAUMKANONE (EINHEITENFÄHIGKEIT)

Eine Einheit mit der Fähigkeit "Weltraumkanone" kann diese in 2 verschiedenen Schritten der Taktikaktion eines Spielers verwenden: nach dem Unterschritt "Schiffe bewegen" (Offensivfeuer der Weltraumkanone) und während eines Einmarsches (Defensivfeuer der Weltraumkanone).

96.1 Man muss nicht der aktive Spieler sein, um die Fähigkeit "Weltraumkanone" seiner Einheiten verwenden zu können.

# 96.2 OFFENSIVFEUER DER WELTRAUMKANONE

Während einer Taktikaktion, nach dem Unterschritt "Schiffe bewegen" des Schrittes "Bewegung", darf jeder Spieler, beginnend mit dem aktiven Spieler und dann weiter im Uhrzeigersinn, die Fähigkeit "Weltraumkanone" jeder seiner Einheiten im aktiven System abhandeln, indem er folgende Schritte durchführt:

- 96.3 SCHRITT 1 WÜRFELN: Der Spieler würfelt für jede seiner Einheiten mit der Fähigkeit "Weltraumkanone" im aktiven System; dies wird als Weltraumkanonen-Wurf bezeichnet. Jedes Würfelergebnis, das größer oder gleich dem Weltraumkanonen-Wert der Einheit ist, erzielt einen Treffer.
	- a Ob eine Einheit die Fähigkeit "Weltraumkanone" hat, steht auf ihrem Fraktionsbogen oder ihren Technologiekarten.
	- b Die Fähigkeit "Weltraumkanone" hat das Format "Weltraumkanone X (Y)". X ist das minimale Würfelergebnis, das zum Erzielen eines Treffers nötig ist; Y ist die Anzahl der geworfenen Würfel. Nicht alle "Weltraumkanone"-Fähigkeiten haben einen (Y)-Wert; ohne diesen Wert besteht der Weltraumkanonen-Wurf aus einem Würfel.
	- Wer die Technologie "Tiefraumkanone" hat, kann die Fähigkeit "Weltraumkanone" seiner PVS-Einheiten in angrenzenden Systemen verwenden. Trotzdem werden die Treffer Einheiten im aktiven System zugeteilt.
	- d Spieleffekte, mit denen Kampfwürfe wiederholt, modifiziert oder anderweitig manipuliert werden, haben keine Auswirkung auf Weltraumkanonen-Würfe.
- 96.4 Diese Fähigkeit kann auch dann verwendet werden, wenn während des Schritts "Schiffe bewegen" keine Schiffe bewegt worden sind.
- 96.5 SCHRITT 2 TREFFER ZUWEISEN: Der Spieler, dessen Einheiten zum Ziel der "Weltraumkanone" geworden sind, muss für jeden Treffer, der gegen seine Einheiten erzielt wurde, eines seiner Schiffe im aktiven System wählen und zerstören.
	- a Spieler, die nicht der aktive Spieler sind, müssen auf die Einheiten des aktiven Spielers zielen.
	- Verwendet der aktive Spieler die Fähigkeit "Weltraumkanone" seiner Einheiten, wählt er einen Spieler aus, der Schiffe im aktiven System hat. Dieser Spieler muss für jeden erzielten Treffer des Weltraumkanonen-Wurfs eines seiner Schiffe im aktiven System wählen und zerstören.

#### **96.6 DEFENSIVFEUER** DER WELTRAUMKANONE

Nachdem der aktive Spieler während des Schrittes "Einmarsch" einer Taktikaktion Bodentruppen zur Landung auf Planeten entsandt hat, dürfen alle Spieler außer dem aktiven Spieler die Fähigkeit "Weltraumkanone" ihrer Einheiten auf diesen Planeten verwenden, indem sie folgende Schritte durchführen:

- 96.7 SCHRITT 1 Jeder Spieler darf die Fähigkeit "Weltraumkanone" seiner Einheiten auf dem Planeten, auf dem der Einmarsch stattfindet, verwenden, indem er für jede dieser Einheiten würfelt; dies wird als Weltraumkanonen-Wurf bezeichnet. Jedes Würfelergebnis, das größer oder gleich dem Weltraumkanonen-Wert der Einheit ist, erzielt einen Treffer.
	- Ob eine Einheit die Fähigkeit "Weltraumkanone" hat, steht auf ihrem Fraktionsbogen oder ihren Technologiekarten.
	- b Die Fähigkeit "Weltraumkanone" hat das Format "Weltraumkanone X (Y)". X ist das minimale Würfelergebnis, das zum Erzielen eines Treffers nötig ist; Y ist die Anzahl der geworfenen Würfel. Nicht alle "Weltraumkanone"-Fähigkeiten haben einen (Y)-Wert; ohne diesen Wert besteht der Weltraumkanonen-Wurf aus 1 Würfel.
	- Spieleffekte, mit denen Kampfwürfe wiederholt, modifiziert oder anderweitig manipuliert werden, haben keine Auswirkung auf Weltraumkanonen-Würfe.
	- d Spieleffekte, welche die Verwendung der Fähigkeit "Weltraumkanone" gegen Schiffe in angrenzenden Systemen erlauben, haben während des Defensivfeuers der Weltraumkanone keine Wirkung.
- 96.8 **SCHRITT 2 Der aktive Spieler muss für jeden erzielten Treffer** des Weltraumkanonen-Wurfs eine seiner Bodentruppen auf dem Planeten wählen und zerstören.
	- Die Treffer können nur Einheiten zugeteilt werden, die auf denselben Planeten entsandt wurden, auf dem sich die Einheiten befinden, welche die Fähigkeit "Weltraumkanone" verwendet haben.

VERWANDTE THEMEN: [Aktives System](#page-12-0), [Angreifer,](#page-9-4) [Bewegung,](#page-11-0) [Einmarsch](#page-14-0), [Schadensresistenz](#page-28-3), [Taktikaktion](#page-31-0), [Verteidiger](#page-34-1), [Zerstört](#page-36-2)

# 97 WIEDERHOLUNGSWÜRFE

Manche Spieleffekte erlauben das Wiederholen eines Würfelwurfs.

- 97.1 Sobald ein Würfel neu geworfen wird, gilt das neue Ergebnis anstatt des vorherigen Ergebnisses.
- 97.2 Eine einzelne Fähigkeit darf nicht verwendet werden, um einen Würfel zu neu zu werfen, allerdings können mehrere Fähigkeiten zum Wiederholen desselben Würfelwurfs verwendet werden.
- 97.3 Wiederholungswürfe müssen nach dem Würfeln erfolgen, bevor andere Fähigkeiten oder Würfelwürfe abgehandelt werden.

VERWANDTE THEMEN: [Aktionskarten,](#page-7-1) [Bodenkampf,](#page-12-2) Fähigkeiten, [Raumkampf](#page-26-0)

# <sup>98</sup> WILDER RAUM

Wilder-Raum-Marker können erkundet werden, um diverse Spieleffekte zu erzielen.

98.1 Wilder-Raum-Marker werden während des Spielaufbaus auf dem Spielplan platziert. Dabei erhält jedes System, das keine Planeten enthält, einen Wilder-Raum-Marker.

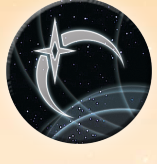

- a Auf Hyperrouten-Tafeln werden keine Wilder-Raum-Marker platziert.
- b Ein System kann maximal einen Wilder-Raum-Marker enthalten.
- Auf Anomalien, die keine Planeten enthalten, werden Wilder-Raum-Marker platziert.
- d Auf der Systemtafel Tor von Creuss wird ein Wilder-Raum-Marker platziert.

#### VERWANDTE THEMEN: [Erkundung](#page-15-0)

### <span id="page-36-1"></span><sup>99</sup> WURMLOCH-NEXUS

Der Wurmloch-Nexus ist eine Systemtafel, auf der zahlreiche Wurmlöcher aufeinandertreffen.

- 99.1 Bei Spielbeginn liegt die inaktive Seite des Wurmloch-Nexus oben.
	- a Die inaktive Seite des Wurmloch-Nexus enthält ein Gamma-Wurmloch. Die aktive Seite enthält ein Alpha-, ein Beta- und ein Gamma-Wurmloch.
	- b Der Wurmloch-Nexus wird als Bestandteil des Spielplans behandelt.
	- Der Wurmloch-Nexus befindet sich am Rand des Spielplans.
- 99.2 Nachdem ein Spieler eine Einheit in den Wurmloch-Nexus bewegt oder platziert hat oder die Kontrolle über den Planeten Mallice erhalten hat, dreht er den Wurmloch-Nexus auf die aktive Seite.
	- Wenn sich ein Schiff in den Wurmloch-Nexus bewegt, wird der Nexus am Ende des Schrittes "Bewegung" aktiv.

VERWANDTE THEMEN: [Bewegung,](#page-11-0) [Systemtafeln](#page-31-2), [Wurmlöcher](#page-36-0)

#### <span id="page-36-0"></span><sup>100</sup> WURMLÖCHER

Manche Systeme enthalten Wurmlöcher. Systeme mit gleichartigen Wurmlöchern gelten als angrenzend.

- 100.1 Es gibt zwei grundlegende Arten von Wurmlöchern: Alpha und Beta.
- 100.2 PVS-Einheiten, die mit der Aufwertungstechnologie "PVS II Tiefraumkanone" aufgewertet sind, können die Fähigkeit "Weltraumkanone" auch durch Wurmlöcher hindurch verwenden.
- 100.3 Wurmlöcher können dazu führen, dass 2 Spieler Nachbarn sind und Transaktionen durchführen können.
- 100.4 Es gibt zwei erweiterte Arten von Wurmlöchern: Delta und Gamma. Für diese Wurmlöcher gelten alle normalen Wurmlochregeln.
- Das Delta-Wurmloch befindet sich auf der Systemtafel Tor von Creuss sowie auf der Heimat-Systemtafel der Geister von Creuss.
- b Gamma-Wurmlöcher gibt es im Wurmloch-Nexus. Zudem können sie beim Erkunden entdeckt werden.

VERWANDTE THEMEN: [Angrenzend,](#page-9-3) [Bewegung,](#page-11-0) [Nachbarn](#page-24-2), [Systemtafeln,](#page-31-2) [Wurmloch-Nexus](#page-36-1)

#### <span id="page-36-2"></span><sup>101</sup> ZERSTÖRT

Verschiedene Spieleffekte können zur Zerstörung einer Einheit führen. Sobald eine Einheit zerstört wird, entfernt man sie vom Spielplan und legt sie in den Nachschub ihres Spielers zurück.

- 101.1 Sobald ein Spieler Treffer zuweist, die gegen seine Einheiten erzielt wurden, wählt er pro erzieltem Treffer eine seiner Einheiten aus und zerstört sie.
- 101.2 Muss ein Spieler aufgrund des Verlustes von Kommandomarkern in seinem Flottenpool eine Einheit vom Spielplan entfernen, gilt diese Einheit nicht als zerstört.

VERWANDTE THEMEN: [Bombardement,](#page-13-3) Jägerabwehr, [Raumkampf](#page-26-0), [Schadensresistenz](#page-28-3), [Weltraumkanone](#page-35-0)

# <span id="page-37-0"></span>INDEX

Der folgende Index verweist nicht auf Seitenzahlen, sondern auf Absatznummern. Jede Zahl hinter einem Listeneintrag entspricht einer Absatznummer im Glossar. In diesem Absatz, bzw. in dem dahinter genannten Unterpunkt, finden sich relevante Informationen zum Thema des jeweiligen Listeneintrags.

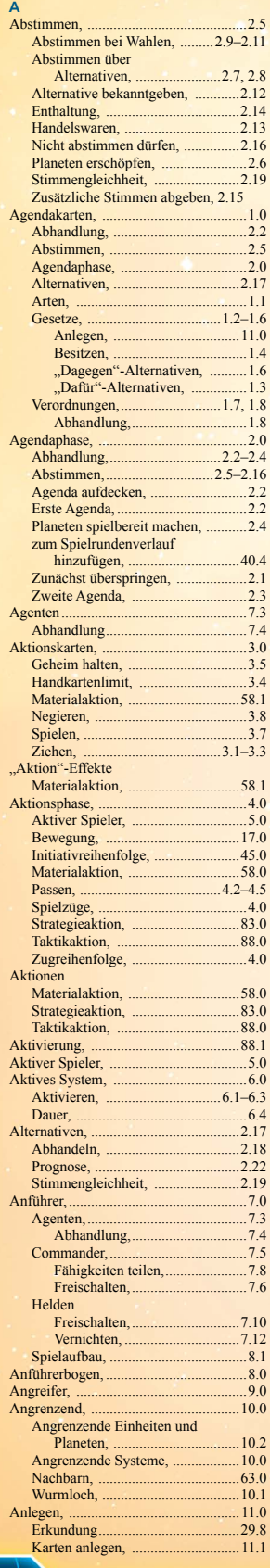

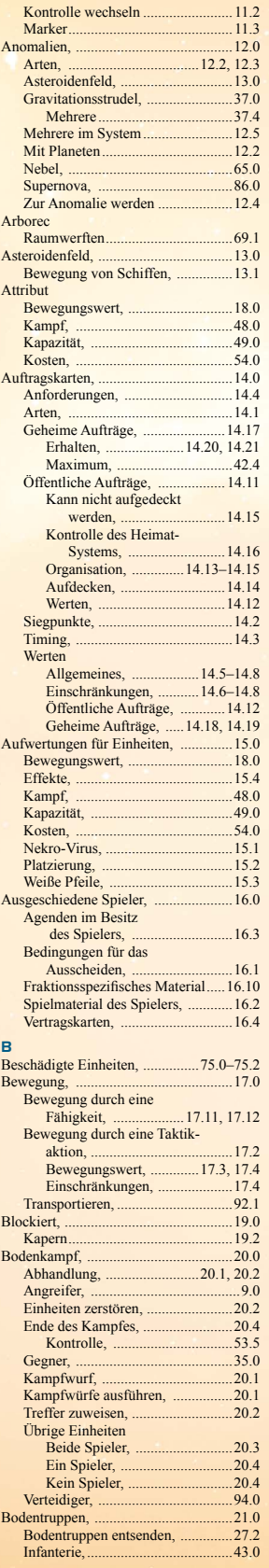

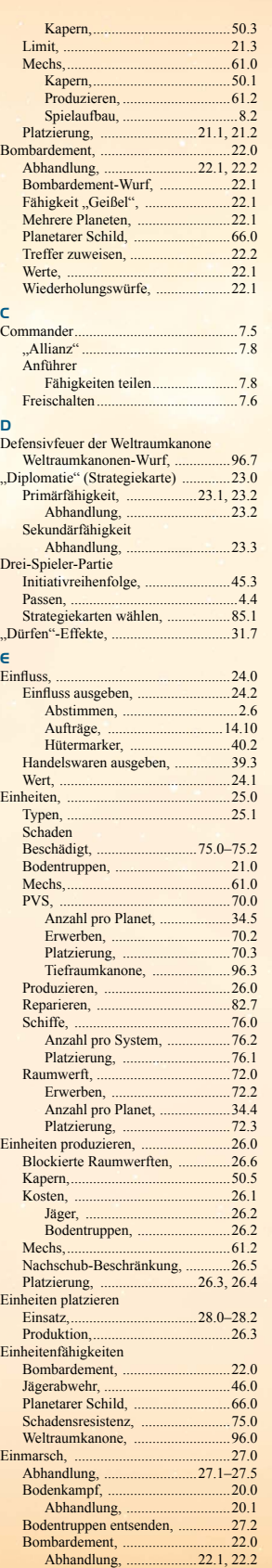

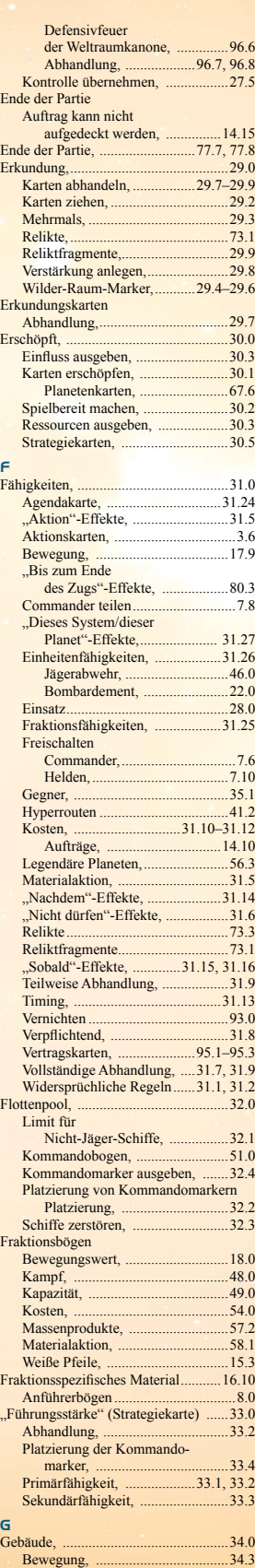

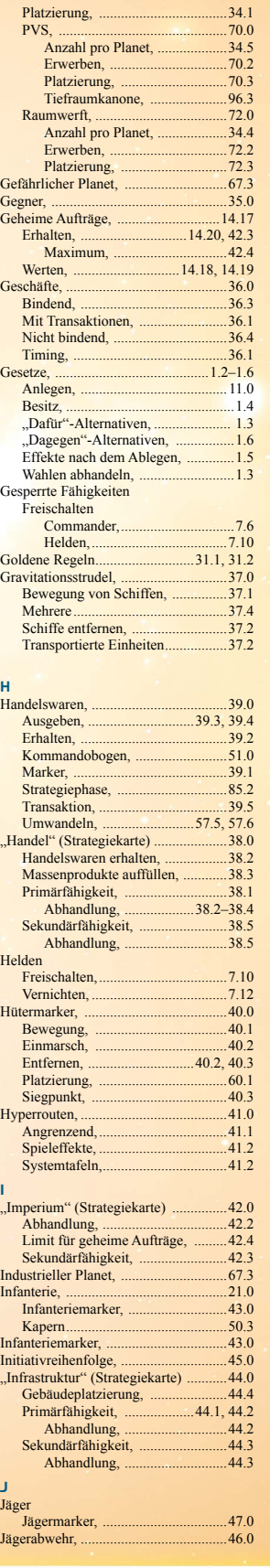

I

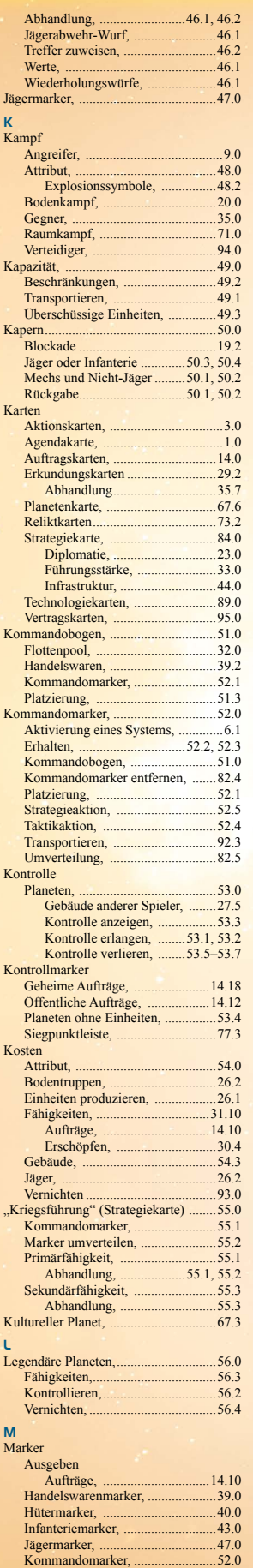

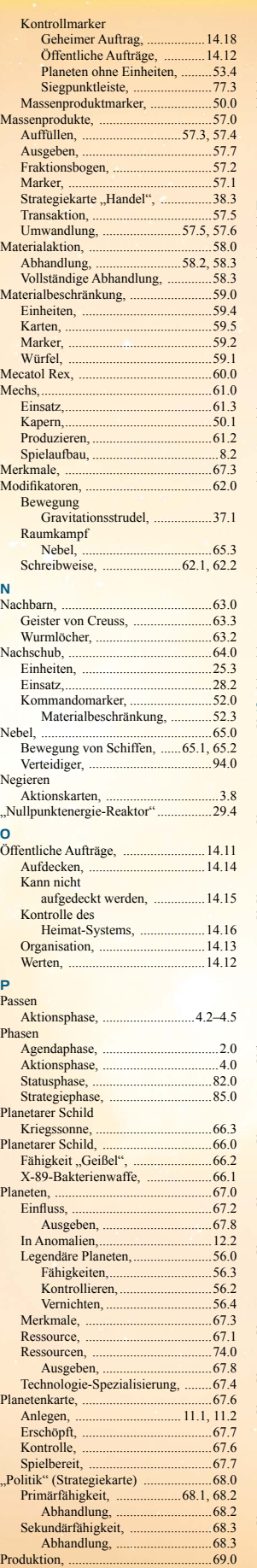

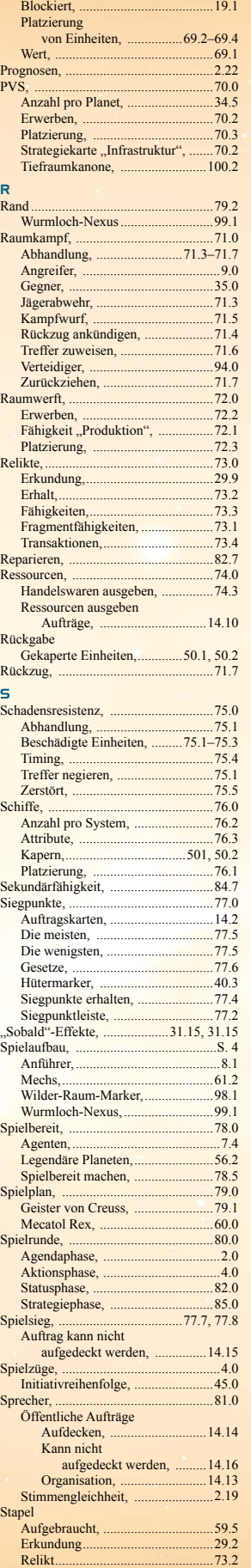

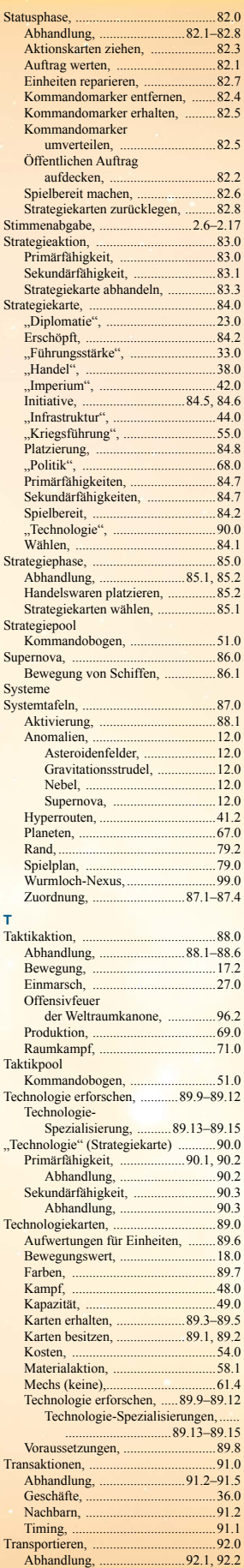

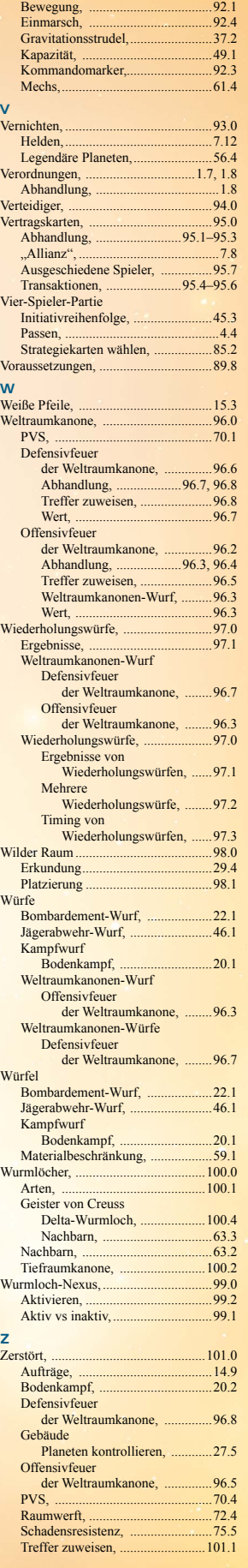

**ERRATA** 

Dieser Abschnitt enthält Errata für verschiedene Spielmaterialien. Korrigierte Fassungen können auf der Produktseite von *Twilight Imperium Vierte Edition* auf www.asmodee.de heruntergeladen werden*.* 

#### **DIPLOMATIE**

Die Primärfähigkeit der Strategiekarte "Diplomatie" sollte wie folgt lauten: "Wähle 1 System aus (außer dem Mecatol-Rex-System), das einen von dir kontrollierten Planeten enthält; jeder andere Spieler platziert einen Kommandomarker aus seinem Nachschub in dem ausgewählten System. Dann machst du bis zu 2 erschöpfte Planeten, die du kontrollierst, spielbereit.

Die Sekundärfähigkeit der Strategiekarte "Diplomatie" sollte wie folgt lauten: "Gib 1 Marker aus deinem Strategiepool aus, um bis zu 2 erschöpfte Planeten, die du kontrollierst, spielbereit zu machen."

#### E-RES-EXTRAKTOR

Der Text der Jol-Nar-Technologie "E-Res-Extraktor" sollte lauten: "Nachdem ein anderer Spieler ein System aktiviert hat, das mindestens 1 deiner Schiffe enthält, erhältst du 4 Handelswaren."

#### HEGEMONIALE HANDELSSTRATEGIE

Der Text der Winnu-Fraktionstechnologie "Hegemoniale Handelsstrategie" sollte lauten: "Sobald 1 oder mehrere deiner Einheiten "Produktion" verwenden, erschöpfe diese Karte; vertausche während dieser Verwendung von "Produktion" den Ressourcen- und Einflusswert eines Planeten, den du kontrollierst."

#### IL NA VIROSET

Der Text des Mahactaner-Anführers "Il Na Viroset" sollte lauten: Während deiner Taktikaktionen kannst du Systeme aktivieren, die bereits deine Kommandomarker enthalten. Falls du das tust, lege beide Kommandomarker in deinen Nachschub zurück und beende deinen Zug.

# FAQ

Dieser Abschnitt beantwortet häufig gestellte Fragen.

#### ALLGEMEINES

*F: Stehen die 0er-Seiten der beigefügten zehnseitigen Würfel für die Zahl 10?*

A: Ja, die Seite mit der "0" ist das Ergebnis "10".

*F: Wie sollte ein Raumkampf abgehandelt werden, bei dem es mathematisch unmöglich ist, dass eine Seite gewinnt – beispielsweise bei bestimmten Kombinationen aus Schiffen mit "Nichteuklidischen Schutzschilden" und "Duranium-Panzerung"?* 

**A:** Falls keine Seite die Möglichkeit hat zu gewinnen, muss sich der Angreifer zurückziehen. Kann er das nicht, werden seine im Kampf befindlichen Einheiten zerstört.

#### *F: Können Jäger die Bewegung von Schiffen blockieren?*

A: Ja, das können sie. Dies wurde in Version 1.1 des "Living Rules Reference" als Korrektur hinzugefügt.

*F: Wirft jede Einheit, die an einem Bombardement- oder Weltraumkanonen-Wurf teilnimmt, einen zusätzlichen Würfel für die Technologie "Plasmabrenner"?*

A: Nein. "Plasmabrenner" gewährt nur 1 zusätzlichen Würfel für jeden Bombardement- oder Weltraumkanonen-Wurf. Welche Einheit von der Technologie profitiert, muss vor dem Würfeln entschieden werden.

#### *F: Verhindert "Planetarer Schild" die Verwendung von "Bakterieller Kampfstoff X-89"?*

A: Nein. "Bakterieller Kampfstoff X-89" ist nicht Teil des Bombardements, also wird es von "Planetarer Schild" nicht verhindert.

*F: Können beim Verwenden von Fähigkeiten, die Schiffe bewegen (wie die Aktionskarte "Geschickter Rückzug" oder die Fraktionsfähigkeit "Hellsicht"), Einheiten von Planeten mitgenommen und transportiert werden?*

**A:** Ja. Jeder Effekt, der ein Schiff bewegt, erlaubt auch den Transport von Einheiten im System des Schiffes, vorausgesetzt das Schiff hat Kapazität.

*F: Darf ich absichtlich einem anderen Spieler geheime Informationen preisgeben, beispielsweise indem ich ihm eine Aktionskarte von meiner Hand oder meinen geheimen Auftrag zeige?*

**A:** Ja. Standardmäßig sind diese Informationen geheim, es ist jedoch erlaubt, sie als strategisches Mittel einem anderen Spieler preiszugeben.

*F: Was passiert mit Infanterie, die durch den Effekt der Aufwertungstechnologie "Infanterie II" im Heimat-System eines Spielers platziert würde, wenn der Spieler keine Planeten in seinem Heimat-System kontrolliert?*

**A:** Sobald diese Infanterie auf einem Heimatplaneten platziert würde, kehrt sie stattdessen in den Nachschub des Spielers zurück.

*F: Darf ich eine Karte (z. B. eine Vertragskarte) mit einem bestimmten Zeitfenster sofort ausspielen, wenn ich sie in diesem Fenster durch eine Transaktion erhalte?*

A: Ja. Beispielsweise darf eine Vertragskarte mit dem Timing "Zu Beginn deines Zuges:" sofort ausgespielt werden, falls die Transaktion während des Zeitfensters "Beginn des Zuges" stattfand.

*F: Wenn der Spieler, der die Strategiekarte "Handel" abhandelt, einen anderen Spieler auswählt, der die Sekundärfähigkeit von "Handel" umsonst abhandelt, geschieht dieses kostenlose Abhandeln dann während der Ausführung der Primärfähigkeit oder der Sekundärfähigkeit?*

**A:** Er **muss** diesen Effekt wie gewohnt während der Abhandlung der Sekundärfähigkeiten abhandeln, jedoch muss er keinen Kommandomarker dafür ausgeben.

*F: Wenn ein Spieler beim Auffüllen seiner Massenprodukte nichts erhält, weil er bereits auf Maximum ist, kann ein anderer Spieler*  dann trotzdem dessen Vertragskarte "Handelsabkommen" gegen ihn *ausspielen?*

**A:** Ja. Selbst wenn der Spieler null Massenprodukte erhält, wenn seine Massenprodukte aufgefüllt werden, kann sein "Handelsabkommen" gegen ihn gespielt werden.

*F: Die Technologie "Neurostimulator" lässt mich beim normalen Kartenziehen in der Statusphase eine zusätzliche Aktionskarte ziehen. Gilt das auch für die Agenda "Minister für politische Strategie"? Und*  was ist mit der Fraktionsfähigkeit "Intrigant" der Yssaril?

A: Nein. Der "Neurostimulator" gewährt nur eine einzige zusätzliche Aktionskarte zusätzlich zum normalen Kartenziehen in der Statusphase. Andere Fähigkeiten können ihn nicht erneut auslösen. Die Fraktionsfähigkeit "Intrigant" der Yssaril wird hingegen jedes Mal ausgelöst, wenn Aktionskarten gezogen werden.

*F: Hebt die Vertragskarte "Politisches Geheimnis" passive bzw.*  verpflichtende Fraktionsfähigkeiten wie die "Armada" des Baronats *von Letnev auf?*

A: Nein. Die Vertragskarte "Politisches Geheimnis" verhindert nur die Verwendung von Fraktionsfähigkeiten, bei denen man die Wahl hat, sie einzusetzen.

*F: Hindert die Vertragskarte "Politisches Geheimnis" einen Spieler am Verwenden von fraktionsspezifischer Technologie?*

A: Nein. Die Vertragskarte "Politisches Geheimnis" verhindert nicht die Verwendung fraktionsspezifischer Technologie oder anderer Fähigkeiten, beispielsweise von Agendakarten im Besitz des betroffenen Spielers.

*F: Kann ich den Auftrag "Vernichte ihre Flotten" erfüllen, indem* ich die Aktionskarte "Direkter Treffer" spiele oder eine Einheit mit *Kapazität zerstöre, worauf die transportierten Jäger entfernt werden?*

**A:** Nein. In beiden Fällen wurde das letzte Schiff im System nicht durch die Fähigkeit "Weltraumkanone" zerstört. Somit ist der Auftrag nicht erfüllt.

*F: Angenommen, ich habe mehrere Planeten mit einem PVS in einem einzelnen System und auf mehreren davon findet ein Einmarsch statt. Fügt die Technologie "Plasmabrenner" bei jedem Planeten einen Würfel zum Weltraumkanonen-Wurf hinzu oder nur bei einem Planeten?*

A: Die Technologie "Plasmabrenner" fügt zum Weltraumkanonen-Wurf jedes Planeten einen Würfel hinzu.

#### **PRODUKTION**

*F: Wenn eine andere Fähigkeit als "Produktion" mir erlaubt, eine oder mehrere Einheiten zu produzieren, muss ich dann für die produzierten Einheiten bezahlen?*

**A:** Ja. Produzierte Einheiten müssen immer bezahlt werden.

*F: Wenn ich mit einer anderen Fähigkeit als "Produktion" eine Einheit produziere, bekomme ich dann den Rabatt für die Technologie "Sarween-Werkzeuge"?*

A: Nein. "Sarween-Werkzeuge" funktionieren nur mit der Fähigkeit "Produktion".

#### **AGENDEN**

*F: Wenn eine an einen Planeten angelegte "Forschungsgruppe"-Agenda erschöpft wird, um eine Voraussetzung zu ignorieren, ist dann auch der Planet erschöpft?*

**A:** Nein. Die Agenda ist erschöpft, der Planet jedoch nicht.

*F: Darf ich statt einer Enthaltung auch null Stimmen für das "Dafür" oder "Dagegen" einer Agenda abgeben, um von den mit der Wahlmöglichkeit verbundenen Effekten zu profitieren?*

**A:** Nein. Die Abgabe von null Stimmen ist gleichwertig mit einer Enthaltung. Du erhältst weder positive noch negative Effekte für das Abstimmen mit "Dafür" oder "Dagegen" einer Agenda, bei der du null Stimmen abgegeben hast.

*F: Verhindert die Agenda "Durchreiseverbot" die Verwendung von Weltraumkanonen durch Wurmlöcher?*

A: Nein. "Durchreiseverbot" verhindert nicht die Verwendung der Fähigkeit "Weltraumkanone".

#### *F: Was passiert, wenn die Agenda "Geheimnisverrat" abgelegt wird?*

**A:** Der geheime Auftrag bleibt im Spiel. Er ist kein öffentlicher Auftrag mehr und kann von keinem weiteren Spieler mehr gewertet werden, aber er zählt auch nicht mehr zur Summe der geheimen Aufträge des Spielers, der ihn ursprünglich besessen hat.

*F: Wenn durch die Agenda "Auszählungsfehler" über ein Gesetz neu abgestimmt wird, bleibt dieses Gesetz dann während der Neuabstimmung aktiv und im Spiel?*

A: Ja, das Gesetz, über das wegen eines "Auszählungsfehlers" neu abgestimmt wird, bleibt während der Neuabstimmung im Spiel.

*F: Wenn ein Alpha-Wurmloch auf Mecatol Rex liegt und die Agenda "Ixthianisches Artefakt" dazu führt, dass Einheiten in angrenzenden Systemen zerstört werden, führt die Fähigkeit "Quantenverschränkung" dann dazu, dass die Geister von Creuss in einem System mit einem Beta-Wurmloch Einheiten verlieren?*

**A:** Nein. Nur die Creuss behandeln diese Systeme wie angrenzende Systeme.

*F: Wenn durch die Agenda "Ixthianisches Artefakt" Einheiten zerstört werden, in welcher Reihenfolge werden sie dann zerstört?*

A: Alle Einheiten, die durch das "Ixthianische Artefakt" zerstört werden, werden gleichzeitig zerstört.

*F: Wenn meine Vertragskarte "Politisches Geheimnis" gegen mich gespielt wird und die Agenda anschließend durch einen Effekt wie die*  Aktionskarte "Veto" abgelegt wird, kann ich dann bei der neuen Agenda *abstimmen und Fraktionsfähigkeiten verwenden?*

**A:** Ja. Da es sich um eine neue Agenda handelt, ist der Effekt deines "Politischen Geheimnisses" beendet.

*F: Kann bei der Agenda "Neuverteilung von Kolonialgebieten" ein Planet gewählt werden, der bereits eine "Entmilitarisierte Zone" ist? Und wenn ja, kann der ausgewählte Spieler dann Infanterie platzieren, um die Kontrolle über den Planeten zu übernehmen?*

**A:** Beide Agenden können auf denselben Planeten abzielen. Allerdings darf in diesem Fall keine Infanterie auf dem gewählten Planeten platziert werden. Er bleibt also unter der Kontrolle seines ursprünglichen Besitzers.

*F: Wenn die Agenden "Der heilige Planet Ixth", "Scherbe des Throns" oder "Die Krone der Emphidia" aufgehoben werden, verliert dann der Spieler, der sie besitzt, einen Siegpunkt?*

**A:** Nein. Der Spieler, der durch diese Agenden einen Siegpunkt erhalten hat, kann diesen nur durch die Effekte der Karte wieder verlieren. Wird die Karte aus anderen Gründen abgelegt, wie z. B. durch die Aktionskarte "Gesetzesaufhebung", geht der Punkt nicht verloren.

**F: Ist "eine Aktion durchführen" der Auslöser für die Fähigkeit der** *Agendakarte "Kriegsminister"?*

**A:** Ja. Das Durchführen einer beliebigen Aktion ist der Auslöser für die übrige Kartenfähigkeit der Agenda "Kriegsminister".

#### **AKTIONSKARTEN**

*F: Gilt die Aktionskarte "Geschickter Rückzug" als Rückzug, der folglich mit der Aktionskarte "Abfangen" negiert werden kann?*

A: Nein. "Geschickter Rückzug" ist kein Rückzug und kann somit nicht auf diese Weise negiert werden.

*F: Kann "Schadensresistenz" gegen die Aktionskarte "Tapfer bis zum letzten Atemzug" verwendet werden?*

A: Nein. "Tapfer bis zum letzten Atemzug" erzielt keine Treffer.

*F: Können zwei "Direkte Treffer"-Aktionskarten vom selben Spieler während derselben Kampfrunde gegen verschiedene Ziele gespielt werden?*

A: Ja. Da die beiden "Direkten Treffer"-Karten auf unterschiedliche Ziele abzielen, ist es erlaubt.

*F: Kann im Raumkampf jeder Spieler die Aktionskarte "Schilde halten" ausspielen, um Treffer gegen seine Einheiten zu negieren, obwohl sie im selben Zeitfenster gespielt werden?*

A: Ja. Da jedes "Schilde halten" auf eine andere Treffergruppe abzielt (eine Gruppe gegen Spieler A und eine Gruppe gegen Spieler B), ist es zulässig beide Karte zu spielen.

*F: Kann die Aktionskarte "Schilde halten" zum Negieren von Treffern verwendet werden, die durch Fähigkeiten während des Kampfes erzeugt werden, z. B. "Hinterhalt", "Dimensionsspalter" oder "Fanatismus"?*

**A:** Ja. "Schilde halten" kann verwendet werden, um Treffer, die durch diese Fähigkeiten erzielt wurden, zu negieren.

#### *F: Wenn ich mit einer meiner Fähigkeiten einen Treffer erziele und ein Schiff diesen mit "Schadensresistenz" negiert, kann ich dann die Aktionskarte "Direkter Treffer" spielen?*

A: Ja., Direkter Treffer" kann auch im Anschluss an Treffer gespielt werden, die durch Fähigkeiten wie "Hinterhalt", "Dimensionsspalter", "Fanatismus" und ähnliche Fähigkeiten zugewiesen wurden.

*F: Erzeugt ein Effekt, der die Abgabe "zusätzlicher Stimmen" erlaubt (z. B. die Aktionskarte "Bestechung"), ein Zeitfenster für das Ausspielen der Aktionskarte "Angesehener Ratsherr"?*

A: Nein. Die Aktionskarte "Angesehener Ratsherr" kann nur gespielt werden, nachdem du während des Schrittes "Abstimmen" der Abhandlung einer Agenda Stimmen abgegeben hast.

#### *F: Zu welchem Zeitpunkt im Prozess des Ausspielens einer Aktionskarte wird die Karte "Sabotage" gespielt?*

A: Die Aktionskarte "Sabotage" kann gespielt werden, nachdem die Ziele einer Karte (wie Einheiten, Planeten, Systeme, Karten, Alternativen oder Spieler) bestimmt wurden. Sie muss jedoch gespielt werden, bevor irgendwelche Effekte abgehandelt werden, Stimmen abgegeben werden oder Würfel geworfen werden.

*F: Darf ich Fähigkeiten, die Einheiten zerstören, beispielsweise die Aktionskarte "Glückstreffer", gegen meine eigenen Einheiten oder Planeten verwenden?*

A: Nein. "Glückstreffer" und ähnliche Effekte dürfen nur gegen die Einheiten und Planeten anderer Spieler verwendet werden.

*F: Kann ich mehrere Nachtrag-Aktionskarten auf dieselbe Agenda spielen? Und wenn ja, kann ich sie auf unterschiedliche Abstimmungsausgänge spielen?*

**A:** Ja zu beidem. Du darfst mehrere Nachtrag-Aktionskarten auf eine einzelne Agenda spielen und auch auf unterschiedliche Abstimmungsausgänge.

*F: Wenn ich die Aktionskarte "Aufrüsten" spiele, muss sich der Kreuzer dann bereits im aktiven System befinden?*

**A:** Ja, der Kreuzer muss sich bereits im aktiven System befinden.

*F: Kann die Aktionskarte "Experimentelle Kampfstation" auch dann verwendet werden, wenn sich keine Schiffe ins aktive System bewegen, oder gegen Schiffe, die nicht dem aktiven Spieler gehören?*

A: Nein. "Experimentelle Kampfstation" agiert im selben Zeitfenster wie "Offensivfeuer der Weltraumkanone", kann nur auf Schiffe des aktiven Spielers zielen und kann nur dann abgehandelt werden, wenn sich tatsächlich Schiffe ins aktive System bewegen.

*F: Kann ein Spieler, der nicht abstimmen darf (z. B. das Nekro-Virus), trotzdem Nachtrag-Aktionskarten spielen?*

**A:** Ja. Der Spieler der Fraktion Nekro-Virus bzw. ein Spieler, der aufgrund eines anderen Effekts nicht abstimmen darf, kann trotzdem Nachtrag-Aktionskarten spielen.

*F: Kann die Aktionskarte "Bestechung" auch dann gespielt werden, wenn der Sprecher nicht abstimmt?*

**A:** Ja. Auch wenn der Sprecher nicht abstimmen darf oder sich freiwillig enthält, kann die Aktionskarte "Bestechung" (oder ein anderer Effekt mit dem Zeitfenster "nachdem der Sprecher abgestimmt hat") nach dem Zeitfenster, in dem der Sprecher seine Stimmen hätte abgeben können, gespielt werden.

#### DAS ARBOREC

*F: Kann die Sekundärfähigkeit der Strategiekarte "Kriegsführung" verwendet werden, um die "Produktion"-Fähigkeit der Letani-Krieger des Arborecs auszulösen?*

A: Nein. Die Sekundärfähigkeit von "Kriegsführung" kann nur zum Auslösen der "Produktion"-Fähigkeit von Raumwerften verwendet werden und erlaubt dem Arborec somit nicht die Produktion neuer Infanterie.

*F: Muss das Arborec-Flaggschiff (die "Duha Menaimon") zum Zeitpunkt der Aktivierung eines Systems in diesem System sein, damit es seine Fähigkeit abhandeln kann?*

A: Ja. Die "Duha Menaimon" kann nur dann zum Produzieren von Einheiten verwendet werden, wenn sie sich zum Zeitpunkt der Aktivierung im aktiven System befindet.

*F: Können die "Produktion"-Fähigkeiten mehrerer "Letani-Krieger" des Arborecs in einem System kombiniert werden, um zwei Infanterie für eine Ressource zu produzieren?* 

A: Ja. Beim Verwenden der Fähigkeit "Produktion" wird der Produktionswert aller Einheiten im fraglichen System aufaddiert.

#### DAS NEKRO-VIRUS

*F: Kann das Nekro-Virus die "Valefar-Assimilator"-Technologien auch auf aufgedruckte Fraktionseinheiten wie den Kriegssonne-Prototyp I der Glut von Muaat anwenden?*

**A:** Nein. Aufgedruckte Fraktionseinheiten sind keine Technologien und somit keine zulässigen Ziele für den "Valefar-Assimilator".

*F: Zählen Infanterieeinheiten, die aufgrund des Effekts des Flaggschiffes "Alastor" an einem Raumkampf teilnehmen, als Schiffe, was Karteneffekte und den Flottenpool betrifft?*

A: Infanterieeinheiten, die aufgrund des Effekts der "Alastor" an einem Raumkampf teilnehmen, zählen, was Karteneffekte betrifft, als Schiffe (zusätzlich zu ihrer eigenen Einheitenart). Allerdings werden sie als Einheiten, die transportiert werden können, nicht auf den Flottenpool des jeweiligen Systems angerechnet.

*F: Wenn die Alastor zerstört wird, endet dann auch die Kampfteilnahme*  der Infanterieeinheiten, die aufgrund des Effekts der "Alastor" an *einem Raumkampf teilnehmen?*

A: Nein. Infanterieeinheiten, die aufgrund des Effekts der "Alastor" in einen Raumkampf entsandt wurden, nehmen bis zum Ende des Kampfes daran teil, selbst wenn die "Alastor" zwischendurch zerstört wird.

*F: Kann das Nekro-Virus sowohl eine allgemeine als auch eine fraktionsspezifische Aufwertungstechnologie für Einheiten derselben Art haben?*

**A:** Ja. Nur die fraktionsspezifische Aufwertungstechnologie ist aktiv, aber sollte das Nekro-Virus die mit dem "Valefar-Assimilator" kopierte fraktionsspezifische Aufwertungstechnologie verlieren, kehrt es einfach zu der allgemeinen Aufwertungstechnologie, die zuvor inaktiv war, zurück.

*F: Falls das Nekro-Virus mehrere Aufwertungstechnologien für Einheiten derselben Art besitzt, z. B. "Schlachtschiff II" und "Exo-Triere II", zählt dann jede von ihnen für die Aufträge "Entwickle moderne Waffensysteme" und "Revolutioniere die Kriegsführung"?*

**A:** Nein. Für diese Aufträge zählt immer nur eine Aufwertung jeder Art.

*F: Zählen Infanterieeinheiten, die aufgrund des Effekts der "Alastor" an einem Raumkampf teilnehmen, zu den Schiffen, die für die Verwendung der Technologie "Sturmkanone" erforderlich sind?*

**A:** Ja. Diese Infanterieeinheiten dürfen verwendet werden, um "Sturmkanone" abzuhandeln.

*F: Erhält die "Salai Sai Corian" (Flaggschiff der Winnu) zusätzliche Würfel für Infanterieeinheiten, die aufgrund der Fähigkeit des Nekro-Flaggschiffes "Alastor" an einem Kampf teilnehmen?*

A: Ja. Die "Salai Sai Corian" würde 1 zusätzlichen Würfel pro teilnehmender Infanterie erhalten.

#### DIE EMIRATE VON HACAN

*F: Müssen bei Transaktionen mit Spielern, die keine Nachbarn des Hacan-Spielers sind, die Verhandlungen vom Hacan-Spieler ausgehen?*

**A:** Solange der aktive Spieler an der Transaktion beteiligt ist, dürfen beide Spieler die Aufnahme von Verhandlungen vorschlagen, egal ob der Hacan-Spieler oder der andere Spieler am Zug ist.

#### DAS XXCHA-KÖNIGREICH

*F: Können die Xxcha ihre Fraktionsfähigkeit "Friedensabkommen" von einem Planeten auf einen anderen Planeten im selben System anwenden?*

**A:** Ja, ein Planet gilt als angrenzend an sein eigenes System.

#### DIE GEISTER VON CREUSS

*F: Kann die Creuss-Vertragskarte auch dann verwendet werden, wenn die Creuss den "Wurmloch-Generator" noch nicht erforscht haben?*

**A:** Ja. Die Vertragskarte setzt nicht voraus, dass die Technologie "Wurmloch-Generator" bereits erforscht wurde.

*F: Kann ich mich mit der Technologie "Licht/Wellen-Deflektor" durch das Wurmloch bewegen, das die Geister von Creuss mit ihrem Flagg*schiff "Hil Colish" erzeugen?

A: Ja, der "Licht/Wellen-Deflektor" erlaubt einem Nicht-Creuss-Spieler, seine Flotte durch das System der "Hil Colish" hindurch ins Heimat-System der Creuss oder in das System des Tores von Creuss zu bewegen.

*F: Wenn sich die "Hil Colish" vor den anderen Schiffen bewegt und durch einen Gravitationsstrudel in den Nachschub zurückkehrt, können die anderen Schiffe dann trotzdem noch das Delta-Wurmloch verwenden, um das aktive System zu erreichen?*

A: Nein. Das Wurmloch hört auf zu existieren, sobald die "Hil Colish" in den Nachschub zurückkehrt.

#### DAS NAALU-KOLLEKTIV

*F: Können die Naalu mittels ihres Flaggschiffes "Matriarchin" allein mit Jägern die Kontrolle über einen Planeten erlangen?*

**A:** Nein. Die Jäger der Naalu kehren in den Weltraumbereich zurück, sobald der Bodenkampf endet. Sind zu diesem Zeitpunkt keine Naalu-Bodentruppen anwesend, gilt der Kampf als unentschieden und die Naalu erlangen während des Schrittes "Kontrolle übernehmen" nicht die Kontrolle über den Planeten.

*F: Können die Naalu mittels ihres Flaggschiffes "Matriarchin" in Kombination mit der Technologie "Dacxive Animatoren" allein mit Jägern die Kontrolle über einen Planeten erlangen?*

**A:** Nein. Da der Kampf mit einem Unentschieden endet, wird die Fähigkeit der "Daxciven Animatoren" nicht ausgelöst.

*F: Bewegt sich der "0"-Marker der Naalu mit seiner Strategiekarte mit, wenn diese nach dem Platzieren des Markers ausgetauscht oder an einen anderen Spieler gegeben wird?*

A: Nein. Der "0"-Marker bleibt bei den Naalu bzw. der Fraktion, welche den Marker durch die Vertragskarte "Die Gabe der Hellsicht" erhalten hat, und wird immer auf die Strategiekarte gelegt, die der entsprechende Spieler gerade hat.

#### DER CLAN DER ZAAR

*F: Kann ich als Zaar-Spieler die fraktionsspezifische Technologie "Chaosforschung" zu Beginn jedes meiner Züge während der Aktionsphase verwenden?*

A: Ja, du kannst "Chaosforschung" so oft verwenden, wie du Züge während der Aktionsphase hast.

*F: Kann ich als Zaar-Spieler die fraktionsspezifische Technologie "Chaosforschung" auch in dem Zug verwenden, in dem ich passe?*

A: Ja, du kannst "Chaosforschung" auch in dem Zug, in dem du passt, verwenden.

*F: Können die "Schwebefabriken" der Zaar ein Offensivfeuer der Weltraumkanone auslösen oder Treffer zugewiesen bekommen, die von PVS-Einheiten erzielt wurden?*

A: Nein, "Schwebefabriken" können nicht zum Ziel von PVS-Beschuss werden.

#### DIE MENTAK-KOALITION

*F: Kann die Mentak-Koalition die fraktionsspezifische Technologie "Bergungstechnik" verwenden, um eine im Kampf zerstörte Kriegssonne zu produzieren, obwohl sie selbst keine Kriegssonnen-Technologie besitzt?*

**A:** Nein. Ohne die Kriegssonnen-Technologie kann die Mentak-Koalition keine Kriegssonnen produzieren, auch nicht mit "Bergungstechnik".

*F: Kann die Mentak-Koalition die fraktionsspezifische Technologie "Bergungstechnik" verwenden, um ihr eigenes Flaggschiff zu produzieren, nachdem ein gegnerisches Flaggschiff im Kampf zerstört wurde?*

**A:** Ja, obwohl es sich strenggenommen um unterschiedliche Einheiten handelt, haben sie beide die Einheitenart Flaggschiff und sind somit gleichartig.

*F: Kann die Mentak-Koalition nach einem Kampf gegen das Nekro-Flaggschiff "Alastor", bei dem das Nekro-Virus Infanterie wie Schiffe behandelt hat und eine solche Infanterie zerstört wurde, die fraktionsspezifische Technologie "Bergungstechnik" verwenden, um Infanterie zu produzieren?*

**A:** Nein. Ist der Kampf erst einmal vorbei, zählt die Infanterie nicht mehr als Schiff.

*F: Kann die Mentak-Koalition mit ihrer Fraktionsfähigkeit "Plündern" auch dann Handelswaren stehlen, wenn die Nachbarschaft nur aufgrund der Fraktionstechnologie "Lazaxianische Raumfaltung" oder der Fraktionsfähigkeit "Quantenverschränkung" besteht?*

A: Ja, obwohl die "Quantenverschränkung" nur aus Sicht der Creuss aktiv ist, aktiviert sie den "Nachbarschaftsstatus". Aus diesem Grund dürfen die Mentak in beiden Fällen "Plündern" verwenden.

*F: Kann die Mentak-Koalition die Fraktionsfähigkeit "Plündern" jedes Mal verwenden, wenn die Zaar mehrmals innerhalb eines Zuges eine Handelsware über ihre Fraktionsfähigkeit "Resteverwertung" erhalten (vorausgesetzt, alle anderen Bedingungen sind erfüllt)?*

**A:** Ja. Die Mentak können jedes Mal, wenn die Zaar die Kontrolle über einen Planeten erlangen, ihre Fähigkeit "Plündern" auslösen, vorausgesetzt, alle Bedingungen für das "Plündern" sind erfüllt.